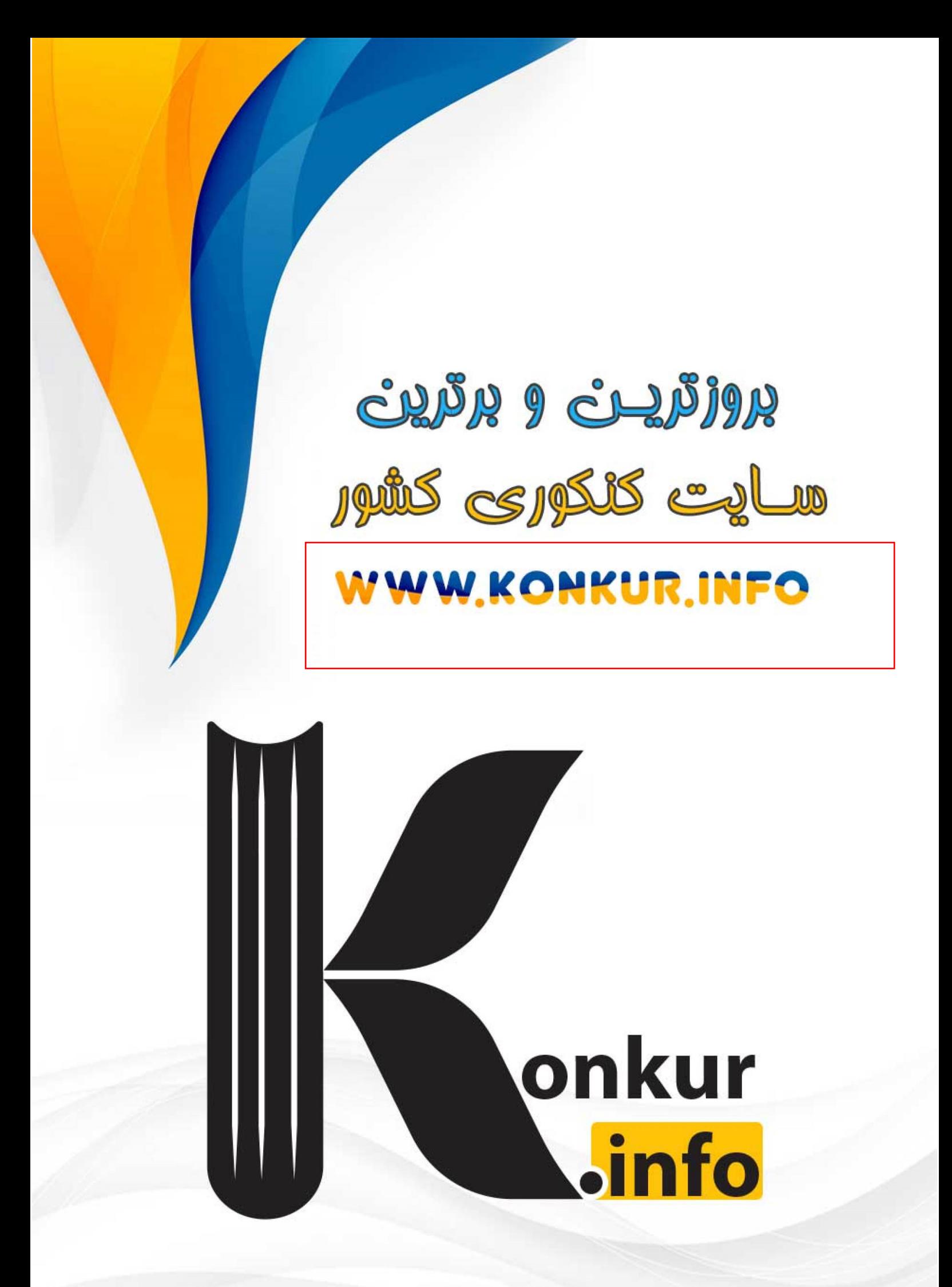

علوم<br>ریاضی<br>و فنی

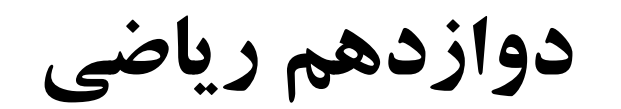

فترچه اختصاصی-

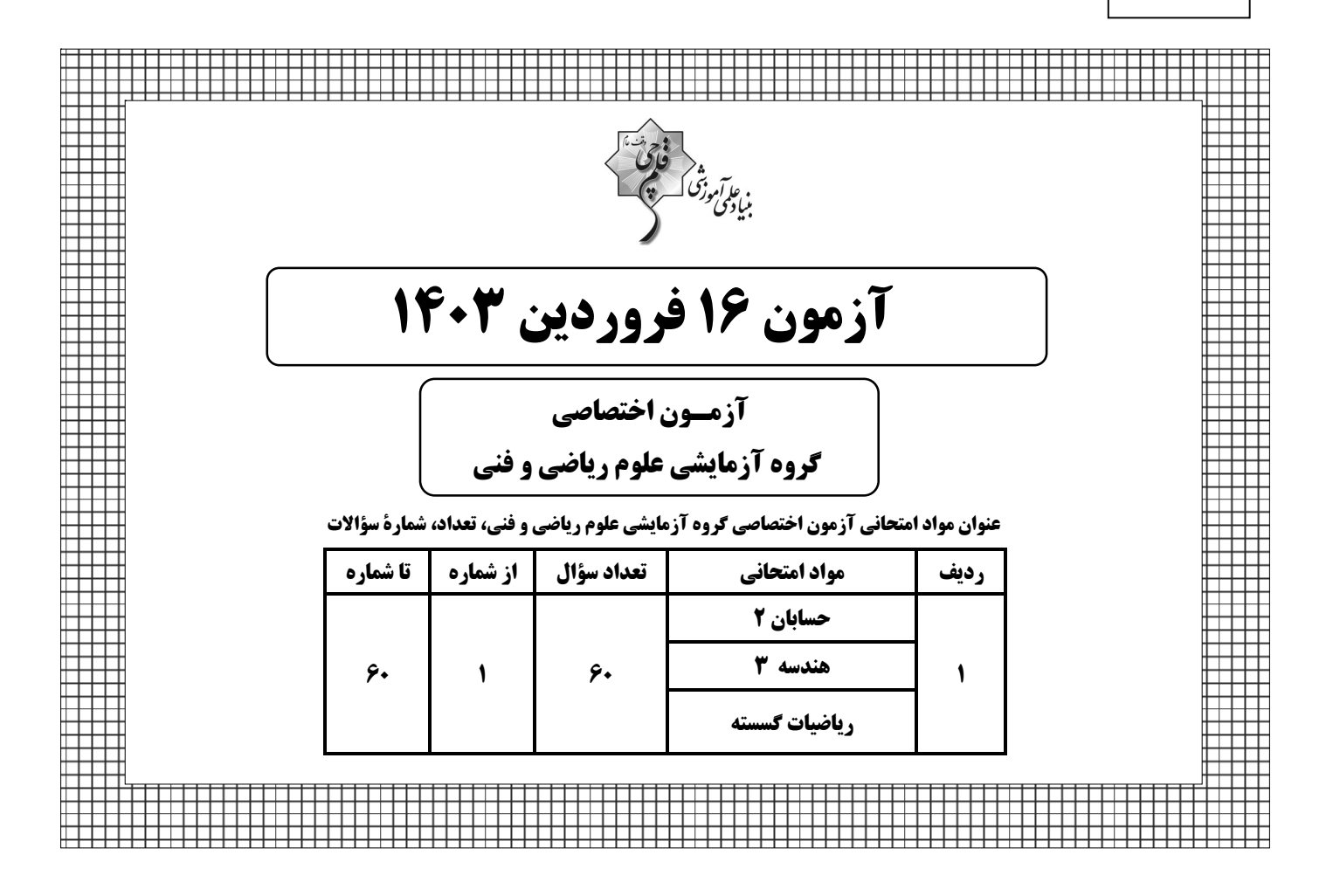

جلسه مشاوره روز آزمون با كاظم قلمچى ساعت ١٣ https://l.kanoon.ir/JalaseRE جلسه مشاوره هفتگی مدیرگروه آزمون دوازدهم ریاضی (مهرداد ملوندی) https://www.skyroom.online/ch/ghalamchi1400/hriazi12 روزهای شنبه ساعت ۱۸

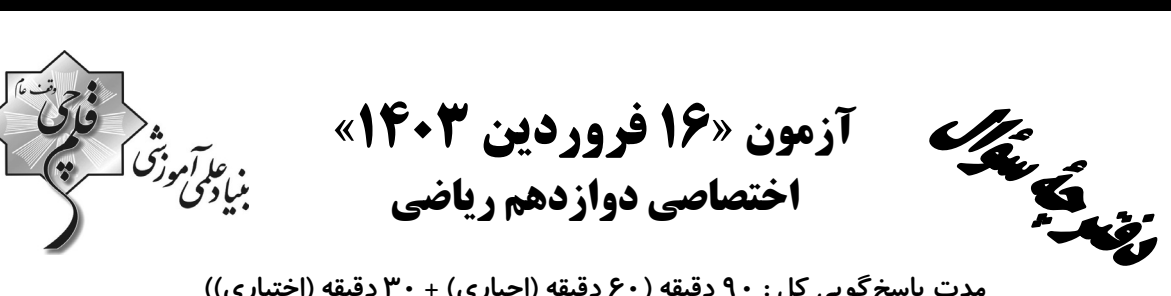

مدت پاسخ گویی کل : ۹۰ دقیقه (۶۰ دقیقه (اجباری) + ۳۰ دقیقه (اختیاری)) تعداد كل سؤالات: ۶۰ سؤال

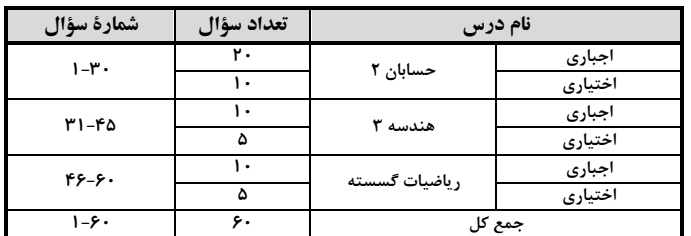

#### پديدآورند<del>گ</del>ان

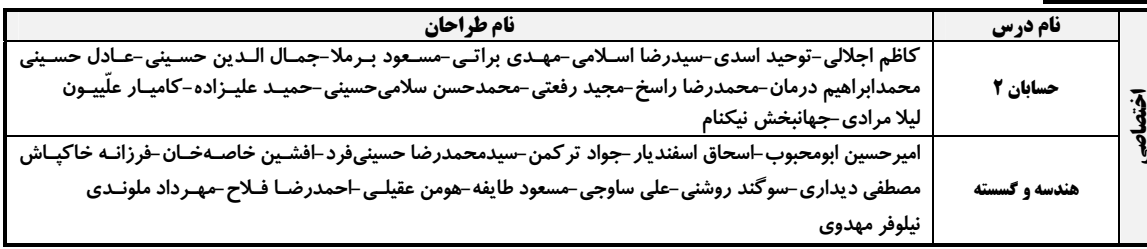

#### **گزینشگران و ویراستاران**

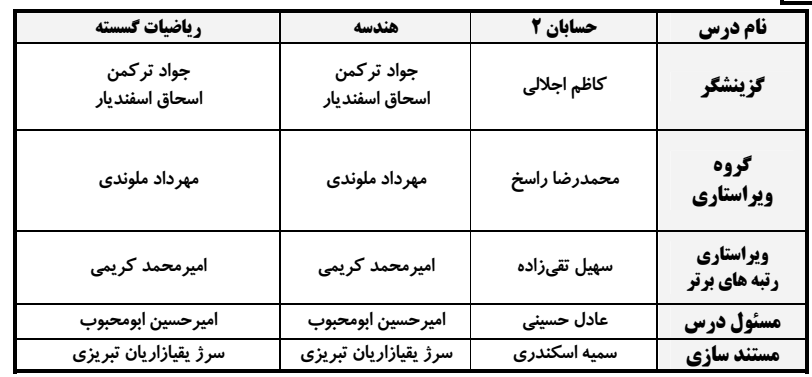

#### گروه فنی و تولید

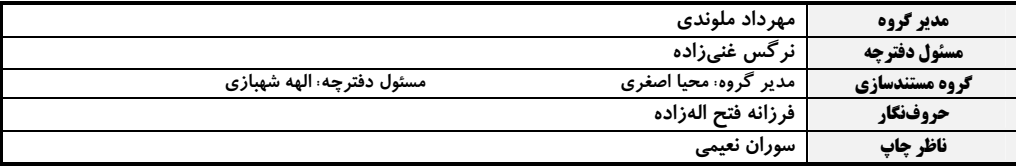

#### گروه آزمون

بنیاد علمی آموزشی قلمچی «وقف عام»

دفتر مرکزی: خیابان انقلاب بین صبا و فلسطین – پلاک ۹۲۳ – تلفن: ۴۶۶۳–۲۱،

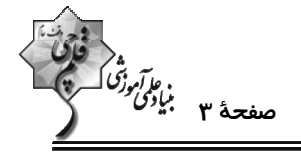

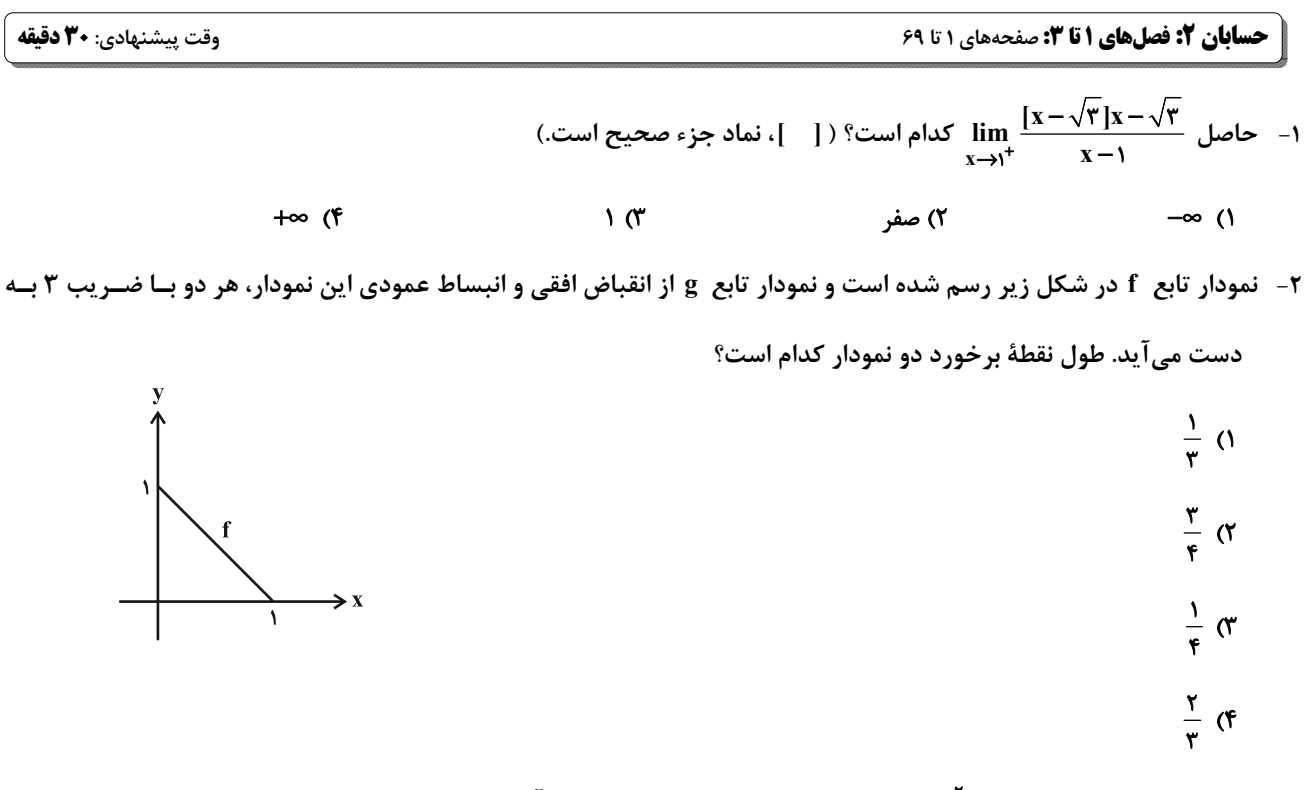

- طول نقاط نمودار تابع 1+x− (x) = ۴x را در ۲ ضرب میکنیم و سپس آن را m واحد به چـپ و n واحـد بــه پــایین انتقــال

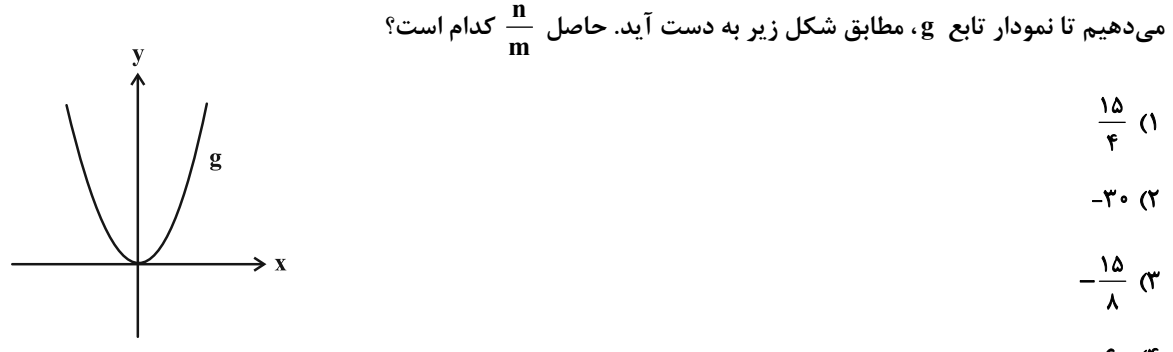

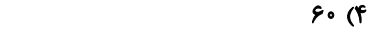

- نمودار تابع (۰– x = f (۰–x در شکل زیر رسم شده است. به ازای چند مقدار صحیح a ، معادلهٔ f(x)=  $\sqrt{-x-a}$  جواب دارد $\gamma$ 

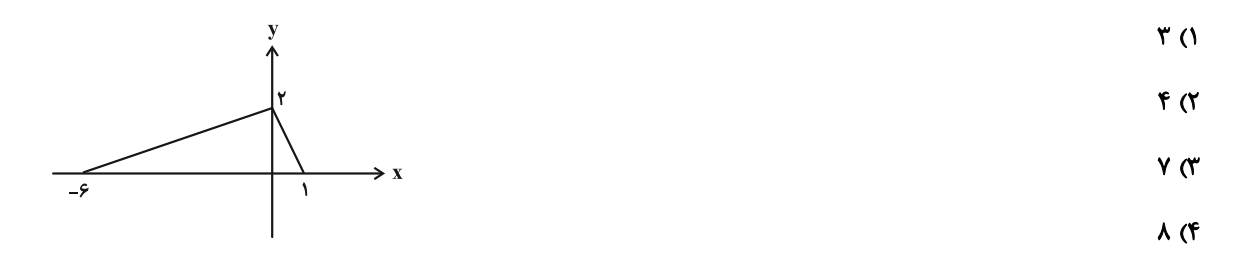

محل انجام محاسبات

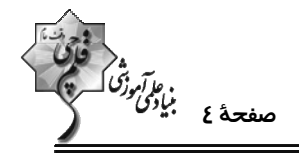

۵− در شکل زیر نمودارهای دو تابع  $f(x) = ax^{\intercal}$  و  $f(x) = bx^{\intercal}$  رسم شده است. حاصل  $g(x) + f(b) + f(b)$  کدام است؟

$$
\rightarrow x
$$
\n
$$
\rightarrow x
$$
\n
$$
\rightarrow x
$$
\n
$$
\rightarrow x
$$

$$
-\frac{19}{7Y} \text{ (T}
$$
\n
$$
\frac{19}{7Y} \text{ (T}
$$

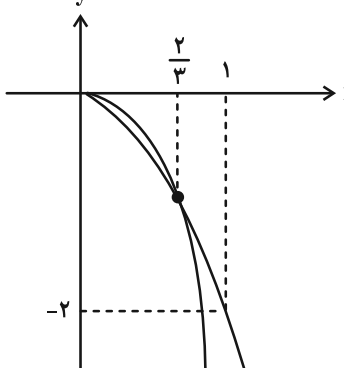

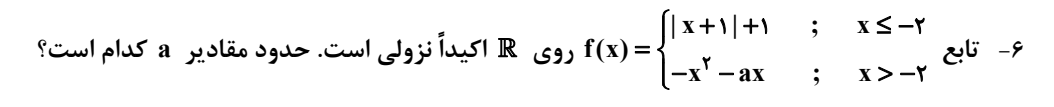

$$
[\mathfrak{k},+\infty) \quad (\mathfrak{k}) \qquad [\mathfrak{k},\mathfrak{k}] \quad (\mathfrak{k})
$$

$$
\mathbf{F}(\mathbf{Y}) = \mathbf{F}(\mathbf{Y})
$$

$$
\mathbf{r} \quad (\mathbf{f} \quad \mathbf{r} \quad \mathbf{r} \quad
$$

 $P(x) = x^{r*} - r7^{r}$  اگر  $p(x) = x^{r*} - r7^{r}$ ) باشد، مجموع ضرایب مثبت چندجملهای  $p(x) = x^{r*} - r7^{r}$ 

$$
\mathsf{TF1} \quad (\mathsf{Y} \qquad \qquad \mathsf{YQF} \quad (\mathsf{YQF} \quad \mathsf{YQF} \quad \mathsf{YQF} \
$$

$$
PAY (F) \qquad \qquad \Delta 1Y (T)
$$

۹− دورهٔ تناوب تابع x−cos \* x +  $\frac{1}{\lambda}$ cos ۲x cos fx +  $\frac{1}{\lambda}$ cos ۲x مورهٔ تناوب تابع x−cos \* x +  $\frac{1}{\lambda}$ cos ۲x حدام است؟

$$
\frac{\Delta \pi}{\lambda \beta} \quad (\gamma \qquad \frac{\gamma \pi}{\lambda} \quad (\gamma \qquad \frac{\gamma \pi}{\gamma} \quad (\gamma \qquad \frac{\gamma \pi}{\gamma} \quad (\gamma \qquad \frac{\gamma \pi}{\gamma} \quad (\gamma \qquad \frac{\gamma \pi}{\gamma} \quad (\gamma \qquad \frac{\gamma \pi}{\gamma} \quad (\gamma \qquad \frac{\gamma \pi}{\gamma} \quad (\gamma \qquad \frac{\gamma \pi}{\gamma} \quad (\gamma \quad \frac{\gamma \pi}{\gamma} \quad (\gamma \quad \frac{\gamma \pi}{\gamma} \quad (\gamma
$$

محل انجام محاسبات

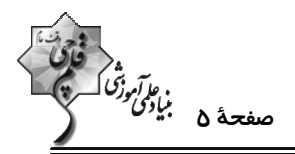

۰۱- در مربع شکل مقابل، اگر  $\frac{1}{\Delta} = \tan \alpha = \frac{1}{\Delta}$  باشد، مقدار  $\tan x$  کدام است؟  $\frac{v}{rr}$  (  $\frac{\Delta}{\Delta V}$  (1)  $\frac{\Delta}{\tau\tau}$  (f  $\frac{v}{\sqrt{v}}$   $\sigma$ ۰۱۱ - تعداد جوابهای معادلهٔ ۰ = ۳۵۱۳ $\pi$ ۳ -۲ در بازهٔ ( $\frac{\delta}{\gamma}$ ۰) کدام است؟  $\Delta$  (۲  $f($  $Y(f)$  $\epsilon$ ۱۲- بخشی از نمودار تابع  $\frac{a^{\gamma}}{\gamma}-a\sin(b\pi x+\frac{\pi}{\gamma})$  در شکل زیر رسم شده است. اگر  $\epsilon>0$  باشد، حاصل  $\frac{a^{\gamma}}{b}$  کدام است؟  $F(1)$  $rac{1}{\sqrt{2}}$  (  $\rightarrow$  x  $\frac{\gamma r}{\epsilon}$  $rac{\mathfrak{r}}{2}$   $\sigma$  $-97(f)$ - بخشی از نمودار تابع  $\frac{\pi}{\mathbf{r}}$  a  $\tan(\mathbf{bx}-\frac{\pi}{\mathbf{r}})$  در شکل زیر رسم شده است. طول نقطهٔ  $\mathbf{A}$  کدام است؟  $rac{\pi}{\gamma}$  ()  $rac{\pi}{a}$  (  $\frac{\mathsf{v}\pi}{\mathsf{v}}$  (  $\frac{11\pi}{11}$  $rac{\Delta \pi}{\epsilon}$  (f ۱۴− مجموع جوابهای معادلهٔ sin x = tan۲x در بازهٔ (۲π , ۰) کدام است؟  $rac{\Delta \pi}{\gamma}$  (  $\forall \pi$  ()  $\frac{\mathsf{v}\pi}{\mathsf{v}}$  (۴  $\mathfrak{r}\pi$  ( $\mathfrak{r}$ 

محل انجام محاسبات

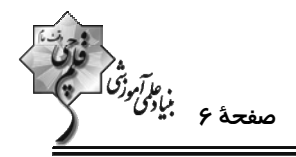

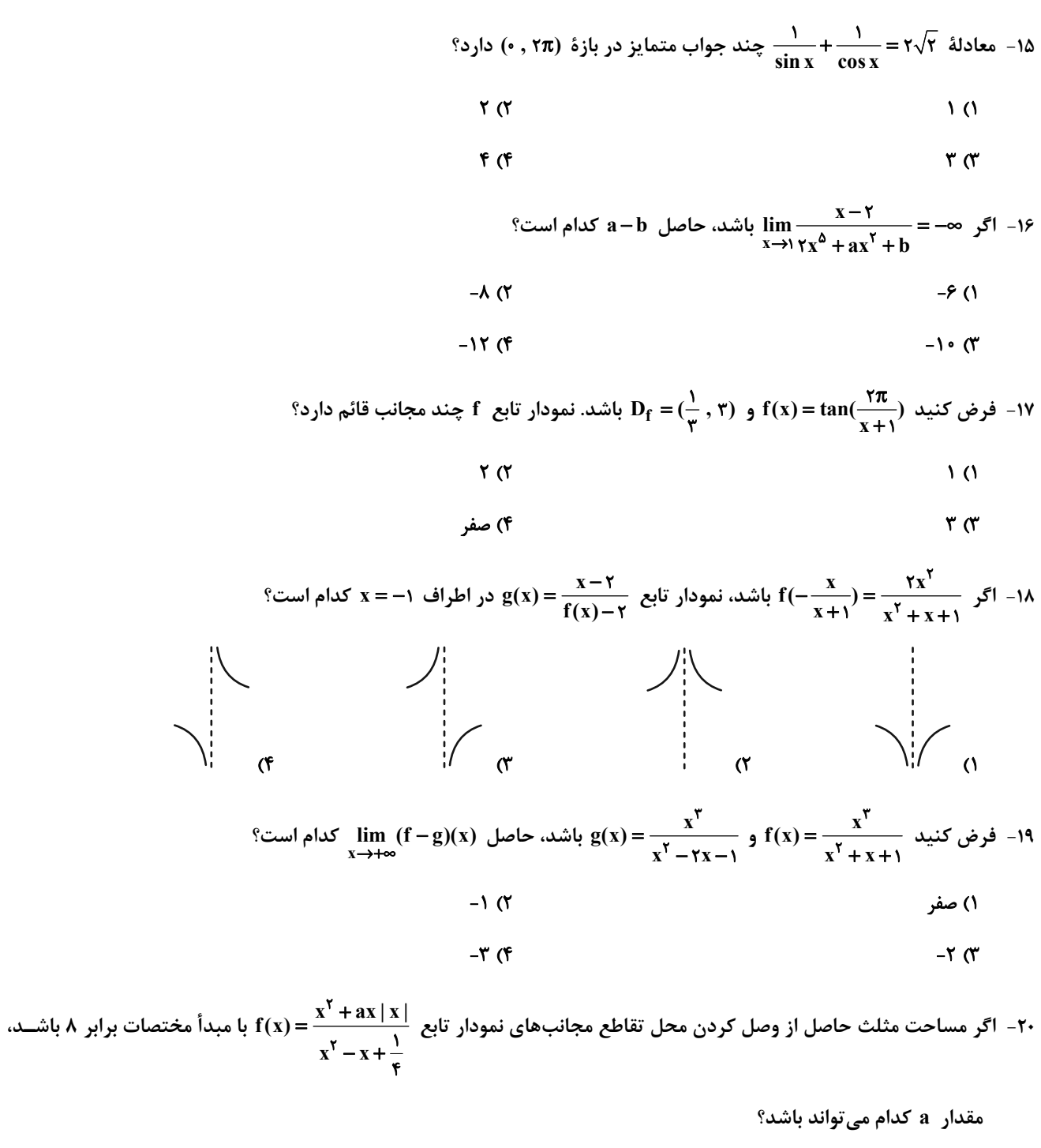

 $-F(T)$  $\mathsf{r}$   $\alpha$  $-19($  $\lambda$  (۳)

محل انجام محاسبات

اختصاصي دوازدهم رياضي

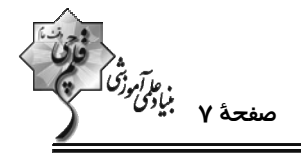

حسابان ۲ (اختیاری): مشتق + کاربردهای مشتق: صفحههای ۷۱ تا ۱۱۹

وقت پيشنهادي: **1۵ دقيقه** 

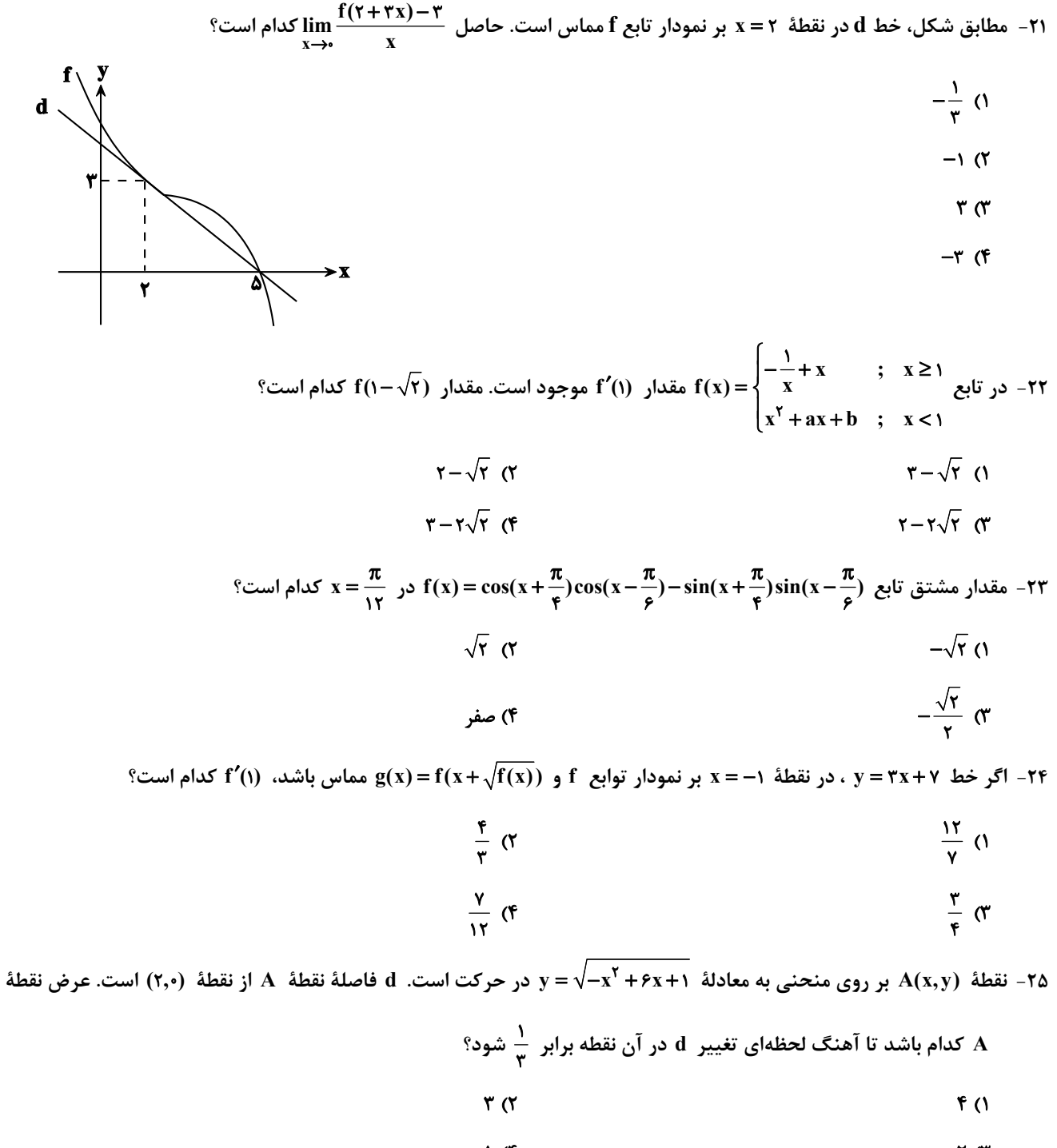

 $\sqrt{6}$  $\gamma$ 

محل انجام محاسبات

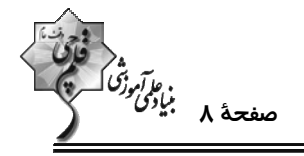

مجموعهٔ طولهای نقاط بحرانی تابع  $\sqrt{x^{\mathsf{Y}}}(x^{\mathsf{Y}}-1)=f(x)$  کدام است؟  $\mathsf{f}$ 

$$
\{-\frac{1}{\gamma}, \cdot, \frac{1}{\gamma}\} \quad (1)
$$

$$
\{-\frac{1}{\gamma}, \cdot\} \quad \text{(f} \quad \text{(f)}
$$

n-m، كدام است؟

$$
\mathbf{r}(\mathbf{r}) = \mathbf{r}(\mathbf{r})
$$

$$
\begin{array}{c}\n\mathbf{1} \quad (\mathbf{f} \quad \mathbf{A} \quad \mathbf{A} \quad
$$

۲۸- اگر  $\frac{|\tau x - \rho|}{|x - |x - \rho|}$  باشد، روی بازهٔ (۲٫۵) اختلاف مقادیر ماکزیمم و مینیمم مطلق تابع کدام است؟ ( [] نماد جزء صحیح است.)

$$
\frac{1}{\gamma} \alpha
$$
  

$$
\frac{1}{\gamma} \alpha
$$
  

$$
\frac{1}{\gamma} \alpha
$$

۲۹− اختلاف بیشترین و کم ترین مقدار تابع f(x)= sin x − ۳ $\sqrt[n]{\sqrt{1+ \sin x}}$  کدام است؟

$$
\sqrt{\mathbf{r}} \quad (\mathbf{r}) \qquad \qquad \nabla \cdot \mathbf{r} \qquad (\mathbf{r})
$$

$$
1 (f \t\t Y (T
$$

۳۰ - بیش ترین مساحت مستطیلی که دو ضلع آن بر روی محورهای مختصات و یک رأس آن بر روی نمــودار تــابع v=√−x+۱۶ در

 $19(f)$ 

ناحية اول واقع شود، كدام است؟

$$
\frac{17A\sqrt{r}}{r} \quad (1)
$$

$$
\frac{1\gamma\lambda\sqrt{r}}{q}
$$
 (

محل انجام محاسبات

اختصاصي دوازدهم رياضي

$$
\begin{array}{cc}\n\sqrt[3]{2} \\
-\sqrt[3]{2} \\
-\sqrt[3]{2}\n\end{array}
$$

**هندسه 3: فصل های ۱ و ۲ (تا انتهای درس دوم):** صفحههای ۹ تا ۴۶

وقت پيشنهادي: 1۵ دقيقه

71 – اگر مجموع درایههای قطر اصلی ماتریس 
$$
\begin{bmatrix} r & 1 & -\Delta \\ 0 & r & 1 \\ 0 & -r & r \end{bmatrix} \begin{bmatrix} r & 0 & x \\ 1 & 1 & -1 \\ 1 & 1 & r \end{bmatrix} \begin{bmatrix} r & 0 & 0 \\ 0 & r & 1 \\ 0 & 1 & r \end{bmatrix} \begin{bmatrix} r & 0 & r \\ 0 & -r & 1 \\ 0 & 1 & r \end{bmatrix}
$$

درایههای قطر فرعی ماتریس A کدام است؟

$$
-Y/\Delta (Y - Y)
$$

$$
-9 \left( \mathfrak{F} \right) \quad -\lambda/\Delta \left( \mathfrak{Y} \right)
$$

 $^8$ ۳۲- برای ماتریس های مربعی و هم مرتبهٔ  $\rm A$  و  $\rm B = B^{\rm Y}$  و  $\rm A^* = B^{\rm T} = A^{\rm Y}$ ؛ کدام تساوی درست نیست  $^8$ 

 $(AB)^{\dagger} = A^{\dagger}$  ( $\dagger$ )  $(AB^{\dagger})^{\dagger} = A^{\dagger}B$  ()

$$
(AYB)Y = ABY (f) \t\t (BA)Y = AY (T)
$$

۳۳ - ماتریس  $\mathrm{A} \mid \mathrm{A} \mid + \mathrm{Y} \mid \mathbf{A} = \mathrm{A} + \mathrm{Y}$  را در نظر بگیرید. مجموع درایههای وارون ماتریس  $\mathrm{A}$  کدام است؟  $-\frac{1}{9}$  (1)  $\frac{r}{q}$  ( $\gamma$ 

$$
(\mathfrak{f}^{\mathfrak{p}})
$$

۳۴ - اگر α و β ریشههای معادلهٔ زیر باشند، حاصل  $\frac{1}{\alpha^\gamma}+\frac{1}{\beta^\gamma}$  به کدام عدد صحیح نزدیک تر است؟

$$
x\begin{vmatrix} r & 1 & -1 \\ x & r & -1 \\ x & -1 & e \end{vmatrix} - \begin{vmatrix} \Delta x & -r & 1 \\ r & -1 & 1 \\ -1 & r & x \end{vmatrix} = 0
$$

 $Y(f)$ 

 $\mathbf{r} \times$  $F(T)$ 

74 - ماتریس ضرایب دستگاه 
$$
B = \begin{bmatrix} |A| & -1 & |A| \\ B & -1 & r \\ r & r & 1 \end{bmatrix}
$$
میباشد و 
$$
\begin{cases} 7x - y = 1 - x \\ y + r = rx - 1 \end{cases}
$$
کرام است?

صفر

$$
-1 \bullet (1)
$$

$$
-1 \circ (\mathfrak{f} \qquad \qquad 1 \circ (\mathfrak{r} \qquad \qquad 1)
$$

محل انجام محاسبات

 $-\frac{r}{a}$   $\sigma$ 

 $\Delta$  (1

ه<br>فلاترونگان<br>صفحهٔ ۱۰ بنیادگ

۳۶− کمترین فاصلهٔ نقاط دایره ۰=۲۱−۲x + ۴y−۱۱ از خط L برابر ۱ واحد است. از چند نقطه روی خط L می توان مماسی به

- طول ۳ واحد بر این منحنی رسم کرد؟
- $\sqrt{3}$ ۱) صفر
- ۴) بیشمار  $\mathbf{r} \propto$

 $(m > 0)$  (x + m) = x<sup>Y</sup> + y<sup>x</sup> - Ay - m<sup>x</sup> + ۱۶ = 0 = (x + m) = 0 × 0 = (x = m) ^ + 19 = 0 × + 19 × 0 × + 19 × 0 × + 19 × 0 × + 19 × + 19 × + 19 × + 19 × + 19 × + 19 × + 19 × + 19 × + 19 × + 19 × + 19 × + 19 × + 19 × + 19

$$
r < m < \frac{1}{r} \quad (r \quad 1 < m < \frac{\Delta}{r} \quad (1
$$

۳۸- دایرهٔ C از مبدأ مختصات میگذرد و از محورهای Qx و Qy به ترتیب وترهایی به نسبت ۱ به ۲ جدا میکند. اگر دورترین نقطهٔ ایــن

دایره نسبت به مبدأ مختصات، نقطهای به طول ۶ باشد، در این صورت، این دایره روی خط \$ = y وتری با کدام طول جدا میکند؟

- $\sqrt{n}$  a  $\lambda$  (۲
- $\sqrt{r}$  (۴)  $5\sqrt{r}$  or

°۳۹ - به ازای چه مقادیری از k، خط y+۳x = k بر دایرهٔ ۰= x<sup>۲</sup> + y<sup>۲</sup> -۳x مماس است

- $-9$  و ۹- $991()$
- $-9, 1$  (۴  $9 - 1$  (\*

۴۰− از نقطهٔ (۱– ۱, −۱) دو مماس بر دایره به معادلهٔ ۰=۱+۲y۰+۲x−۴y−۱ رسم میکنیم. معادلهٔ خطی که نقاط تماس را به هــم

 $\mathbf{x} + \mathbf{y} = \mathbf{y}$  ( $\mathbf{y}$ 

وصل میکند، کدام است؟  $YX+YY = f(1)$ 

 $\mathbf{r} \times \mathbf{r} + \mathbf{r} \times \mathbf{y} = \mathbf{v}$  (  $\mathbf{r} \times \mathbf{r} + \mathbf{r} \times \mathbf{r} = \mathbf{r} \times \mathbf{r}$ 

محل انجام محاسبات

اختصاصي دوازدهم رياضي

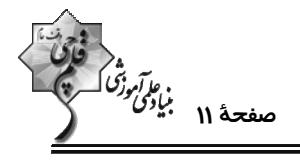

**هندسه 3 (اختیاری): آشنایی با مقاطع مخروطی- بردارها:** صفحههای ۴۷ تا ۶۸

وقت پيشنهادي: ٨ دقيقه

۴۱- در بیضی زیر اگر طول پارهخط A′B′ برابر نصف مجموع طول قطر بزرگ و فاصلهٔ کانونی باشد، خروج از مرکز بیضی کدام است؟

$$
\frac{\sqrt{r}}{r} \propto
$$
\n
$$
\frac{\sqrt{r}}{r} \propto
$$
\n
$$
\frac{\sqrt{r}-1}{r} \propto
$$
\n
$$
\frac{\sqrt{r}}{r} \propto
$$

۴۲- در شکل مقابل خط d در نقطهٔ M بر بیضی مماس است. اگر NF′ = ۵ + √V و فاصلهٔ M تا مرکز بیضی برابر ۴ باشد، خــروج از

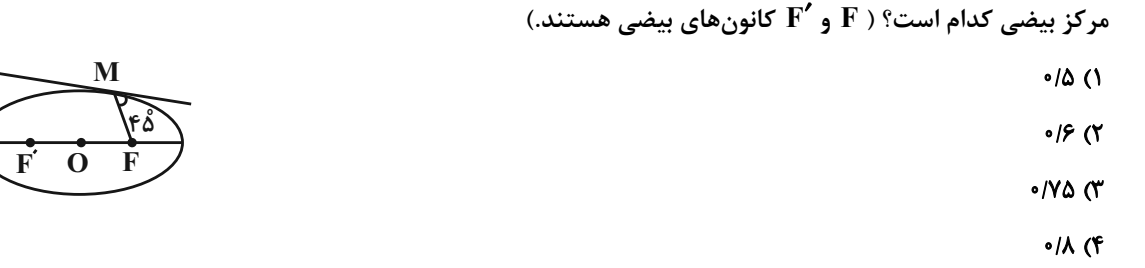

۴۳- نقطهٔ (F(۴ , – ۲ کانون یک سهمی است. اگر این سهمی محور عرضها را تنها در نقطهٔ (M (۰ ,۱ قطع کند، آنگاه فاصــلهٔ کــانونی

این سهمی کدام است؟

 $FLY(f)$ ۴ لیا ۴  $T L Y (Y$  $T \cup Y$  )

بک شعاع نورانی بر یک سهمی آینهای به معادلهٔ • $x+\delta-\gamma+1$  ۲y تابیده است. اگر شعاع بازتابش بـر روی خـط ۱ $y=1$  قـرار

داشته باشد، معادلهٔ شعاع تابش کدام است؟

 $X = -Y(f)$  $X = \forall y (\forall$  $x = -xy$  (  $X = Y()$ 

۴۵- در مکعب مستطیل شکل زیر، معادلهٔ خط d و صفحهٔ رنگی بهترتیب از راست به چپ کدام است؟

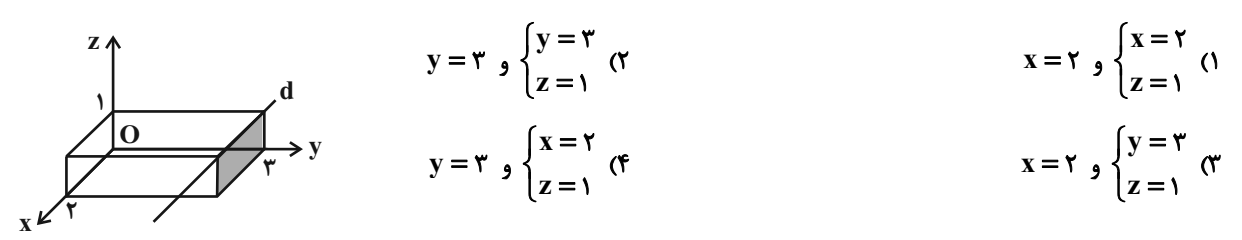

محل انجام محاسبات

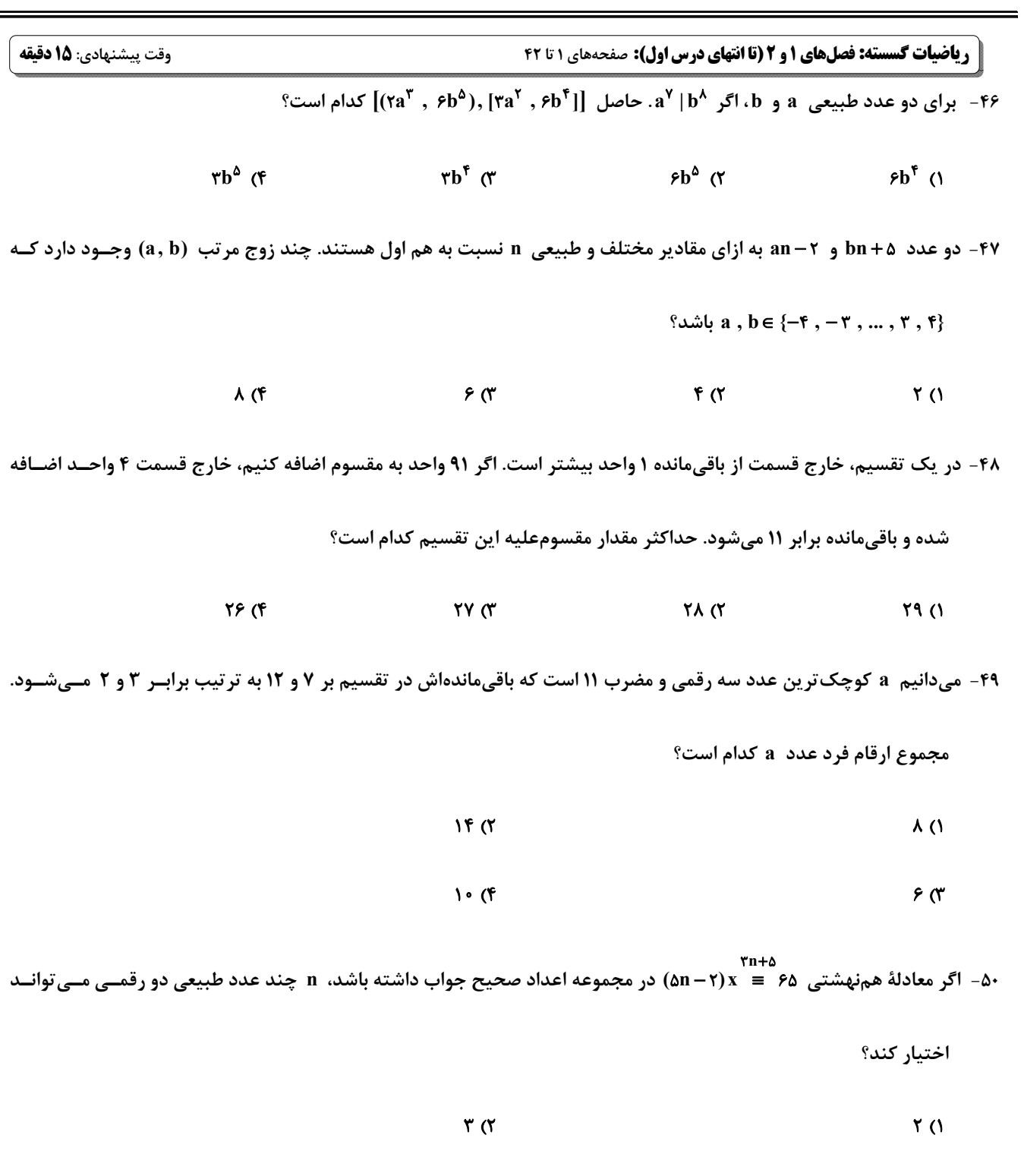

اختصاصي دوازدهم رياضي

محل انجام محاسبات

 $XY(T)$ 

 $\lambda\lambda$  (۴

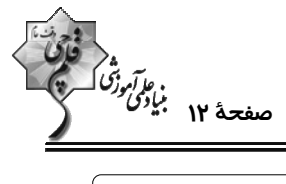

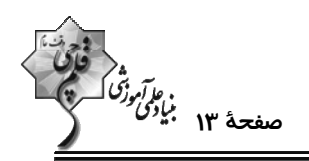

۵۱- چند عدد چهار رقمی xxyy وجود دارد که مضرب ۱۵ است ولی مضرب ۹ نیست؟

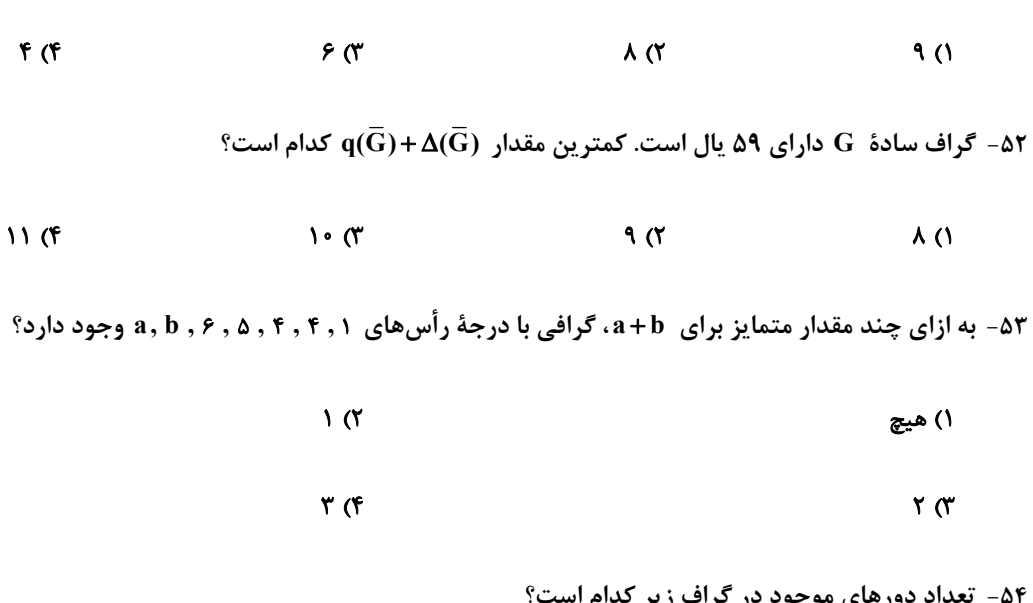

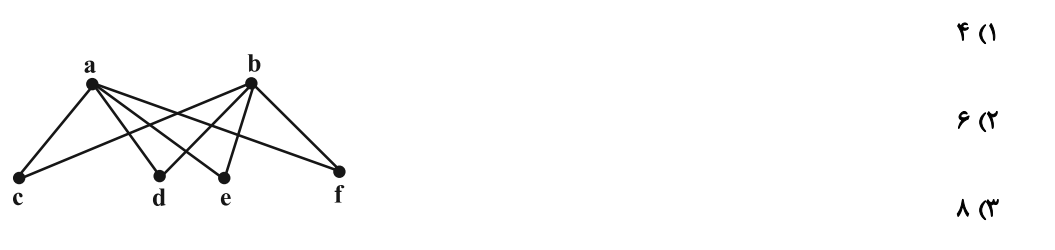

 $9(5)$ 

، C ، b ، a مجموعه رأس های {V(G) = {a , b , c , d , e , f , g مفروض است. اگر مجموعهٔ همسایگی باز رأس هـای (، c ، b ، a ،

و e به ترتیب دارای ۳، ۳، ۵ و ۶ عضو و  $\deg_{\rm G}^{({\rm f})}+ \deg_{\rm G}^{({\rm g})}+ \deg_{\rm G}^{({\rm g})}$  بیشترین مقدار ممکن را داشته باشد، آنگـاه گـراف  $\bar{\rm G}$  چنــد

زیرگراف ۳ رأسی شامل رأسهای a، b و c دارد؟

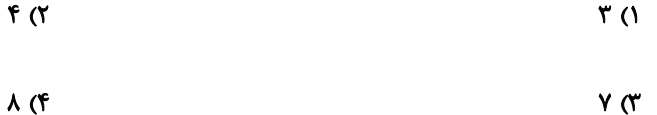

محل انجام محاسبات

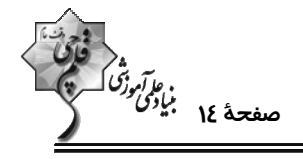

### **| ریاضیات گسسته (اختیاری): گراف و مدلسازی:** صفحههای ۴۳ تا ۶۱ / **ریاضی 1 : شمارش بدون شمردن:** صفحههای ۱۱۸ تا ۱۴۰ پوقت پیشنهادی: **7دقیقه**

°۵۶ - در گراف  $\rm G$  از مرتبهٔ ۶، برای هر دو رأس دلخواه a و b، رابطهٔ (b) $\rm N_{G}(a)$  برقرار است. عدد احاطهگری این گراف کدام است $\rm \circ$ 

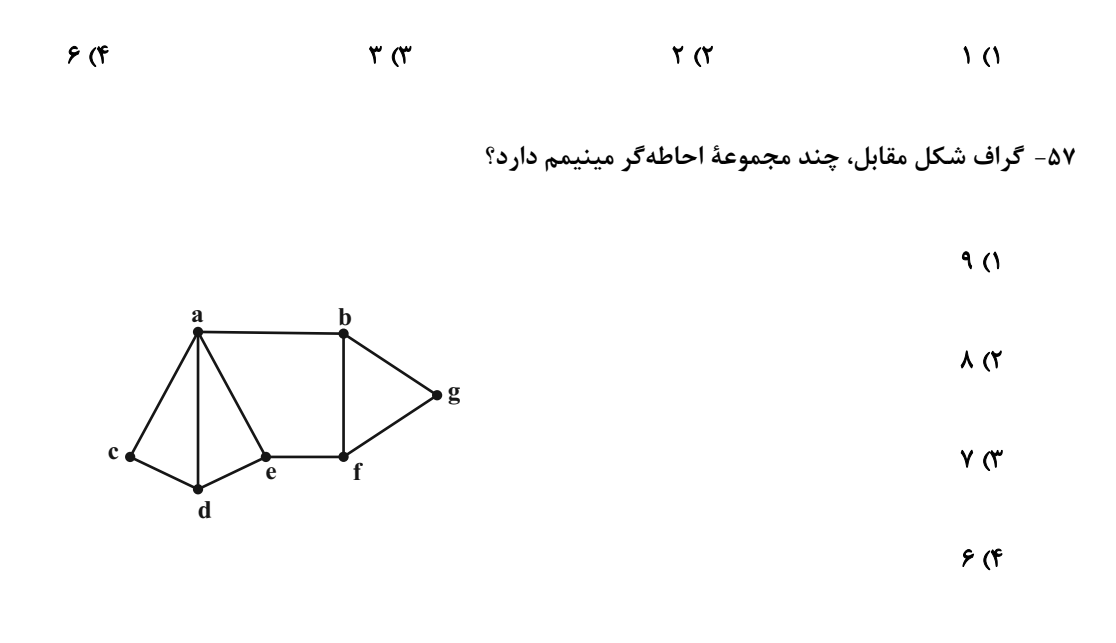

۵۸- با حروف کلمهٔ «آسانسور»، چند کلمهٔ هفت حرفی می¤نوان نوشت که دو حرف «الف» کنار هم بوده ولی دو حــرف «س» کنــار هــم

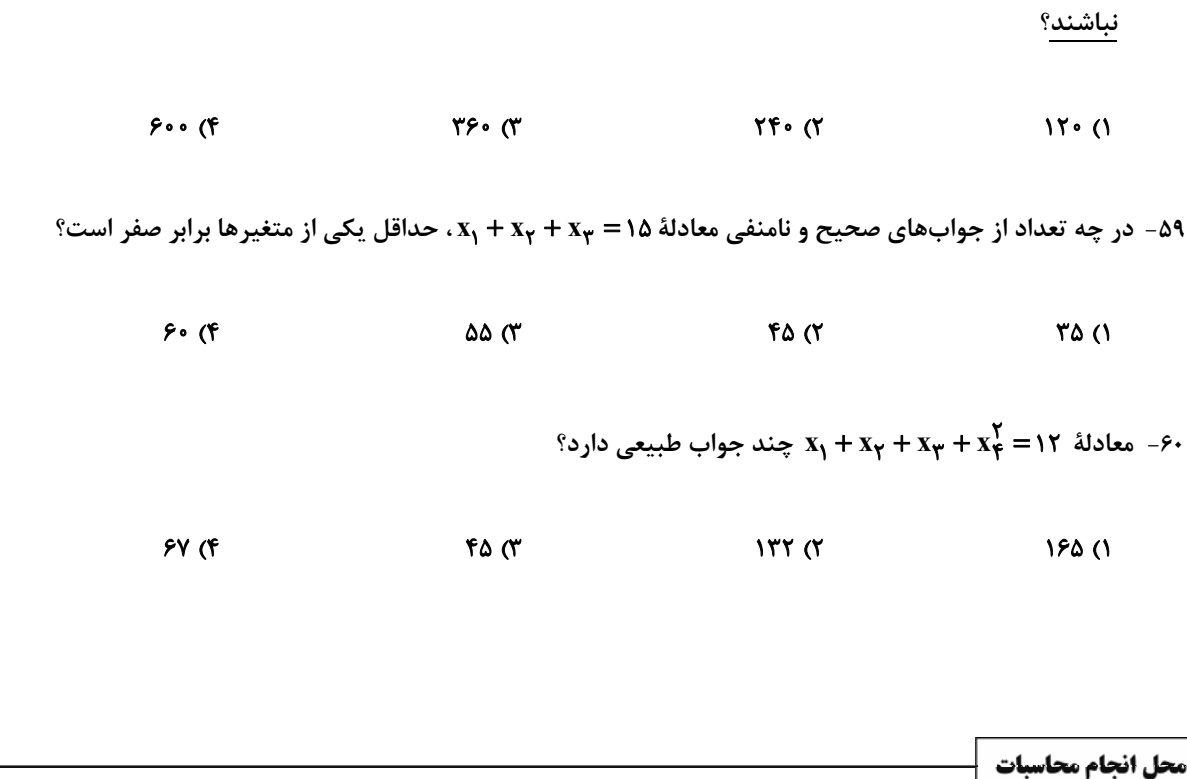

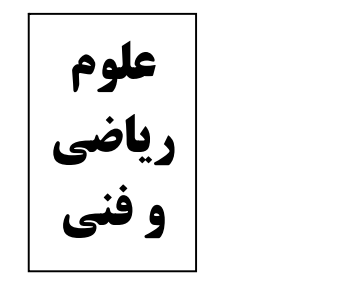

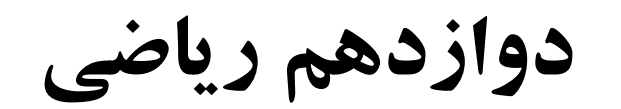

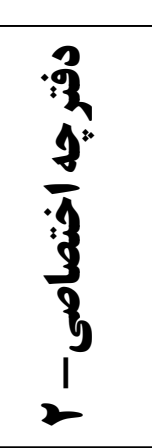

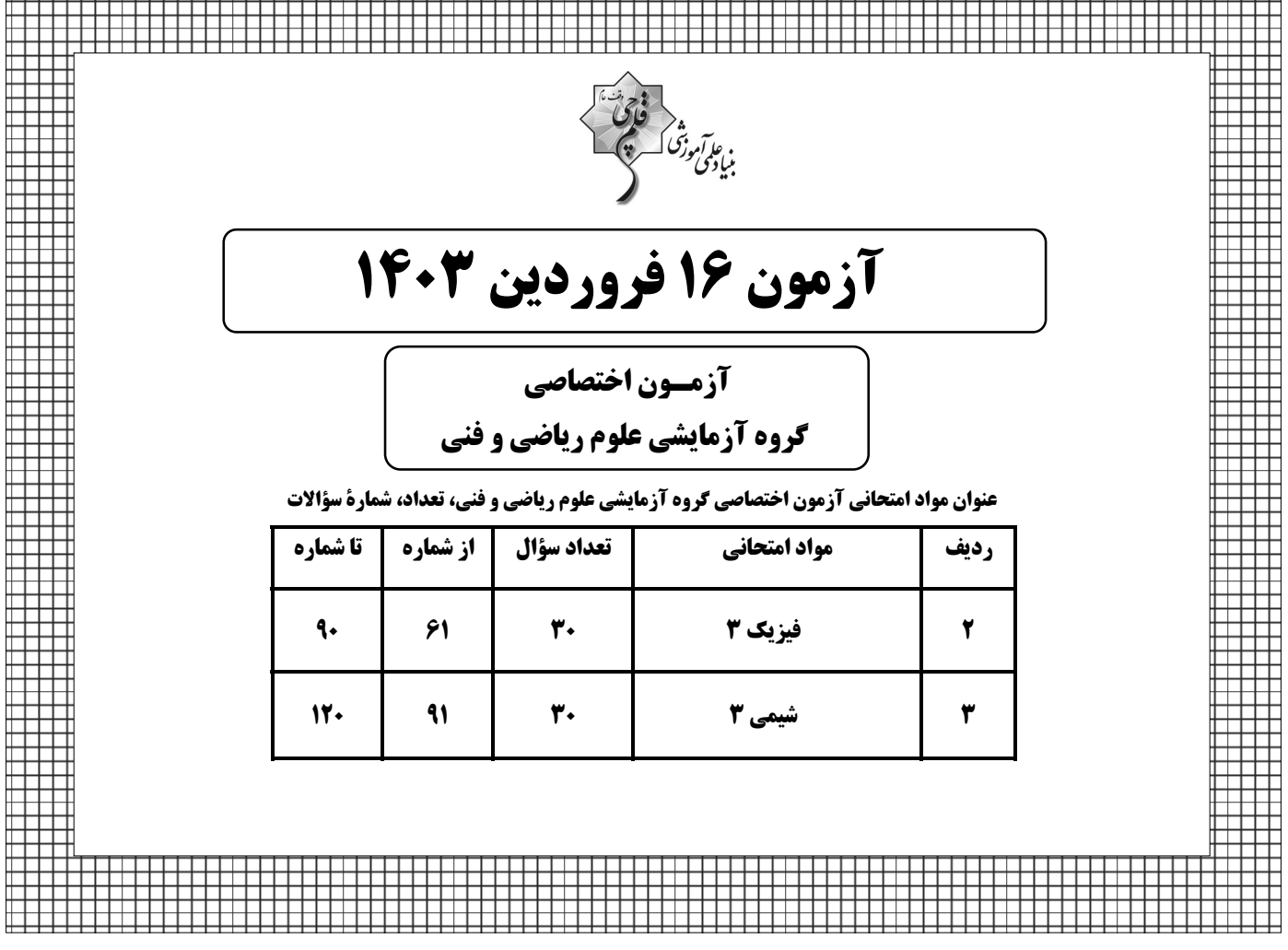

**آزمون هدیهٔ ۲۴ فروردین برای دانشآموزان کانونی و غیرکانونی است؛ در آن شرکت کنید.** 

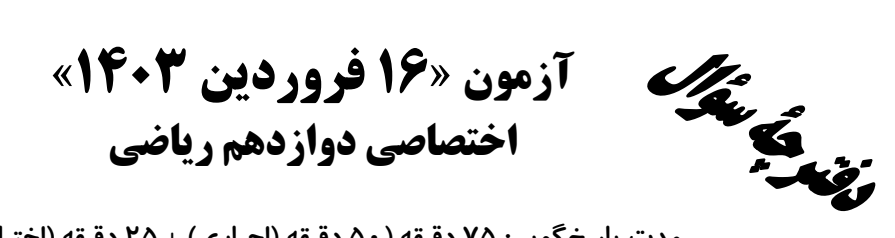

### مدت پاسخ گویی: ۷۵ دقیقه (۵۰ دقیقه (اجباری) + ۲۵ دقیقه (اختیاری)) تعداد كل سؤالات: ۶۰ سؤال

فی تھے<br>بنیادی مورث کے مقبر<br>بنیادی مورث

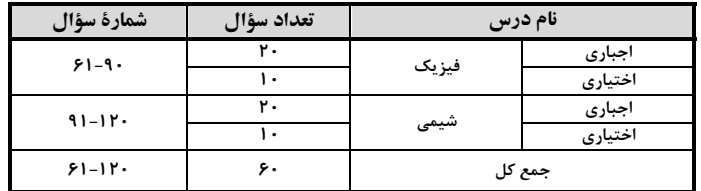

#### پديدآورندگان

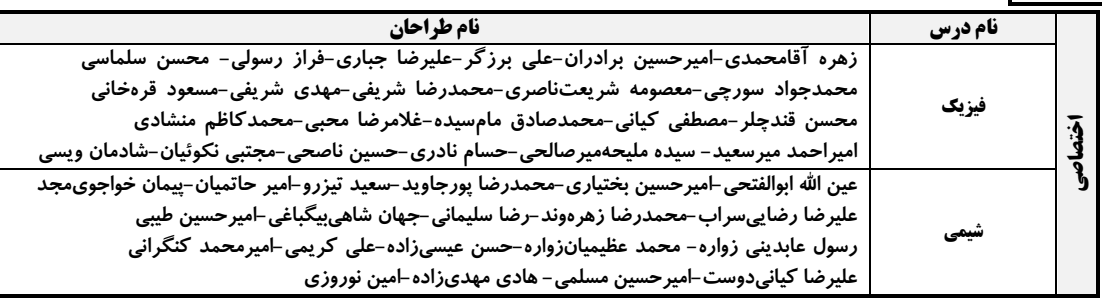

#### گزینشگران و ویراستاران

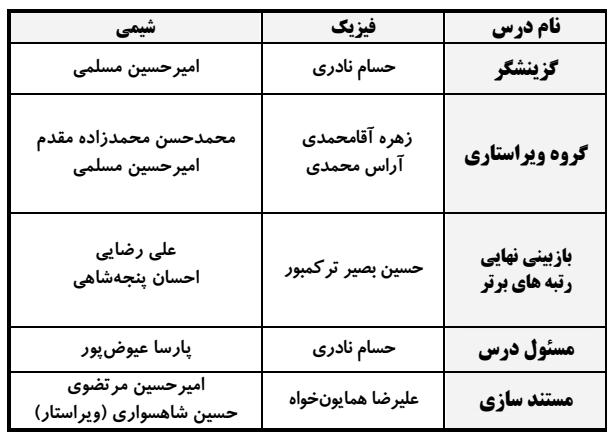

#### گروه فنی و تولید

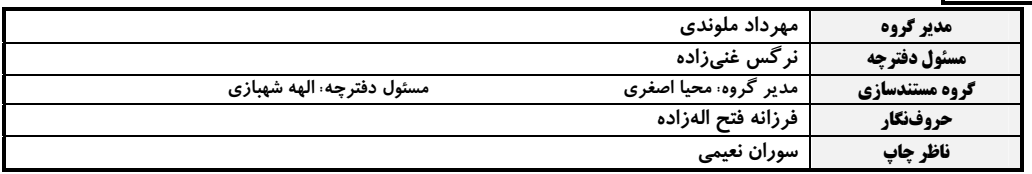

#### گروه آزمون

بنیاد علمی آموزشی قلمہی «وقف عام»

دفتر مرکزی: خیابان انقلاب بین صبا و فلسطین – پلاک ۹۲۳ – تلفن: ۶۶۳–۲۱.

اختصاصي دوازدهم رياضي

وقت پيشنهادي: ٣٠ دقيقه

ر آمرزه<br>صفحهٔ ۳ بیان<sup>هی</sup><br>-

**| فیزیک 3. فصلهای 1، 2 و 3 (تا انتهای تشدید):** صفحههای 1 تا 69

۶۱- نمودار مکان- زمان دو خودرو که روی خط راست حرکت میکنند، مطابق شکل زیر است. در چه لحظه یا لحظاتی برحسب ثانیــه،

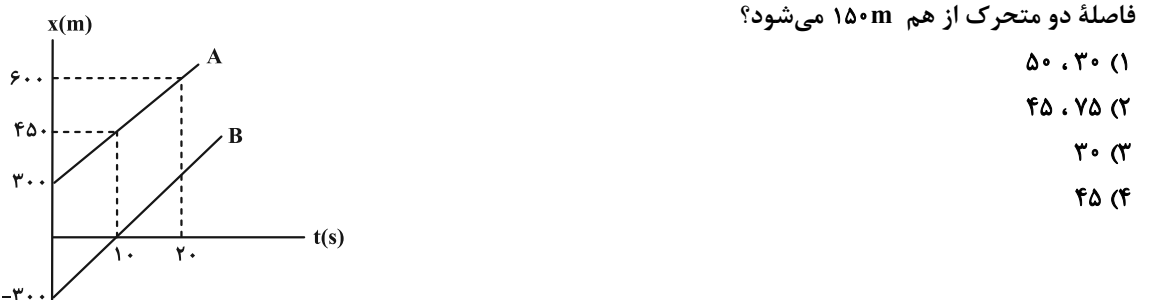

۶۲- نمودار سرعت- زمان متحرکی که روی محور x حرکت میکند، به صورت زیر است. اگر شتاب متحرک در لحظهٔ e = ۹s ، چ برابر اندازهٔ شتاب متحرک در لحظهٔ 1۹s = t باشد، بیشترین تندی متحرک در بازهٔ زمانی صفر تا ۱۴s، چند متر بر ثانیه است؟

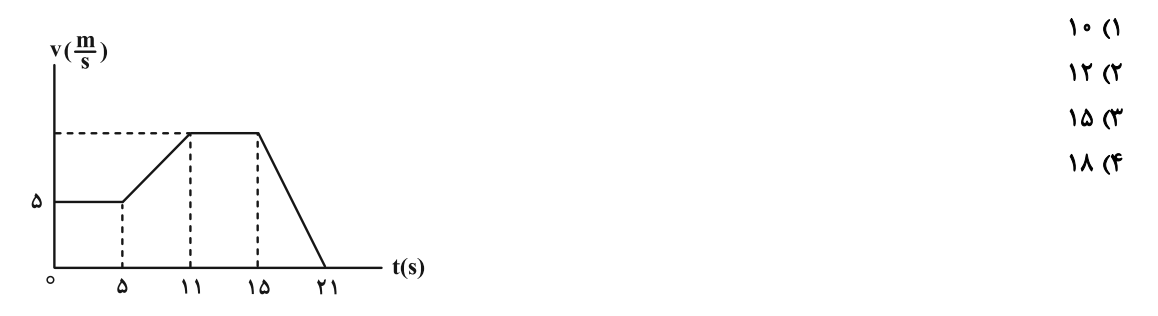

۶۳- در یک مسیر مستقیم و از یک نقطه، متحرک A در مبدأ زمان با شتاب ثابت a ۱٫۰۰ از حال سکون به حرکت درمیآیــد و ۴ ثانیــه بعد، متحرک B از همان نقطه و در همان مسیر، با شتاب ثابت a از حال سکون به حرکت درمیآیــد. اگــر در لحظــهای کــه دو ، A متحرک به هم میرسند، تندی متحرک  $\frac{m}{s}$  ، B باشد، ۲s پس از این که دو متحرک به هم میرسند، تنــدی متحــرک  $\frac{m}{s}$ چند متر بر ثانیه است؟

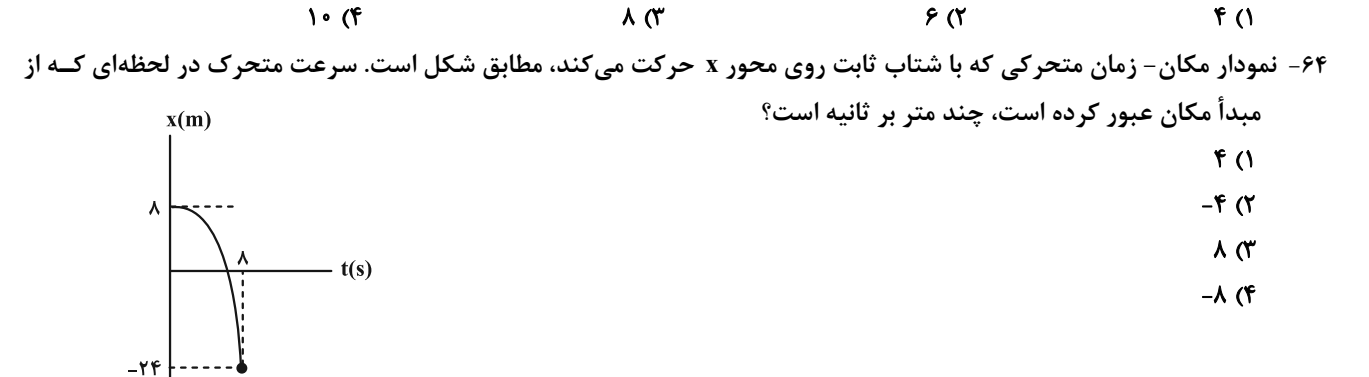

محل انجام محاسبات

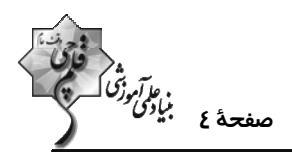

۶۵- متحرکی با شتاب ثابت بر روی محور x حرکت میکند و در لحظههای ۲s و ۶s از مبدأ مکان عبور میکند و در لحظهای کـه بـه مکان x = ۲m میرسد، جهت حرکتش عوض میشود. تندی متوسط این متحرک در بازهٔ زمانی t = ۱s تا s t = ۵s چند متر بر ثانيه است؟

$$
\frac{\Delta}{r} \quad (r \qquad \frac{\Delta}{r} \quad (r \qquad \frac{\Delta}{\lambda} \quad (r \qquad \frac{\Delta}{r}) \quad (1
$$

۶۶- نمودار مکان- زمان متحرکی که روی محور x حرکت میکند، به صورت سهمی شکل زیر است. کمترین تندی متوسط متحرک در

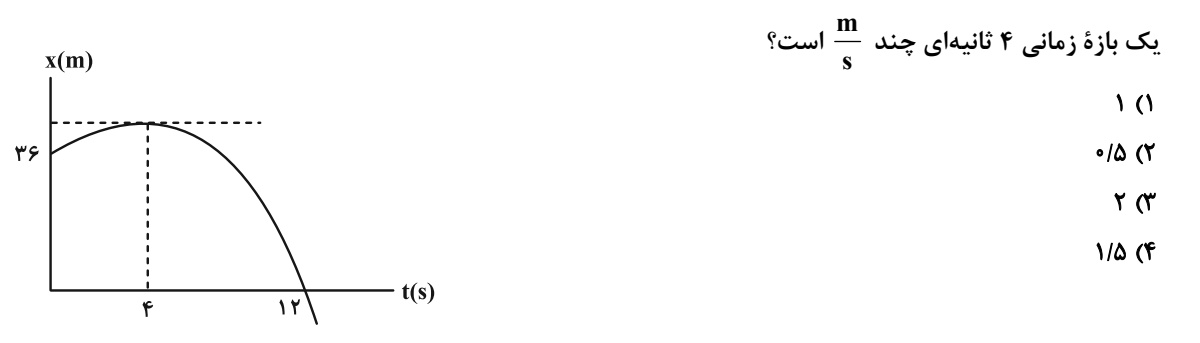

۶۷- نمودار شتاب- زمان جسمی که روی محور x از حال سکون شروع به حرکت میکند، مطابق شکل زیر است. سـرعت متوســط در

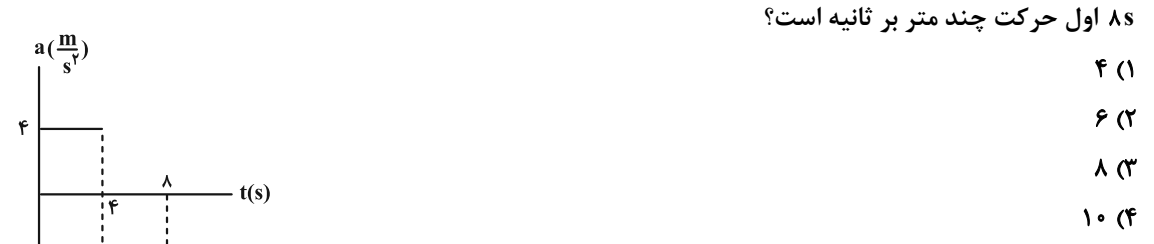

۶۸- گلولهای از بالای یک ساختمان رها میشود. اگر این گلوله  $\frac{1}{\mathsf{q}}$  ابتدایی مسیر را در مدت زمان t<sub>۱</sub> و ه<sup>ه</sup> انتهایی مســیر را در مــدت

(1) 
$$
(g = 9/\lambda \frac{m}{s^{\gamma}})
$$
  $\frac{t_{\gamma}}{t_1}$   $\frac{t_{\gamma}}{t_1}$   $\frac{t_{\gamma}}{t_1}$ 

۶۹- چهار نیروی ۶N، ۱۲۱، ۴۲ و ۸S به جسمی اثر میکند و جسم در حال تعادل است. دو نیروی ۶N و ۸S که بر هم عمودند را حذف میکنیم. جسم با شتاب a، حرکت میکند. اگر در حالت دیگر علاوه بر چهار نیروی اولیه، دو نیروی هــمراســتا و خــلاف جهت ۱۰N و ۶N دیگر نیز به جسم اثر کند، جسم با شتاب ۵<sub>۲</sub> حرکت خواهد کرد. نسبت  $\frac{a_{\mathsf{Y}}}{a_{\mathsf{A}}}$  کدام است؟  $\frac{\Delta}{r}$  (  $\frac{r}{\Delta}$  (f  $\frac{r}{\sqrt{2}}$  (  $\frac{1}{r}$  ()

محل انجام محاسبات

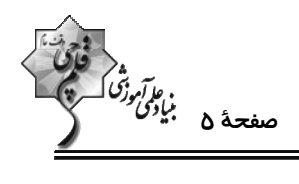

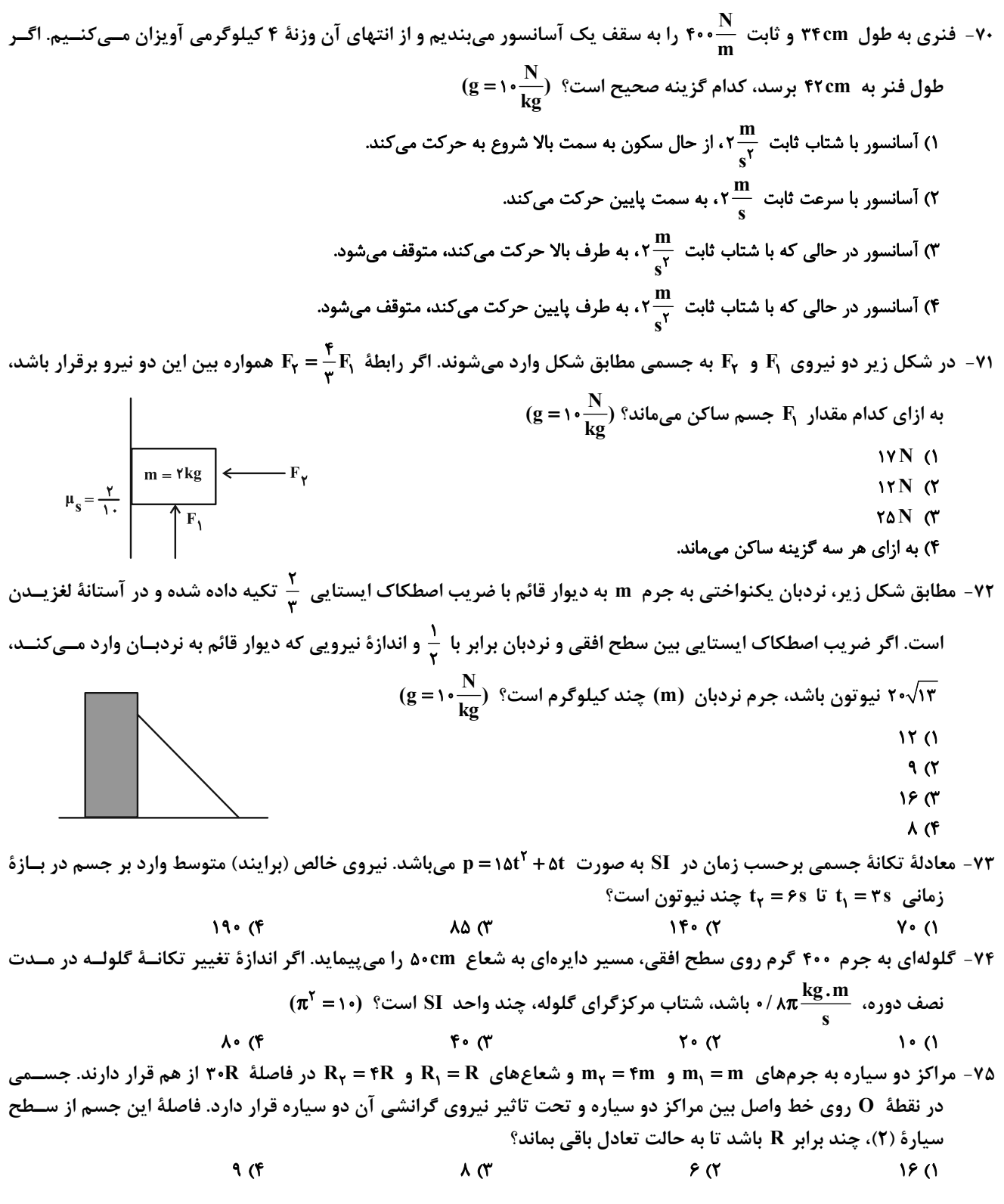

محل انجام محاسبات

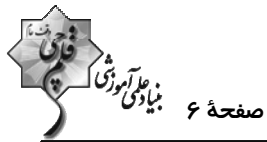

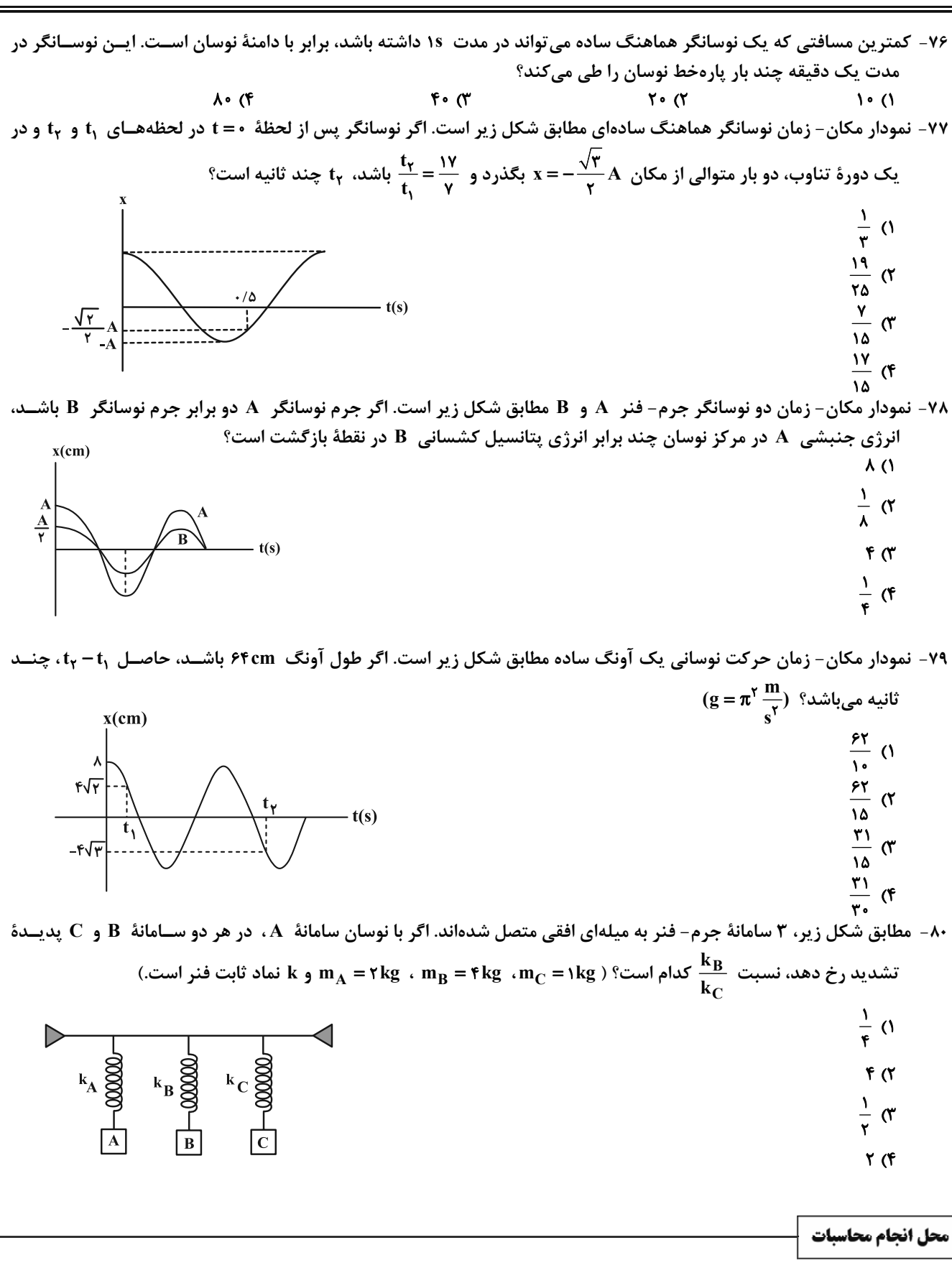

اختصاصي دوازدهم رياضي

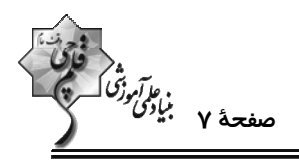

وقت پيشنهادي: **۱۵ دقيقه** 

فیزیک ۳ (اختیاری): نوسان و موج- برهمکنشهای موج: صفحههای ۶۹ تا ۱۱۴

٨١- شكل زير، تصوير يك موج عرضي را كه در جهت محور x منتشر مي شود، در لحظة t نشان مي دهد. اگر تندي متوسط حركت ذرة  $^{\circ}$ در مدت ۱۲۶ $^{\circ}$ ۰ برابر  $^{\rm m}$  ۲ باشد، تندی ذرهٔ D در لحظهٔ t چند  $^{\rm cm}$ و جهت حرکت آن کدام سمت است $\rm C$  $y$ (cm)  $V$ ۰۰۰π (۱ ۲) w. ۱۰۰π یایین  $V \cdot r \cdot \pi$  (٣  $x$ (cm) ۴) ۲۰۰π، پایین ٨٢- چه تعداد از عبارات زير درست است؟ الف) در شرایط یکسان، هر چه طناب نازکتر باشد، تندی موج عرضی ایجاد شده در آن، کمتر میشود. ب) در انتشار صوت، مولکولهای هوا حول نقطهٔ تعادل خود و عمود بر راستای انتشار موج، نوسان میکنند. پ) امواج لرزهای  $\mathbf{P}$  و  $\mathbf{S}$  بهترتیب طولی و عرضی میباشند. ت) انتقال انرژی در موج گاما، بهصورت انرژی جنبشی و پتانسیل ذرات محیط صورت میگیرد.  $\mathbf{r} \alpha$  $f(f)$  $\tau$   $\sigma$  $\overline{1}$   $\overline{0}$ ۸۳ - در یک سیم همگن که با نیروی F کشیده شده است، موج عرضی ایجاد کردهایم و تندی انتشــار مــوج در آن چم۱۶۰ اســت. پ قسمت طول سیم را بریده و کنار میگذاریم و ج<mark>ه باقیمانده را از دستگاهی عبور می</mark>دهیم تا بدون تغییر جرم طول آن بــه طــول اولیهٔ سیم برسد. اگر در این حالت، سیم را با نیروی ۴F بکشیم، تندی انتشار موج عرضی در آن چه تغییری میکند؟ ۳۲۰ $\frac{\text{m}}{\text{s}}$ ۲۲۰ ۲۳ کاهش مییابد. ۴۸۰ - ۴۸۰ افزایش مییابد.  $\frac{\text{m}}{\text{s}}$  (۲ ۳۰ م ۲۴۰ افزایش مییابد.  $\frac{\text{m}}{\text{s}}$  (۳ ۹۶۰ - ۱۶۰ کاهش مییابد. $\frac{\text{m}}{\text{s}}$ ۸۴- شکل زیر نمودار انتشار میدان الکتریکی یک موج الکترومغناطیسی که در خلأ و در جهت محور x منتشر میشــود را در لحظــهٔ نشان میدهد. جهت میدان مغناطیسی در لحظهٔ  $\frac{\mathsf{r}\mathrm{T}}{\lambda} = t = \frac{\mathsf{r}\mathrm{T}}{\lambda}$  و در مبدأ مختصات و همچنین بسامد ایــن مــوج بــهتر تیــب از راست به چپ کدام است؟ ( ,E و ,P به تر تیب ضریب گذردهی الکتریکی خلأ و تراوایی مغناطیسی خلأ و T دورهٔ تنـاوب مـوج است.)  $\sqrt{\varepsilon_s \mu_s}$  درونسو، ۱۶ $\sqrt{\varepsilon_s \mu_s}$  $\frac{1}{\sqrt{\varepsilon}\sqrt{\varepsilon}$ ۰۷ درونسو، کابو $\sqrt{\varepsilon}$  $\frac{1}{\sqrt{\varepsilon_{\rm s} \mu_{\rm s}}}$  برونسو، (۳ برونسو،  $\sqrt{\varepsilon_*\mu_*}$ ۱۶ (۴

محل انجام محاسبات

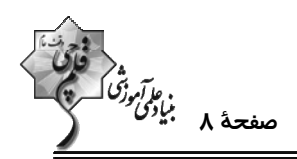

۸۵- نمودار جابهجایی برحسب مکان دو موج صوتی M و N مطابق شکل زیر است. موج صوتی M در آب و موج صوتی N در هوا منتشر میشوند. شدت صوت دریافتی در فاصلهٔ ۱۶ متری از چشمهٔ صوت موج M چند برابر شدت صـوت دریـافتی در فاصـلهٔ ۴متـری از

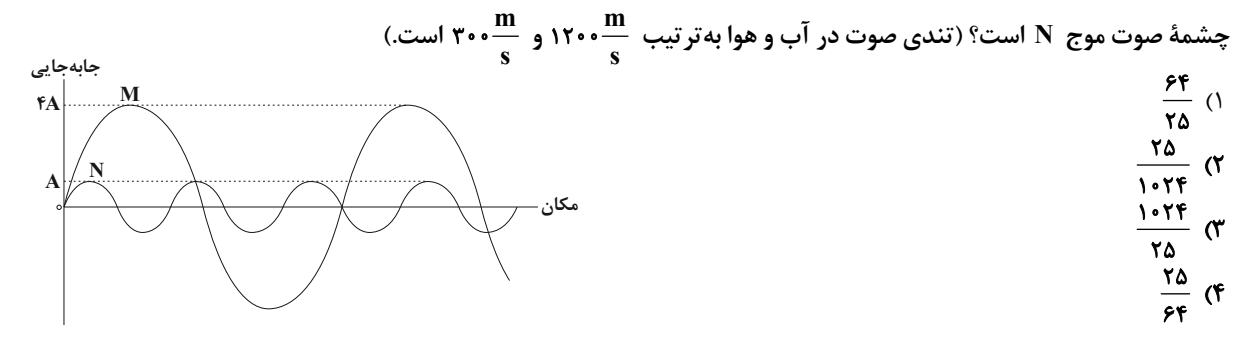

A - دو متحرک  $\rm A$  و  $\rm B$  در حال حرکت به سمت چشمهٔ صوتی ساکن O هستند. اگر تندی متحرک B ، بیشتر از تندی متحـرک A باشد، در این صورت اگر طولموجهای چشمه و دریافتی را بهترتیب  $\lambda_{\rm O}$ ،  $\lambda_{\rm A}$  و بسامدهای چشمه و دریافتی را بهترتیب و  $\mathbf{f}_{\mathbf{B}}$  بنامیم، کدام مقایسه بهدرستی صورت گرفته است؟  $\mathbf{f}_{\mathbf{A}}$  ،  $\mathbf{f}_{\mathbf{O}}$ 

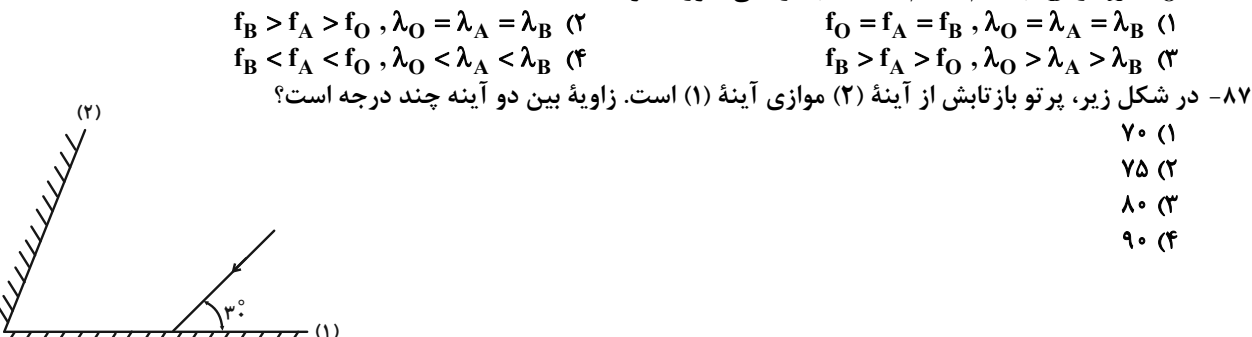

ـود. اگــر تنــدي ۸۸- شکل زیر، جبهههای متوالی موج تخت داخل تشت موجی را نشان میدهد که از ناحیه (۱) وارد ناحیهٔ (۲) مــیشـ انتشار موج در ناحیهٔ (۱)، ۶۰ درصد بیشتر از تندی انتشار موج در ناحیهٔ (۲) باشد، زاویهٔ شکست و طول موج در ناحیــهٔ (۲) بــه  $(\sin \Upsilon V^{\circ} = \cdot / \varepsilon)$  ترتیب چقدر هستند؟ (۶/۰=

- $1/\gamma$ cm  $\zeta$ <sup>o</sup> (1  $1/\gamma \Delta$ cm  $\gamma$ ° (۲ $\gamma$ 
	- $\frac{1}{\sqrt{6}}$   $\frac{1}{\sqrt{6}}$   $\frac{1}{\sqrt{6}}$   $\frac{1}{\sqrt{6}}$   $\frac{1}{\sqrt{6}}$   $\frac{1}{\sqrt{6}}$   $\frac{1}{\sqrt{6}}$   $\frac{1}{\sqrt{6}}$   $\frac{1}{\sqrt{6}}$
- 1/ TACM . TV° (F

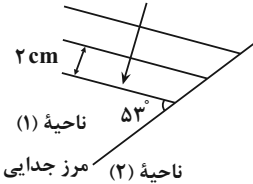

۸۹- وقتی آزمایش یانگ در محیطی با ضریب شکست ۳ انجام میشود، پهنای هر کدام از نوارهای تداخلی برابر ۲mm /۱ اسـت. اگـر این آزمایش در محیط شفافی که تندی نور در آن هی ۸×۱۵×۱ است، انجام گردد، پهنای هر کــدام از نوارهــا چنــد میلــیمتــر  $(c = r \times 1 \cdot {n \over s})$  خواهد شد؟

 $Y/F (Y)$  $\cdot$ /۴ $\pi$  $\cdot$ / $\wedge$  () **I/A** (F ۹۰- اختلاف بسامدهای هماهنگ پنجم و سوم یک تار دو انتها بسته برابر Hz۰۰Hz است. اگر طول تار ۵m /۰ و اندازهٔ نیروی کشــش آن ۱۸۰۰N باشد، جرم تار چند گرم است؟  $\overline{\ }$  (f  $\mathsf{ra}$  $\mathcal{N}$  ( $\mathcal{N}$  $\Delta$  ()

محل انجام محاسبات

يروژة (٤)- آزمون ١۶ فروردين ١٤٠٣

اختصاصي دوازدهم رياضي

.<br>صفحهٔ ۹ بنیان*گی تر*<br>صفحهٔ ۹

وقت پیشنهادی: **۲۰ دقیقه** 

**شیمی 3. فصلهای ۱ و 2:** صفحههای ۱ تا ۶۶

۹۱- کدام موارد از مطالب زیر درست است؟ الف) شیر منیزی برخلاف ژله از ذرات ریز ماده تشکیل شده است و هر دو مخلوطی ناپایدار و ناهمگن تشکیل دادهاند. ب) نسبت شمار اتمها به جفت الكترونهاي ناپيوندي در اوره، نصف شمار پيوندهاي كووالانسي اتيلن گليكول است. پ) حداکثر شمار اتمهای یک پاککننده صابونی با زنجیر آلکیل ۱۶ کربنه، برابر ۵۷ میباشد. ث) افزودن مواد شیمیایی کلردار به پاککنندهها خاصیت ضدعفونی کنندگی میدهد و نمک سولفات، خاصیت پاککنندگی را افزایش میدهد. ث) از واکنش مخلوط پودری سدیم هیدروکسید و آلومینیم با آب، فراوانترین عنصر موجود در جهان تولید میشود. ۴) ب، ب، ث ٣) الف، ث  $\mathcal{C}$ ں، ث ۱) پ، ت، ث ۹۲- کدام یک از عبارتهای زیر در مورد پاککننده خورندهای که طبق واکنش موازنه نشدهٔ زیر موجب باز شدن مجاری مسدود شــده در دستگاههای صنعتی میشود، نادرست است؟ ( X یک نماد فرضی است.)  $AI(s) + NaOH(aq) + H<sub>r</sub>O(l) \rightarrow NaAl(OH)<sub>r</sub>(aq) + X(g)$ آ) پاککنندگی آن هم براساس برهمکنش بین ذرهای و هم براساس واکنش با آلایندهها است. ب) واکنشی گرماگیر بوده و این مسئله زدودن آلایندهها را تسهیل میکند. پ) گار تک اتمی  $\rm X$  به دلیل ایجاد حبابهای ریز و پرفشار، جدا شدن چربیها و آلایندهها را راحتتر میکند. ت) مجموع ضرایب مولی عناصر موجود در واکنش پس از موازنه برابر با ۵ میباشد. ۴) ب، ت ۲) آ، ت ۱) آ، پ ۳) ب، پ ۹۳ - ۸۰۰ میلی لیتر محلول ۰/۵۵ مولار از اسید HX در دمای ۲۵°۲۵ در اختیار داریم. با افزایش دمای این محلــول بــه میــزان C°۵ pH محلول به تقریب چند برابر میشود؟ ( Ka این اسید را در دمای ۲۵°C برابر با <sup>4-</sup>۲×۱× در نظر بگیرید و به ازای هر درجهٔ سلسیوس افزایش دما، Ka این اسید به مقدار 4-۵×۱۰ واحد به صورت خطی افزایش می یابد، از تغییــرات حجــم محلــول بــا  $(\log \tau \simeq \cdot / \Delta , \log \Delta \simeq \cdot / \gamma)$  (x) افزايش دما صرف نظر كنيد.)  $0/97$  (F  $0/9V$  $V \cdot Y$  $V^{\bullet}V$ ۹۴- درستی یا نادرستی عبارتهای زیر در کدام گزینه آمده است؟ آ) کربن مونوکسید برخلاف سدیم اکسید، اکسیدی اسیدی محسوب میشود. ب) بر اثر حل شدن یک مول آمونیاک، دو مول یون در آب تولید میشود. پ) یونش سدیم هیدروکسید برخلاف یونش نیتریک اسید به صورت کامل است. ت) در باران اسیدی نیتریک اسید و سولفوریک اسید وجود دارند که اسیدهایی قوی هستند. ۲) نادرست، درست، نادرست، نادرست ۱) درست، نادرست، درست، درست ۴) نادرست، نادرست، نادرست، درست ٣) نادرست، نادرست، درست، درست ۹۵- با توجه به دو واکنش زیر، چه تعداد از عبارتهای زیر درست است؟  $K_e = 1/97 \times 10^{-7}$ I)  $HSO_{\epsilon}^-(aq) \rightleftharpoons H^+(aq) + SO_{\epsilon}^-(aq)$ II) HF(aq)  $\rightleftharpoons$  H<sup>+</sup>(aq) + F<sup>-</sup>(aq)  $K_a = \Delta/9 \times 10^{-9}$ الف) در غلظت اوليهٔ برابر، مقايسهٔ درجهٔ يونش اين دو اسيد به صورت HSO و HSO است. ب) اگر از HF و NaHSO محلولهای یک مولار تهیه کنیم رسانایی الکتریکی محلول NaHSO و HF بیشتر از HF خواهد بود. پ) در محلول (II)، سرعت واکنش برگشت بیشتر از سرعت واکنش رفت است. ت) اگر محلول (I) را رقیق کنیم، غلظت همهٔ گونههای شیمیایی موجود در آن کاهش می یابد.  $F(f)$  $\mathbf{r} \propto$  $\mathsf{r}$   $\alpha$  $\sqrt{a}$ 

محل انحام محاسىات

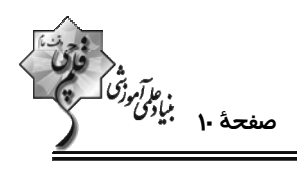

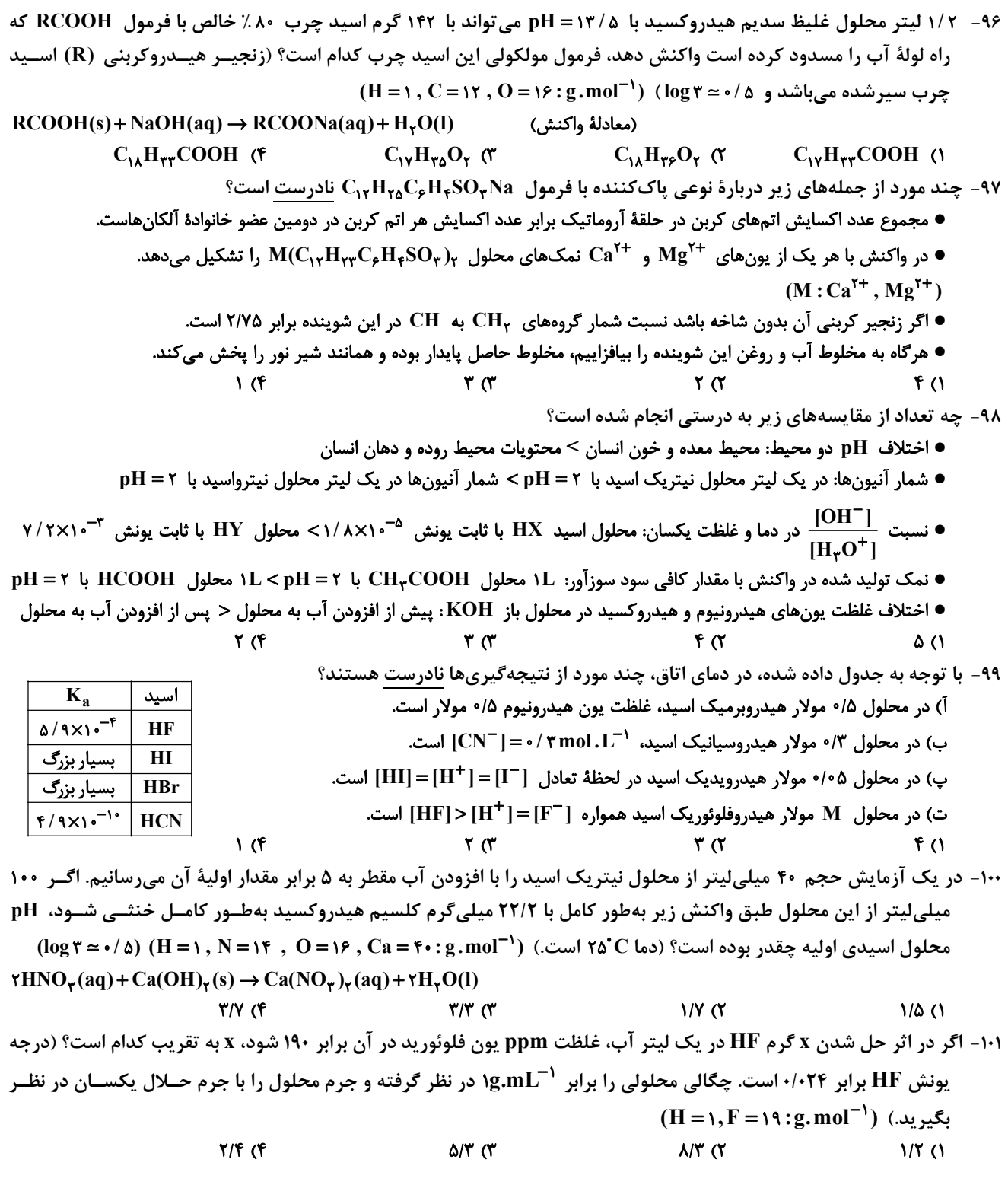

محل انجام محاسبات

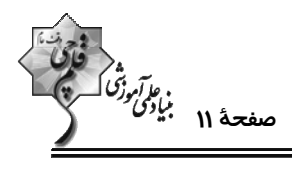

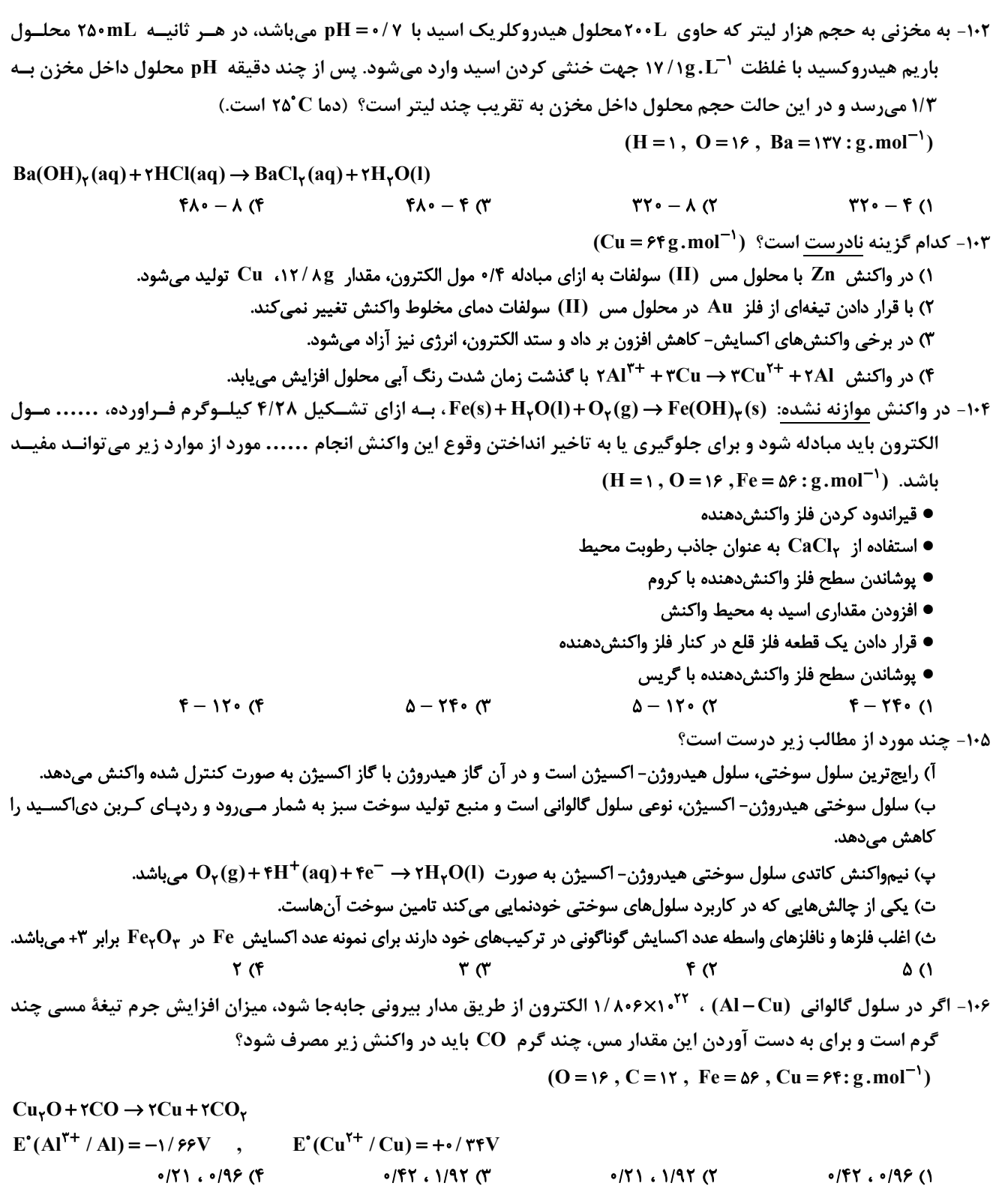

محل انجام محاسبات

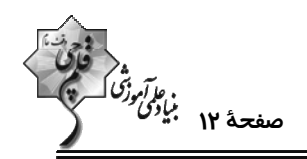

۱۰۷- اگر الکترونهای لازم برای آبکاری یک جسم با نقره که جرم اولیهٔ آن ۲۱۷g است را از سلول ســوختی «هیــدروژن- اکســیژن» تأمین کنیم، چنانچه الکترونهای لازم برای کاهش ۱۳/۴۴ لیتر اکسیژن در شرایط STP در آبکاری مصرف شود، جـرم نهـایی  $(Ag = \{ \cdot \lambda : g.mol^{-1} \} )$ جسم به چند گرم خواهد رسید؟ (

> **٣۴۶/٨ (۴**  $TAP/F$  ( $T$  $Tff/S$  $fYf/Y$  (1

> > ۱۰۸- چند مورد از عبارتهای زیر دربارهٔ فرایند هال درست است؟

- این فرایند همان آبکاری یک قاشق فولادی با نقره در سلول الکترولیتی انجام میشود.
- تغییر عدد اکسایش هر ذره اکسنده در معادله کلی واکنش برابر تغییر عدد اکسایش هر اتم کاهنده در معادلهٔ کلی خوردگی آهن است.
	- جنس آند و کاتد یکسان است و فراوردهٔ گازی سه اتمی اطراف قطب مثبت تولید میشود.
	- همانند سلول الكتروليتي برقكافت منيزيم كلريد مذاب، چگالي فلز مذاب توليد شده در سلول هال، از چگالي الكتروليت بيشتر است.
		- $\Upsilon$  (f  $\mathbf{r}$   $\alpha$  $f($ ۱) صفر

۱۰۹- با توجه به شکل زیر که مربوط به فرایند برقکافت سدیم کلرید مذاب است، A، B و C به ترتیب از راست به چپ کداماند؟

- ، Na<sup>+</sup> ، Cl<sup>-</sup> ()
	- ، قطب منفی Cl  $\overline{C}$  ، Na<sup>+</sup> (۲
	- ، قطب مثبت  $\rm e^-$  ،  $\rm Na^+$  (۳
	- $e^-$  ،  $Cl^-$  (۴ )  $e^-$  ،  $Cl^-$

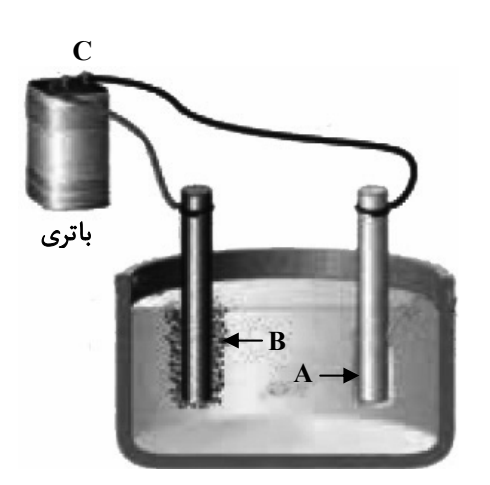

۱۱۰- چند مورد از مطالب زیر درست است؟

الف) به ازای مبادلهٔ شمار یکسانی الکترون در دو واکنش خوردگی آهن و فرایند هال، شمار مول فراوردهٔ اکسیژندار در دو واکنش یکسان است. ب) از واکنش فراوردهٔ گازی واکنش برقکافت منیزیم کلرید مذاب با سدیم فلوئورید، گاز فلوئور تولید می شود. پ) با افزایش شمار الکترونها با • = l در فلزهای قلیایی، قدرت کاهندگی و شعاع اتمی آنها افزایش میLبابد. ت) اگر فراوردههای سلول سوختی متان- اکسیژن را به شرایط STP ببریم، فراورده با جرم مولی بیشتر به حالت فیزیکی مایع نمیرسد.  $\mathbf{r}$  ( $\mathbf{r}$  $\mathsf{r} \, \mathsf{\alpha}$  $\sqrt{7}$ ۱) صفر

محل انجام محاسبات

يروژة (٤)- آزمون ١۶ فروردين ١٤٠٣

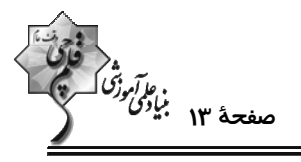

شیمی ۳ (اختیاری): شیمی جلوهای از هنر، زیبایی و ماندگاری + شیمی، راهی به سوی آیندهای روشنتر (تا انتهای انرژی فعالسازی در واکنشهای شــیمیایی): صفحههای ۶۷ تا ۱۰۲ وقت ييشنهادي: 10 دقيقه ۱۱۱- چند مورد از مطالب زیر درست است؟ آ) شمار نزدیکترین یونهای موجود پیرامون هر یون در شبکهٔ بلور، عدد کوئوردیناسیون نام دارد. ب) آنتالپی فروپاشی شبکهٔ بلور NaF از آنتالپی فروپاشی شبکهٔ بلور KBr بیشتر و از آنتالپی فروپاشی شبکهٔ بلور NaCl کمتر است. پ) آلیاژ هوشمند که در ساخت فراوردههای صنعتی و پزشکی کاربرد دارد از عناصر Mn و Ti ساخته میشود. ت) بهطور كلي فلزهاي دستهٔ d با فلزهاي دستهٔ s و p از نظر سختي، نقطهٔ ذوب و تنوع اعداد اكسايش متفاوتند.  $f(f)$  $\mathbf{r} \propto$  $\mathsf{r} \propto$  $\overline{1}$   $\overline{1}$ ۱۱۲- همهٔ عبارتهای زیر دربارهٔ دریای الکترونی نادرستاند، بهجز: ۱) دریای الکترونی عاملی است که انسجام شبکهٔ بلور فلز را حفظ میکند و رسانایی الکتریکی و گرمایی و اعداد اکسـایش متنـوع فلزهـا را میتوان با این مفهوم توضیح داد. ۲) همهٔ الکترونهای اتمهای هر فلز در بهوجود آمدن دریای الکترونی شرکت دارند. ٣) دليل پايدار ماندن شبكة بلوري فلزها، تعداد برابر كاتيونها و الكترونهاي درياي الكتروني در ساختار أنهاست. ۴) جاذبهٔ قوی میان هستهٔ اتمهای فلز و دریای الکترونی سبب میشود که فلزات در عین چکشخوار بودن از استحکام بالایی برخوردار باشند. ۱۱۳- ۷/۸ گرم فلز روی با ۲۰۰mL محلول وانادیم (V) کلرید ۴/۰ مولار مخلوط میگردد. اگر واکنشدهنا به اسور کامـل مصـرف شوند محلول در پایان واکنش به رنگ ............... است و به تقریب ............... الکتــرون میــان نمك واناديم رنگ محلول  $(Zn = \frac{\epsilon_0 g.mol^{-1}}{2}$  کونههای کاهنده و اکسنده مبادله می گردد. ( $Zn = \epsilon_0 g.mol^{-1}$ واناديم (V)  $1/FX1 \cdot W$ سنز،  $W$ زرد واناديم (IV) آبي  $Y / Y \times 1 \cdot ^{YY}$  سبز،  $Y^Y$ واناديم (III) ۳) بنفش، <sup>۲۳</sup>۰ ۱/ ۴ سبز واناديم (II) بنفش  $Y/Y\times10^{17}$  بنفش،  $f^{\dagger}$ ۱۱۴ - چند مورد از عبارتهای زیر درست است؟ (1- 0 = 0) آ) جرم اکسیژن لازم برای سوختن کامل ۰/۲ مول از هیدروکربن  $\rm C_xH_v$  برابر ۰/۸y + ۲٪ ۴ گرم است. ب) گاز  $\rm \overline{NO}$  از واکنش میان  $\rm \overline{N}_7$  و  $\rm \overline{O}_7$  در دمای اتاق حاصل میشود. پ) گاز NO به عنوان یک رادیکال میتواند با اکسیژن هوا ترکیب شده و گاز NO<sub>۲</sub> را تولید کند که اتم مرکزی آن فاقد آرایش هشتتایی است. ت) با توجه به اینکه شمار و نوع اتمهای سازندهٔ هر گروه عاملی متفاوت از دیگری است، هر یک از آنها تنها گسترهٔ معین و منحصـربـهفـردی از پرتوهای فروسرخ را جذب میکنند.  $\sqrt{r}$  $\mathbf{r} \propto$  $\mathbf{r}$  ( $\mathbf{r}$  $F(1)$ 

محل انجام محاسبات

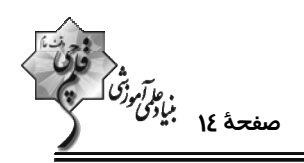

۱۱۵- اگر به نمونهای از خاک رس حاوی ۲۰ درصد جرمی آب حرارت داده شود، بخشی از آب موجـود در آن تبخیــر شــده و درصــد جرمــی سیلیس و آب در آن بهترتیب برابر با ۵۰ و ۸ درصد میگردد. درصد جرمی سیلیس در نمونهٔ اولیهٔ این خاک رس بهتقریب کدام است؟  $YY/F$  (F  $\mathsf{r}\mathsf{r}/\mathsf{r}$  ( $\mathsf{r}$  $YY/\Delta$  (٢ ٢٨/٥ (١

۱۱۶- کدام گزینه درست است؟

۱) در یک دوره از جدول تناوبی، هرچه بار منفی یون پایدار یک عنصر بیشتر باشد، شعاع آن یون کوچکتر است.

۲) در مقایسه شعاع دو یون، لزوماً یونی که تعداد لایههای الکترونی بیشتری دارد، شعاع بزرگتری ندارد.

ب در دورهٔ دوم جدول تناوبی، مقایسهٔ چگالی بار آنیونها بهصورت « $\mathrm{N}^{\mathsf{r}->}>\mathrm{O}^{\mathsf{r}-}>\mathrm{P}$ » درست است.

۴) در یک ترکیب یونی دوتایی، هرچه شعاع آنیون و کاتیون بزرگتر باشد، پیوند یونی قویتر است.

۱۱۷- با توجه به فناوریهای شیمیایی و دستاورد آنها در زندگی، عبارات درست a ،c ،b ،a به ترتیب در کدام گزینه آمده است؟

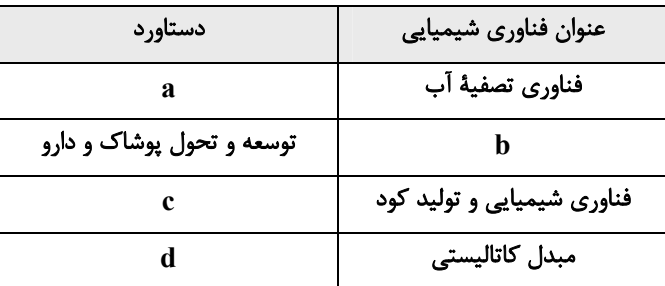

۱) مانع گسترش بیماری — فناوری شناسایی مواد معدنی — گسترش کشاورزی — توسعه قطعات کشاورزی

۲) دسترسی آسان به آب — فناوری تولید نخ و مواد — تأمین غذا — توسعهٔ ماشینآلات

٣) مانع گسترش بیماری – فناوری تولید پلاستیک – تأمین غذا – کاهش آلودگی

۴) سهولت در دستیابی به آب شُرب – فناوری تولید پلاستیک – گسترش کشاورزی – کاهش آلودگی

(11۸ – با توجه به نمودارهای داده شده، کدام گزینه نادرست است؟ (1 $(0 = 9: g.\text{mol}^{-1})$ 

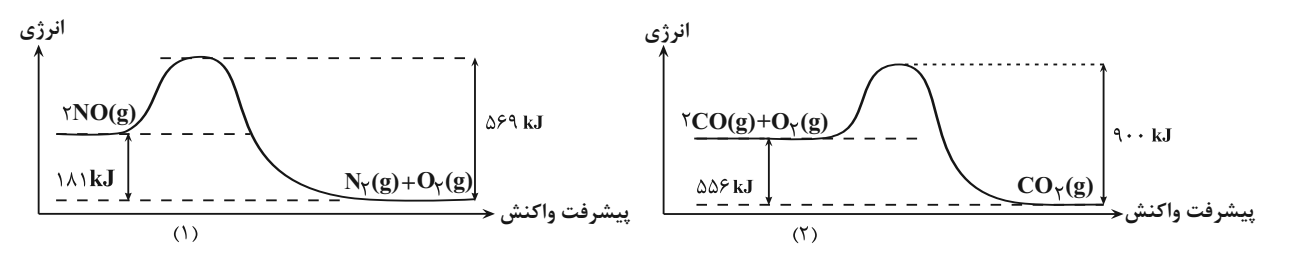

۱) در شرایط یکسان، واکنش (۲) نسبت به واکنش (۱)، سریعتر انجام میشود.

۲) در ازای تشکیل ۴۰ گرم گاز اکسیژن در واکنش (۱)، ۲۲۶/۲۵ کیلوژول انرژی آزاد میشود.

۳) هر دو واکنش گرماده بوده و ΔH واکنش (۲) برابر Δ۶kJ–است.

۴) در ازای مصرف ۸ گرم گاز اکسیژن در واکنش (۲)، ۱۳۹kJ انرژی مصرف میشود.

محل انجام محاسبات

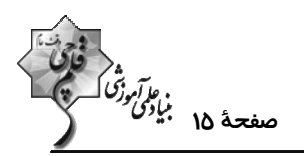

#### ۱۱۹- چه تعداد از عبارتهای زیر <u>نادرست</u> است؟

آ) فضای میان دو هسته اتمهای سازنده مولکول دو اتمی جور هسته دارای کم¤رین تراکم بارالکتریکی است.

ب) شکل هندسی و تعداد پیوندها در یونهای کربنات و مولکول گوگرد تری|کسید، مشابه یکدیگر است.

پ) دیمتیل اتر  $\rm (C_{\gamma}H_{\beta}O)$  همانند کلروفرم  $\rm (CH_{\gamma}Cl)$ ، یک ماده قطبی به شمار میرود.

ت) نقشه پتانسیل الکتروستاتیکی روبه رو را میتوان به مولکول دو اتمی حاصل از دو هالوژن مختلف نسبت داد.

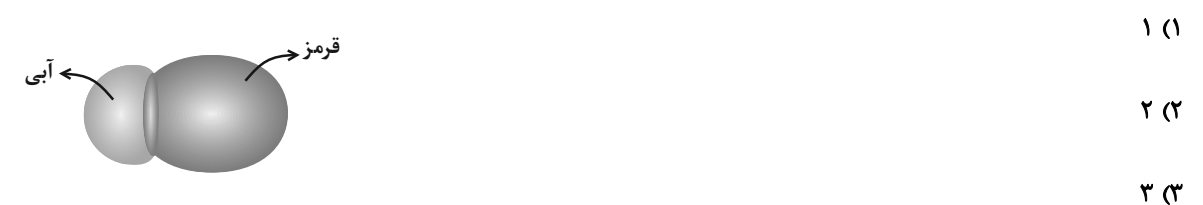

 $f(f)$ 

۱۲۰- با توجه به شکل های زیر کدام گزینه درست است؟

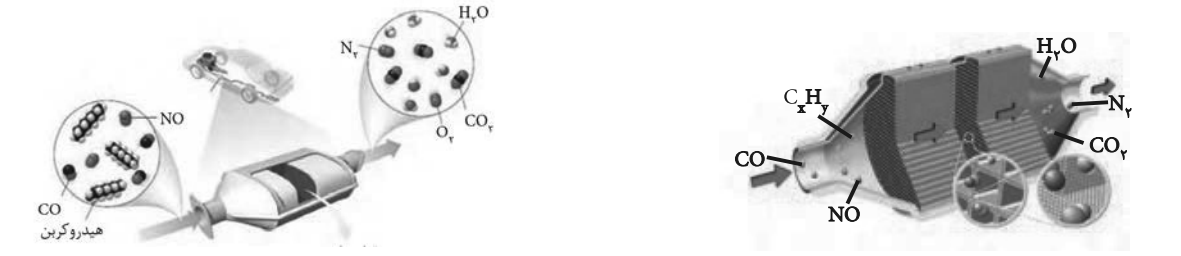

۱) در این مبدلهای کاتالیستی، بازده واکنشهای تبدیل آلایندهها با اندازه ذرههای کاتالیزگر رابطه مستقیم دارد.

۲) به دلیل اینکه واکنشهای تبدیل آلایندهها در اگزوز خودرو در دماهای پایین، متعادل و بـالا انجـام شـود از ۳ نـوع کاتـالیزگر اسـتفاده

ميشود.

۳) کاتالیزگرها مسیر و چگونگی انجام واکنش را تغییر میدهند و اغلب انتخابی و اختصاصی عمل میکنند.

۴) در مبدلهای کاتالیستی خودروهای بنزینی از کاتالیزگرهای رودیم (Rh)، پلاتین (Pt) و پالادیم (Pa) استفاده میشود.

محل انجام محاسبات

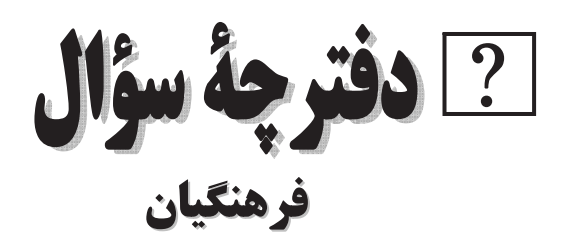

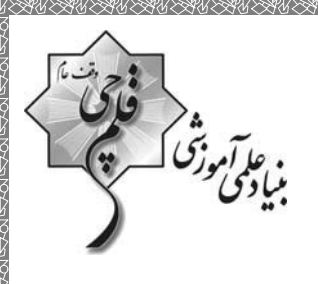

## (رشتة رياضي و فيزيك)

### ۱۶ فروردین ماه ۱۴۰۳

#### تعداد سؤالات و زمان پاسخ5ویی آزمون |

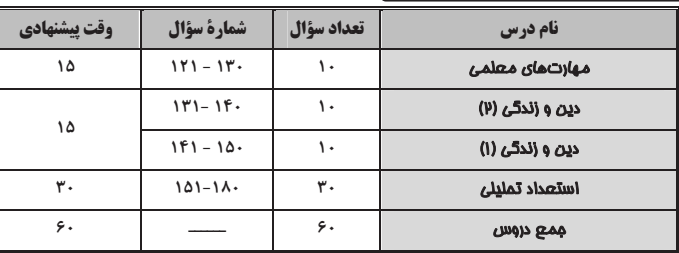

#### طراحان به ترتیب حروف الفبا

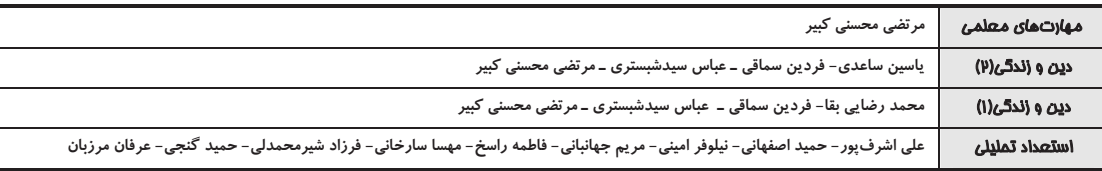

#### گزینشگران و و پراستاران به ترتیب حروف الفبا

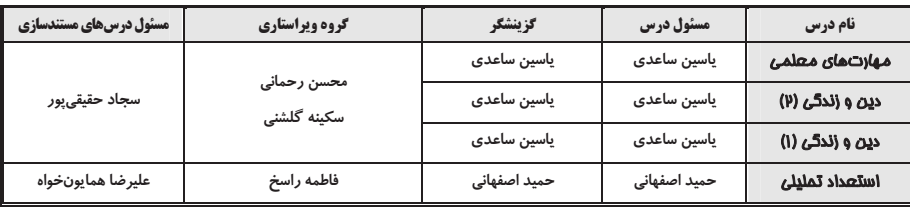

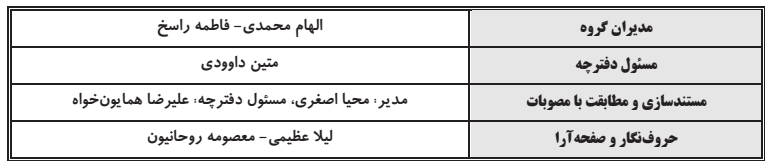

گروه آزمون

#### بنیاد علمی آموزشی قلمچی (وقف عام)

آدرس دفتر مرکزی: خیابان انقلاب- بین صبا و فلسطین- پلاک ۹۲۳ - تلفن چهار رقمی: ۶٤۶۳-۲۱.

آزمون ۱۶ فروردین ۱۴۰۳

15 دقىقە

فصل اول: ارزش و امتياز كار معلمى **فصل دوم :** صفات معلم **فصل سوم:** وظايف معلم منفمة ١٥ تا ١١٧

مهارت معلمي

۱۲۱- ذکر «بسم الله» در آغاز کار تدریس، بیانگر حقایقی بود؛ چند عبارت زیر در مورد این حقایق بهدرستی ذکر شده است؟ الف) «بسم الله»، گام اول در مسیر عبودیت و بندگی است. ب) «بسم الله»، رمز خروج از تكبّر و اظهار عجز به درگاه الهي است. ج) «بسم الله»، ذكر پيامبران است؛ يعني خدايا تو من را فراموش نكردهاي. د) «بسم الله»، عامل قداست یافتن کارها و بیمهشدن آنهاست. ۴) چهار سه $(1)$ ۲) دو ۱) یک

١٢٢- عبارت شريفة «لا تتّخذوا بطانة من دونكم» مبين چه موضوعي است و شرط پذيرش اين تبيين، چگونه توصيف شده است؟

١) تحذير از دشمنان به عنوان يكي از هشدارهاي قرآن - اهل صبر و تقوا بودن ۲) تحذیر از دشمنان به عنوان یکی از هشدارهای قرآن - تعقل در آیات بیان شده ۳) ارتداد و بازگشت از دین به عنوان یکی از آرزوهای دشمنان - تعقل در آیات بیان شده ۴) ارتداد و بازگشت از دین به عنوان یکی از آرزوهای دشمنان – اهل صبر و تقوا بودن

### ۱۲۳- کدام عبارت قرآنی نقطهٔ مقابل اصطلاح «نان به نرخ روز خوردن» بوده و این موضوع بیانگر کدام وظیفهٔ معلم است که باید به آن اهتمام داشته باشد؟

٢) «فاصبر كما صبروا اولوا العظم من الرّسل» - قالبٍسازي ١) «فاصبر كما صبروا اولوا العظم من الرّسل» - قالبپذيري ۴) «لا يخافون في الله لومة لائم» - قالبسازي ٣) «لا يخافون في الله لومة لائم» - قالبيذيري

### ۱۲۴- کدام عبارت قرآنی از زبان پیامبری است که جملهٔ «و ما توفیقی الّا بالله» نیز از زبان او بیان شده است و آن عبارت بیانگر کدام یک از وظایف معلم است؟

١) «ما اريدُ أن أخالفكم الى ما أنّهاكم عنه ...» - عملي بودن درسها ٢) «ما اريدُ أن أخالفكم الى ما أنّهاكم عنه ...» - آغاز كار با نام خداي متعال ٣) «أتأمرون النّاس بالبرّ و تنسون انفسكم» - عملي بودن درسها ۴) «أتأمرون النّاس بالبرّ و تنسون انفسكم» - آغاز كار با نام خداي متعال

### ۱۲۵- در کلام معصومین (ع) بهترتیب، «مسبب جاری کردن چشمههای حکمت از قلب فرد بر زبانش توسط خداوند» و «فردی که سختترین حسرت را

### در قیامت خواهد داشت.»، در کدام گزینه منعکس شده است؟

- ١) هركس كه ايمان و توحيد قوى داشته باشد. كسى كه از عدالت سخن بگويد ولى عادل نباشد.
- ۲) هرکس که چهل روز کارهای خود را خالص قرار دهد. کسی که از عدالت سخن بگوید ولی عادل نباشد.
- ۳) هرکس که ایمان و توحید قوی داشته باشد. کسی که نزد مردم به علم معروف باشد ولی به عمل معروف نباشد.

۴) هرکس که چهل روز کارهای خود را خالص قرار دهد. – کسی که نزد مردم به علم معروف باشد ولی به عمل معروف نباشد.

# ف التي بود؟<br>مباد<sup>م</sup>ي

### ١٢۶- خداوند با كدام عبارت قرآني پيامبر اكرم (ص) را غمخوار امت معرفي كرده است و كدام اسماء الهي، تنها به ايشان اطلاق شده است؟

- ۱) «عزیز علیه ما عنتم» غفور و رحیم
- ٢) «باخع نفسک ألّا يکونوا مؤمنين» غفور و رحيم
	- ۳) «عزیز علیه ما عنتم» <sub>د</sub>ئوف و رحیم
- ۴) «باخع نفسک ألّا يکونوا مؤمنين» رئوف و رحيم

#### ۱۲۷- کدام یک از خصوصیات یک معلم، در رفتارهایی همچون کمککردن به همسر، توقع نداشتن از مردم و اقرار به برتری دیگران تجلی دارد؟

۴) سعهٔ صدر داشتن ۲) مخلص بودن ٣) بي تكلفبودن ۱) با شهامت بودن

### ۱۲۸- رمز رسیدن به زندگی پاک و طیب در کدام عبارت شریفه ذکر شده است؟

- ١) «و ما كان المؤمنون لينفروا كافَّة فَلولا نفر من كلِّ فرقة منهم طائفة ليتفقُّهوا في الدّين…»
	- ٢) «مَن عَمِل صالحاً مِن ذَكر أو أُنثى و هو مؤمن...»
		- ٣) «و جَعَلها كَلمة باقية في عقبهِ لَعلَّهم يرجعون»
	- ۴) «فبعث الله غراباً يبحث في الأرض ليريه كيف يواري سؤءة اخيه...»

#### ۱۲۹- یک انسان باید به کدام مرحله برسد تا خدایی شود و نتیجهٔ این خدایی شدن چیست؟

- ١) خداوند به او تقوا الهام كند. استفاده از همهٔ ابزارها در راه رضاى خدا
- ٢) خداوند به او تقوا الهام كند. استفاده از همهٔ ابزارها در مسير مقصود خويش
	- ۳) پروردگار او را هدایت کند. استفاده از همهٔ ابزارها در راه رضای خدا
- ۴) پروردگار او را هدایت کند. استفاده از همهٔ ابزارها در مسیر مقصود خویش

#### ۱۳۰- پیامبران الهی بیش از هر چیزی با چه تعبیری در قرآن کریم وصف شدهاند؟

- ٢) «و علّم أدم السماء» ۱) «يسئلونک»
	- ٣) «الرّحمن علّم القرآن»

۴) «يعلّمهم الكتاب و الحكمة و يزكّيهم»

آزمون ۱۶ فروردین ۱۴۰۳

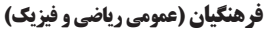

۲) متواضع و فروتن بودن ــ بدکاران

۴) متواضع و فروتن بودن ــ نيکوکاران

## دین و زندگی ۲ |

### ۱۳۱- عزت به چه معناست و عبارت قرآنی «بمِثلِها و تَرهَقُهُم ذِلَّة» در مورد چه کسانی است؟

۱) نفوذناپذیری و تسلیم نبودن ـ بدکاران

۳) نفوذنایذیری و تسلیم نبودن ـ نیکوکاران

### ١٣٢- حديث علوى «حبّ الشيء يعمى و يصمّ» در ارتباط با چه مفهومي است؟

۱) داشتن قدرت انتخاب، ارزشمند و در عین حال مسئولیتآور است.

- ۲) پیشوایان از ما خواستهاند که در مورد همسر آینده با پدر و مادر خود مشورت کنیم.
	- ۳) پدران و مادران نباید نظر خود را بر فرزندانشان تحمیل کنند.
- ۴) قرآن كريم، مهمترين معيار همسر شايسته را با ايمان بودن او معرفي مي كند.

### ۱۳۳- آنجا که خداوند خطاب به انسان میفرماید که «... تو را برای خودم آفریدم.»، به کدام یک از راههای تقویت عزت نفس اشاره دارد و کـدام آیـه

### پاسخگوی این پرسش است که چرا باید برای دستیابی به عزت، به سرچشمهٔ آن اتصال یافت؟

- ١) شناخت ارزش خود و نفروختن خويش به بهاي اندک- «من كان يريد العزَّة فلله العزَّة جميعاً»
	- ٢) توجه به عظمت خدا و تلاشي براي بندگي او- «من كان يريد العزَّة فلله العزَّة جميعاً»
	- ٣) شناخت ارزش خود و نفروختن خويش به بهاي اندک- «للذين احسنوا الحسني و زيادة»
		- ۴) توجه به عظمت خدا و تلاشي براي بندگي او- «للذين احسنوا الحسني و زيادة»

### ۱۳۴- پیامد پندار باطل «فراهمشدن همهٔ امکانات زندگی» قبل از ازدواج از سوی برخی پدران و مادران چیست؟

- ۱) افزایش فشارهای روحی و روانی و روابط نامشروع و آسیبهای اجتماعی
	- ۲) پژمرده شدن روح و روان و شکستهشدن شخصیت افراد
- ۳) گرفتار هیجانات و طغیانهای غیراخلاقی شدن و گسترش بحرانهای اجتماعی
	- ۴) کشاندن فرزندان به گناه و گرفتار آسیبشدن جامعه

#### ۱۳۵- با توجه به آیات و احادیث، بازتاب تسلیم و بندگی خداوند چیست و انسان عزتمند در برابر مردم چه ویژگی خاصی دارد؟

- ۱) عزت نفس تواضع و فروتني
- ٢) عزت نفس حافظ پيمان خويش
- ٣) عدم غفلت از خداوند حفظ پیمان خویش
	- ۴) عدم غفلت از خداوند تواضع و فروتني

### https://konkur.info

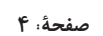

عزت نفس پیوند مقدس درس ۱۱ و ۱۲ منفمة ١٥٨ تا ١٥٨

15 دقىقە

صفحة: ۵

### ۱۳۶- بهترتیب، «ابتداییترین زمینهٔ ازدواج»، «تجربهٔ مسئولیتپذیری» و «تحکیمبخش وحدت روحی زن و شوهر» را میتوان در کـدام یـک از اهـداف

#### ازدواج جارى دانست؟

۱) رشد و پرورش فرزندان - رشد اخلاقی و معنوی - انس با همسر

۳) انس با همسر - رشد و پرورش فرزندان - پاسخ به نیاز جنسی

۴) انس با همسر - رشد و پرورش فرزندان - رشد اخلاقی و معنوی

۲) پاسخ به نیاز جنسی - رشد اخلاقی و معنوی - رشد و پرورش فرزندان

#### ۱۳۷- طبق کلام علوی (ع)، علّت هریک از موارد زیر، بهترتیب، کدام است؟

#### - «بندهٔ کسی مثل خود نبودن»

#### – «نفروختن خويش به بهايي اندک»

- ١) آزاد آفریده شدن انسان برای خود خلق کردن انسان توسط خداوند
	- ٢) آزاد آفریده شدن انسان بهشت برین بودن بهای جان انسان
- ۳) بزرگ بودن خالق جهان در نظر انسان بهشت برین بودن بهای جان انسان
- ۴) بزرگ بودن خالق جهان در نظر انسان برای خود خلق کردن انسان توسط خداوند

#### ۱۳۸- کدام برنامه از برنامههای مهم در مورد تشکیل خانواده در اسلام است؟

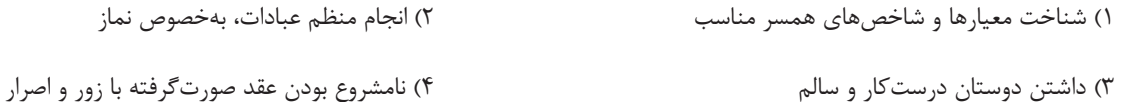

#### ۱۳۹- در منظر پیامبر اسلام (ع)، چه کسانی به آسمان نزدیکتر هستند؟

- ۱) کسانی که در برابر مستکبران و ظالمان یعنی عوامل بیرونی و هوی و هوس یعنی عوامل درونی می|یستند.
	- ۲) کسانی که در سختترین شرایط هم عزتمندانه زندگی میکنند و هیچ گاه تن به ذلّت و خواری نمیدهند.
		- ۳) کسانی که در راه بندگی خداوند سبحان تلاش کردهاند و به عظمت خالق حکیم پی بردهاند.
		- ۴) کسانی که هنوز به گناه عادت نکرده و خواستههای نامشروع در وجود آنها ریشهدار نشده است.

#### ۱۴۰- نشانههای خداوند را می توان در کدام آیهٔ شریفه یافت و به فرمودهٔ پیامبر اکرم (ص)، پیامد فراهم آمدن امکان ازدواج برای دختران و پسران توسط

#### والدين چيست؟

١) «و الله جعل لكم من انفسكم ازواجاً و جعل لكم من ازواجكم بنين و حفدة …»– ياسخدادن به نياز جنسي با شيوة صحيح و شادابي روح و ايجاد آرامش ٢) «و الله جعل لكم من انفسكم ازواجاً و جعل لكم من ازواجكم بنين و حفدة …»- نيكوشدن اخلاق، وسعت روزي و زيادشدن غيرت ٣) «و من آياته ان خلق لكم من انفسكم ازواجاً لِتَسكُنوا اليها و جعل بينكم مودةً و رحمةً»- نيكوشدن اخلاق، وسعت روزي و زيادشدن غيرت ۴) «و من آياته ان خلق لكم من انفسكم ازواجاً لتَسكَنوا اليها و جعل بينكم مودةً و رحمةً»- پاسخدادن به نياز جنسي با شيوة صحيح و شادابي روح و ايجاد آرامش

آزمون ۱۶ فروردین ۱۴۰۳

#### فرهنگیان (عمومی ریاضی و فیزیک)

## دین و زندگی ۱

۱۴۱- امام علی (ع) می فرماید: «گذشت ایام، آفاتی در پی دارد ...»، پیامد این آفات چیست؟

- ۱) موجب کمطاقتی و ناشکیبایی افراد می شود.
- ۲) افسردگی و یأس را در انسان افزایش میدهد.
- ۳) سبب از هم گسیختگی تصمیمها و کارها میشود.
- ۴) سبب فراموشی هدف و کوتاهی در اطاعت خداوند می گردد.

### ۱۴۲- چگونه میتوان عفاف یک فرد را شناخت و قرآن کریم فلسفهٔ حجاب را چه میفرماید؟

٢) با شناخت خانوادهٔ وي- «يدنين عليهنَّ من جلابيبهن<sup>ّ»</sup> ١) از نوع يوشش - «يدنين عليهنَّ من جلابيبهنَّ» ۴) از نوع پوشش – «أن يعرفن فلا يؤذين» ٣) با شناخت خانوادهٔ وي - «أن يعرفن فلا يؤذين»

#### ١۴٣- وقتى خداوند كريم دربارة حكم و حكمت نماز در آية شريفة «و اقم الصلاة ان الصلاة تنهى عن الفحشاء و المنكر» سخن مىگويد، در ادامـه كـدام

#### صفت خداوندی را یادآوری مینماید و دلنبستن به راههای انحرافی معلول چیست؟

- ١) حكمت الهي بيان صادقانهٔ عبارت «اهدنا الصراط المستقيم»
	- ٢) علم الهي بيان صادقانهٔ عبارت «اهدنا الصراط المستقيم»
- ٣) علم الهي با توجه گفتن عبارت «غير المغضوب عليهم و لاالضَّالِّين»
- ۴) حكمت الهي با توجه گفتن عبارت «غير المغضوب عليهم و لاالضَّالِّين»

#### ۱۴۴- شرط اصلی دوستی با خدا چیست و کدام آیهٔ شریفه به آن اشاره دارد؟

- ١) عمل به دستورات الهي كه توسط پيامبر اكرم آورده شده است. «قل إن كنتم تحبّون الله فاتّبعوني يحببكم الله»
- ۲) قلب انسان با خدا باشد، آنچه مهم است درون و باطن انسان است. «يحبّونهم كحبّ الله و الّذين آمنوا اشدّ حبّأ لله»
	- ٣) عمل به دستورات الهي كه توسط ييامبر اكرم آورده شده است. «يحبّونهم كحبّ الله و الّذين آمنوا اشدّ حبّأ لله»
- ۴) قلب انسان با خدا باشد، آنچه مهم است درون و باطن انسان است. «قل إن كنتم تحبّون الله فاتّبعوني يحببكم الله»

### https://konkur.info

صفحةً: ۶

**آهنگ سفر، دوستی با خدا، | یاری از نماز و روزه،** فضيلت آراستكي زیبایی پوشیدگی درس ∧ تا ۱۲ منفعة ٩٨ تا ١٥٣

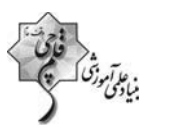
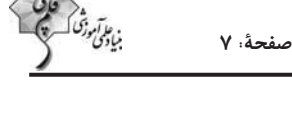

۱۴۵- کدام یک از موارد زیر، دربارهٔ احکام روزهٔ شخص مکلّف، بهدرستی ذکر شده است؟

الف) كسى كه غسل بر او واجب است، اگر عمداً تا اذان صبح غسل نكند يا اگر وظيفهاش تيمم است، عمداً تيمم نكند، نمىتواند روزه بگيرد.

ب) اگر روزەدار سهواً چیزی بخورد یا بیاشامد، روزەاش صحیح است ولی برای احتیاط، قضای آن را به جای آورد.

ج) اگر کسی عمداً روزهٔ ماه مبارک رمضان را نگیرد، باید علاوه بر قضای روزه، شصت روز روزه بگیرد و به شصت فقیر طعام بدهد.

د) اگر کسی به واسطهٔ عذری مانند بیماری نتواند روزه بگیرد و بعد از ماه رمضان عذرش برطرف شود و تا رمضان آینده عمدأ قضا نكند، باید علاوه بر

قضای روزه، یک مُدّ طعام به فقیر بدهد.

۴) الف- د ۳) ج- د ۱) الف- ب ۲) ب- ج

۱۴۶- کدام مورد، یکی از آثار اراده و تصمیم قوی برای انجام کارها را بیان نموده و حالِ صاحبان این ارادهٔ قوی در مقابل مشکلات چگونه است؟

١) «و اصبر على ما اصابك» - سرنوشت را به دست حوادث نمى سيارند و با قدرت قدم برمى دارند.

۲) «فإن اصابه خير اطمأنّ به» - سرنوشت را به دست حوادث نمي،سپارند و با قدرت قدم برميدارند.

۳) «و اصبر علی ما اصابک» - راه رستگاری را که همان قرب به خداست، شناخته و در آن مسیر قدم برمیدارند.

۴) «فإن اصابه خير اطمأنّ به» - راه رستگاري را كه همان قرب به خداست، شناخته و در آن مسير قدم برميدارند.

۱۴۷- برخی از مورخان غربی، منشأ اصلی گسترش حجاب در جهان را چه میدانند و قرآن کریم بعد از بیان دستور حجاب و فلسفة آن چه میفرماید؟

- ۲) پوشش زنان در ایران باستان «و الله غفورٌ رحیم» ١) حجاب زنان در جزيرة العرب – «و الله غفورٌ رحيم»
- ۴) حجاب زنان در جزيرة العرب «كان الله غفوراً رحيماً» ٣) پوشش زنان در ايران باستان - «كان الله غفوراً رحيماً»

### ۱۴۸- نشانهٔ ضعف و سستی در دینداری از دیدگاه امام صادق (ع) چیست؟

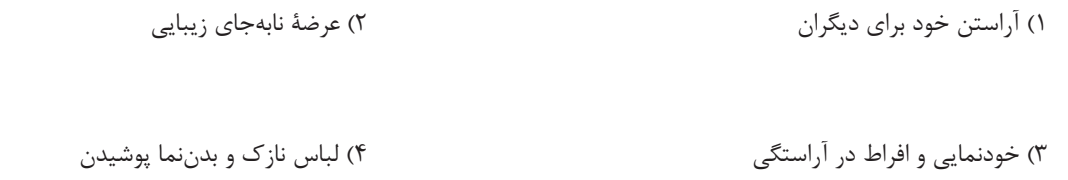

۱۴۹- کدام عبارت، رابطهٔ میان نافرمانی خداوند را با دوستی و محبت او بیان میکند و تحولات عظیمی که به سبب محبت به خداوند در انسـان ایجـاد

میشود، چه علّتی دارد؟

١) «يحبّونهم كحبّ الله» - قلب انسان جايگاه خداوند است.

٢) «ما احبّ الله من عصاه» - قلب انسان جايگاه خداوند است.

۳) «يحبّونهم كحبّ الله» - دينداري با دوستي و محبت به خدا آغاز ميشود.

۴) «ما احبّ الله من عصاه» - دينداري با دوستي و محبت به خدا آغاز ميشود.

### ۱۵۰- پاک و باصفاشدن زندگی و حفظ آراستگی در طول شبانهروز، تابع چه امری است؟

۲) پرهيز از خودنمايي و افراط در آراستگي ۱) توجه داشتن به همهٔ نیازها در حد مطلوب و صحیح

۳) تکرار دائمی نماز در شبانهروز

۴) بهتركردن وضع ظاهر و باطن و زيبا نمودن آنها

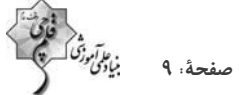

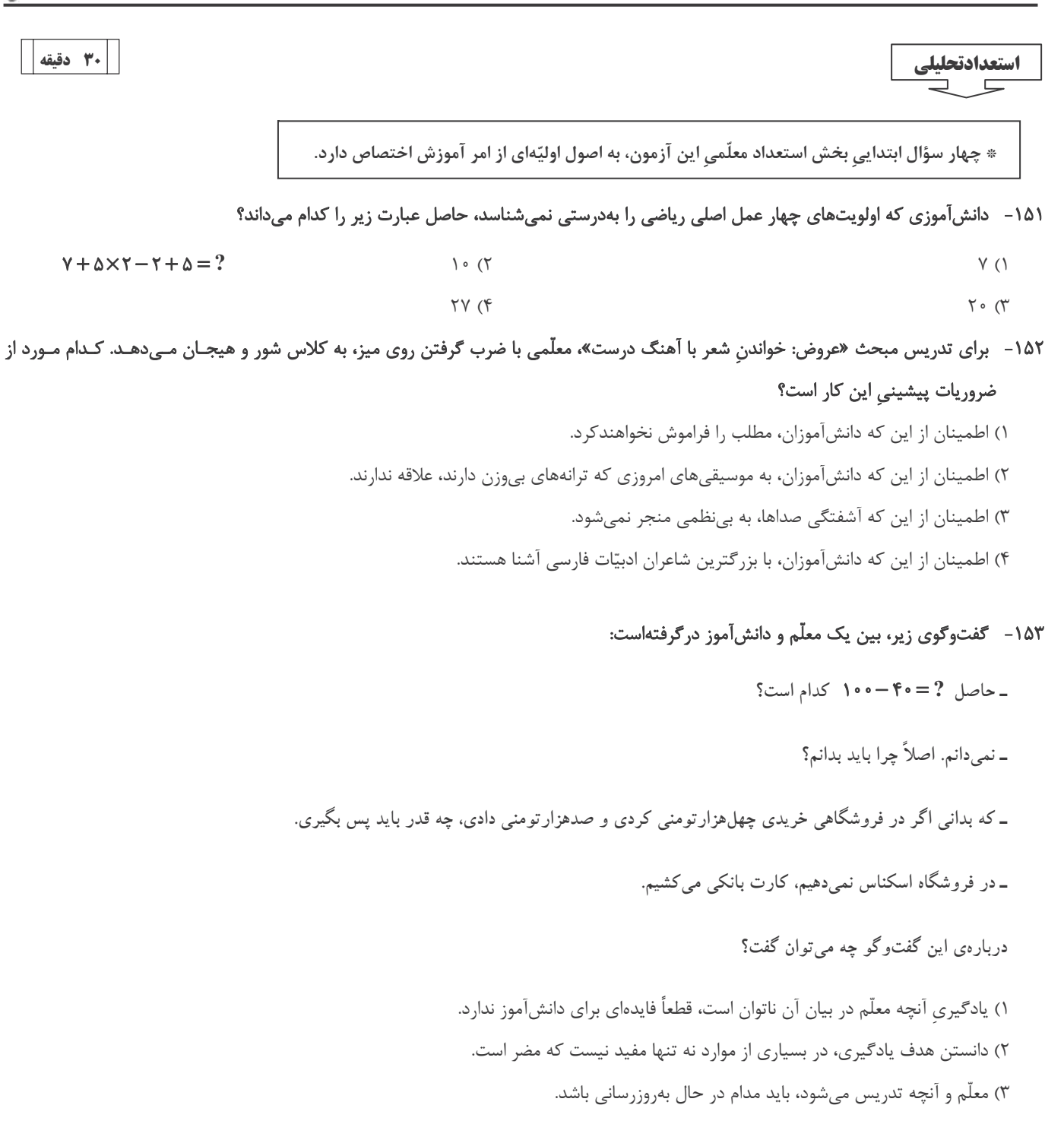

۴) در دنیای جدید و با ابزار نو، نیازی به یادگیری محاسبات ریاضی نیست.

### ۱۵۴-۔ کدام بیت با بیت زیر نزدیکی معنایی بیشتری دارد؟

### «اگر کارآگهی آگه ز کاریست / هم از شاگردی آموزگاریست»

١) فروغ افكن به هر كوتاه بامي / كه هر بامي نشاني شد ز نامي ٢) رخ افروزد چو مهر عالمآراي / همان بهتر كه من خالي كنم جاي ۳) درین درگه، بلند او شد که افتاد / کسی استاد شد کاو داشت استاد ۴) توانگر چون شويم از وام ايام / چو فردا باز خواهد خواست اين وام

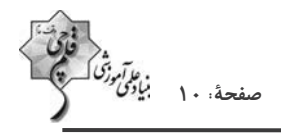

\*معلّم خوب باید بتواند متون کهن ادبیّات فارسی را بهدرستی بخواند و درککند. در سه سؤال بعدی، به سه پرسش از این نوع، برگزیده از کتاب ده آزمون اختصاصي فرهنگيان كانون، پاسخ دهيد.

\* در سنهٔ اثنتین و خمسمایه، یکی از مشاهیر نشابور را قولنج بگرفت و مرا بخواند و بدیدم و به معالجت مشغول شدم و آنچه در این باب فراز آمد به جای آوردم. البته شفا روی ننمود و سه روز بر آن بر آمد. نماز شام بازگشتم ناامید بر آن که نیمشب بیمار درگذرد. در این رنج بخفتم. صبحدم بیدار گشتم و شک نکردم که درگذشته بود. به بام برشدم و روی بدان جانب آوردم و نیوشه کردم. هیچ آوازی نشنیدم که بر گذشتن او دلیل بودی. سورهٔ فاتحه بخواندم و از آن جانب بدميدم و گفتم: الهي و سيدي و مولاي! تو گفتهاي در كلام مبرم و كتاب محكم «و ننزل من القرآن ما هو شفاء و رحمة للمؤمنین» و تحسّر همیخوردم که جوان بود و منعم و متنقم. پس وضو ساختم و به مصلّی شدم و سنت بگزاردم. یکی در سرای بزد، نگاه کردم کس او بود. بشارت داد که «بگشای!» گفتم: «چه شد؟» گفت: «این ساعت راحت یافت!» دانستم که از برکات فاتحةالکتاب بوده است و ایـن شـربت از

داروخانهٔ ربّانی رفته است. و این مرا تجربه شد و بسیار جایها این شربت در دادم، همه موافق افتاد و شفا به حاصل آمد.

۱۵۵ - بر اساس متن بالا، واژهٔ «نیوشیدن» به کدام معناست؟

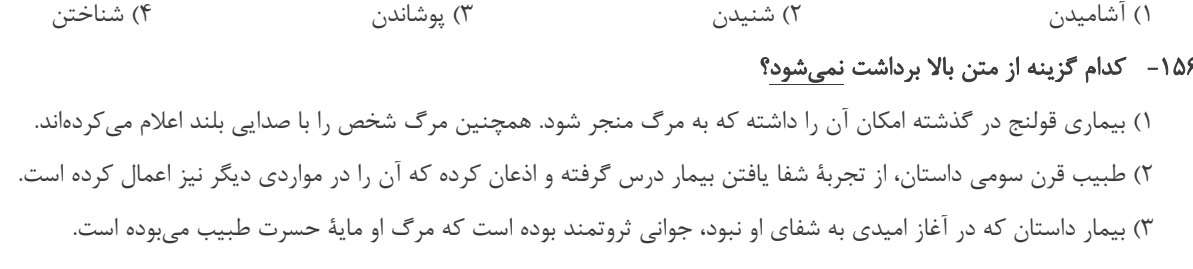

۴) شفایافتن بیمار برای اطرافیان او، بسیار مهم بوده و ناشی از کار طبیب قلمداد شده است، پس طبیب را با خبر کردنش، محترم شمردهاند.

#### ١۵٧- طبق متن بالا، طبيب بايد كه ...

١) ,قّت قلب بهدست آرد و جيّد الحدس باشد. ۲) نیکواعتقاد بود و امر و نهی شرع را معظم دارد. ۳) محتشم و محترم بود و مرفّه و ثروتمند. ۴) شرح آثار طبی بهدست آرد و مطالعت همی کند.

\* بخش مهمّى از مهارت معلّمى، صبر و حوصله است. صبر و حوصله در كشف روشهاى متنوّع تدريس براى دانشآموزان مختلـف، صـبر و حوصـله در مواجهشدن با خطاهای دانشآموزان و صبر و حوصله در بیان چندبارهی یک مطلب. همچنین تقویت قدرت ذهن در تشخیص اولویتها و کشف منطـق سؤالها، یکی از مهارتهای اکتسابی هر شخص است. شش سؤال از بخش هوش و استعداد معلّمی در این آزمون، بر این اساس طرّاحی شدهاست.

در یک کدگذاری، به ترتیب به حروف یکچهارم اوّل الفبا عددهای یک تا هشت (الف: ۱، ح:۸) و به حروف یکچهارم دوم الفبا عددهای منفی نَه تا منفی شانزده (خ: ۹- ، ش: ۱۶-) را نسبت دادهایم. همچنین حروف یکچهارم سوم بهترتیب عددهای هفـده تـا بیسـتوچهـار (ص: ۱۷، ق: ۲۴) و حروف یکچهارم پایانی عددهای منفی بیستوپنج تا منفی سیودو (ک: ۲۵– ی: ۳۲–) را گرفتهاند. بر این اساس به دو پرسش بعدی پاسخ دهید.

١۵٨– اگر عدد مربوط به كلمه، عدد حاصل از جمع اعداد مربوط به حروف آن كلمه باشد، عدد كدام كلمه كوچكتر خواهد بود؟

- ۲) سوار ۱) نارس
- ۳) نثار ۴) ابتر

ز

ش<br>

 $\Delta$ 

 $\overline{\mathbb{C}}$ 

 $\bar{\mathcal{L}}$ 

ب

 $\mathbf{f}$ 

 $\ddot{\circ}$ 

ب

 $\mathbf{v}$ 

 $\mathbf{1}$ 

 $\mathcal{L}$ 

J

 $\mathbb C$ 

 $\Delta$ 

ى

س

 $\overline{\mathbb{C}}$ 

ی

 $\mathsf{P}$ 

 $\Delta$ 

 $\boldsymbol{\varepsilon}$ 

 $\dot{\bm{\omega}}$ 

ب

ۯ

و

ض

۱) نام یک کشور

 $\mathbf{I}$ 

ش

J

۱) نام یک کشور

ب

 $\overline{\mathfrak{C}}$ 

ف

۱) نام یک کشور

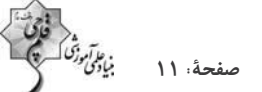

#### ١۵٩- اگر عدد مربوط به كلمه، عدد حاصل از ضرب اعداد مربوط به حروف آن كلمه باشد، عدد كدام كلمه كوچكتر خواهد بود؟

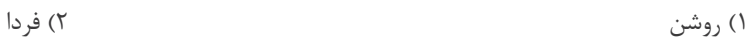

 $1,1$ دا, ۱ ۳) پوزش

\* در چهار سؤال بعدی، تعیین کنید با همهی حروف مشترک دو جدول، کدام نوع واژه ساخته میشود.

 $-\lambda \hat{z}$ 

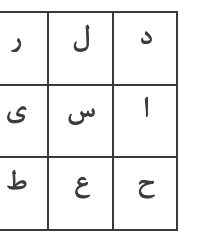

۲) نام یک غذا

۴) نام یک حیوان ۳) نام یک رنگ

 $-181$ 

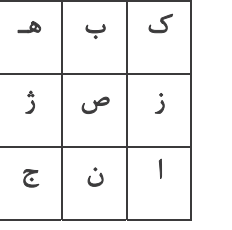

۲) نام یک غذا

۳) نام یک رنگ

 $-184$ 

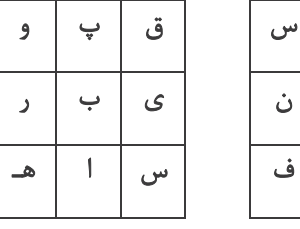

۲) نام یک غذا

 $-154$ 

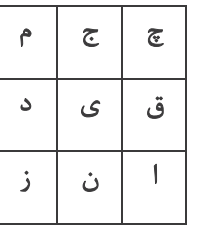

۴) نام یک حیوان

۴) نام یک حیوان

۴) نام یک حیوان

۳) نام یک رنگ

۳) نام یک رنگ

۲) نام یک غذا

۱) نام یک کشور

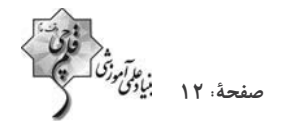

- \* انجام درست محاسبات عددی و نیز کشف الگوها و درک فضا، قسمتی دیگر از هوش و استعداد تحلیلی است. در ادامهی این بخش از آزمون، بـه پرسشهایی از این دست پاسخ دهید.
- ۱۶۴ در مجموعهٔ اعداد طبیعی، رابطهٔ بین «عددی زوج»، «عددی مضرب ۱۲»، «عددی مضرب ۱۶» و «عددی مضرب ۴۸» با کدام دستهبندی بهتر بیان میشود؟

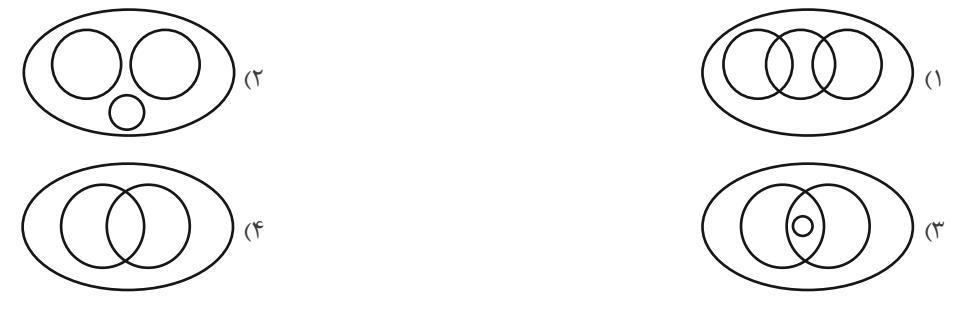

۱۶۵ - ناصر شوهرِ تنها خالهٔ ارشیا و علی پسرِ تنها خالهٔ حامد است. اگر حامد پسرعمّهٔ نیلوفری باشد که خود دخترخالهٔ ارشیا است، ناصر چه نسبتی با علی دارد؟

۲) عمو ۱) دایی ۴) شوهرعمّه ۳) شوهرخاله

\* در یک ماشین، اعداد زیر وارد شدهاند و در هر گام عملیاتی روی آنها انجام شده است.

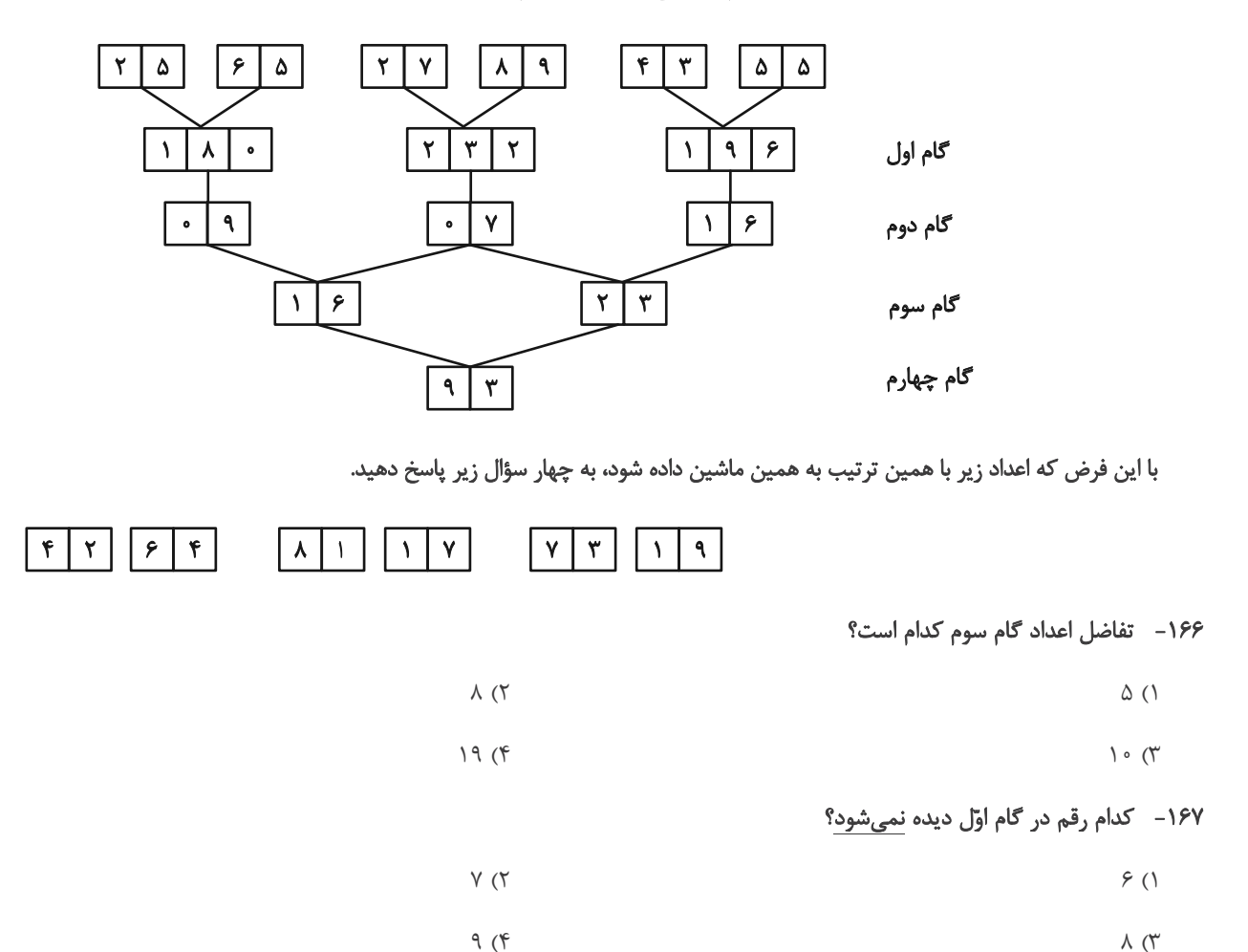

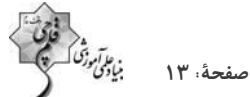

١۶٨- مجموع ارقامي كه در گامهاى اول و سوم بيش تر از ٢ بار آمدهاند كدام است؟

$$
\mathcal{F}(\mathcal{F}) = \mathcal{F}(\mathcal{F})
$$

$$
\Delta (f \qquad \qquad f \qquad f'
$$

۱۶۹ – کدام گزینه در کل جدول بیش از یکبار آمده است؟ (صرفاً در اعداد دو رقمی بررسی شوند.)

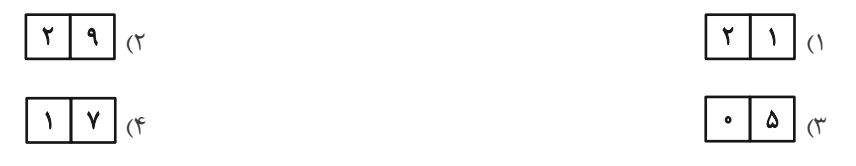

۱۷۰- مخزنی پر از آب داریم که شیر خروجی A آن را به تنهایی در ۵ ساعت و شیر خروجی B آن را به تنهایی در ۴ ساعت کاملأ خالی میکنند. شـیر خروجی  $\rm C$  را نیز داریم که اگر همزمان با شیرهای  $\rm A$  و  $\rm B$  باز کنیم، پس از دو ساعت، تنها پنج درصد از آب مخزن در آن باقی میماند. شیر $\rm C$  بـه تنهایی مخزن پر را در چند ساعت خالی میکند؟

- $\bigwedge$  o  $(\nabla$  $\Delta$  ()
- $40 (4)$  $Y \circ (Y)$

١٧١- هشت سال بعد، زماني كه سنّ زهرا پنج برابر سنّ كنوني|ش خواهد شد، سنّخواهرش مينا سه برابر سنّ كنوني مينا خواهد شد. اگر پدر و مادر اين دو دختر، همان هشت سال بعد صاحب یک دوقلوی پسر شوند، شانزده سال بعد از امروز، میانگین سنّ فرزندان این خانواده چه عددی خواهد بـود؟ این خانواده فرزند دیگری ندارد.

- $10(7)$  $17/\Delta$  (1
- $1Y(f)$  $10/0$  (
- ١٧٢-۔برای فهم اندازۂ مساحت رنگی شکل زیر که تشکیل شده است از یک مستطیل، یک مثلث قائم|لزاویه و یک دایره بـه مرکـز یکـی از رئـوس مشترک مثلث و مستطیل – به کدام داده(ها) احتیاج داریم؟

الف) نسبت اندازەهای ضلعهای قائمهٔ مثلث

#### ب) اندازهٔ عرض مستطیل

- ١) دادهٔ «الف» كافي است. به دادهٔ «ب» نياز نداريم.
- ٢) دادهٔ «ب» كافي است. به دادهٔ «الف» نياز نداريم.
- ٣) اگر هر دو داده را داشته باشیم به پاسخ می رسیم.

۴) با هر دو داده نیز به پاسخ نمی رسیم.

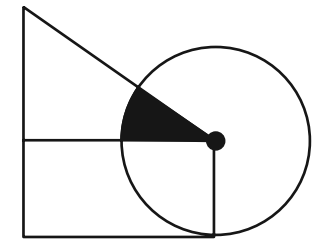

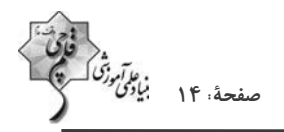

### در الگوهای عددی دو سؤال بعدی، بهترین گزینه را برای جایگزینی علامت سؤال انتخاب کنید.

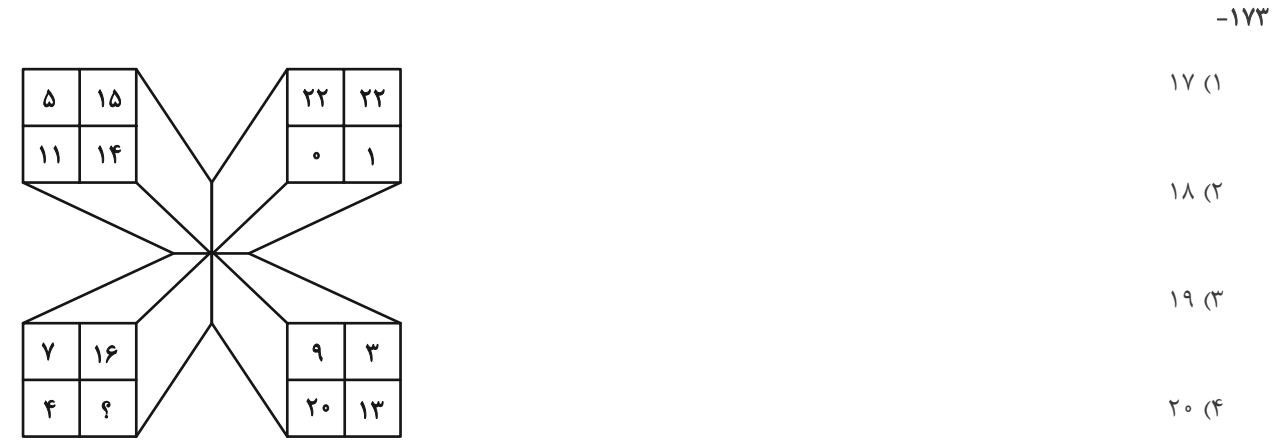

 $-1Yf$ 

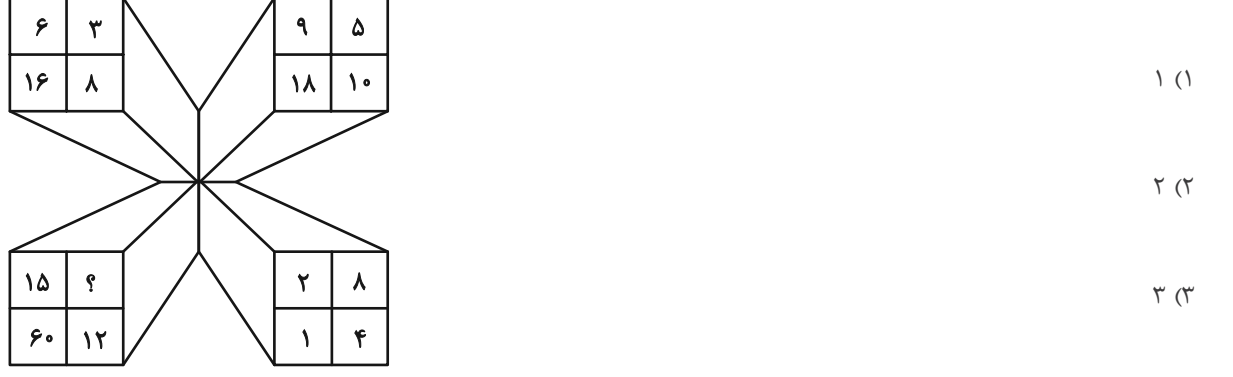

 $f(\xi)$ 

۱۷۵ – کل مساحت شکل زیر چند برابر مساحت مربع رنگی کنار آن است؟ همهٔ کمانهای شکل، دایرمای رسم شده است.

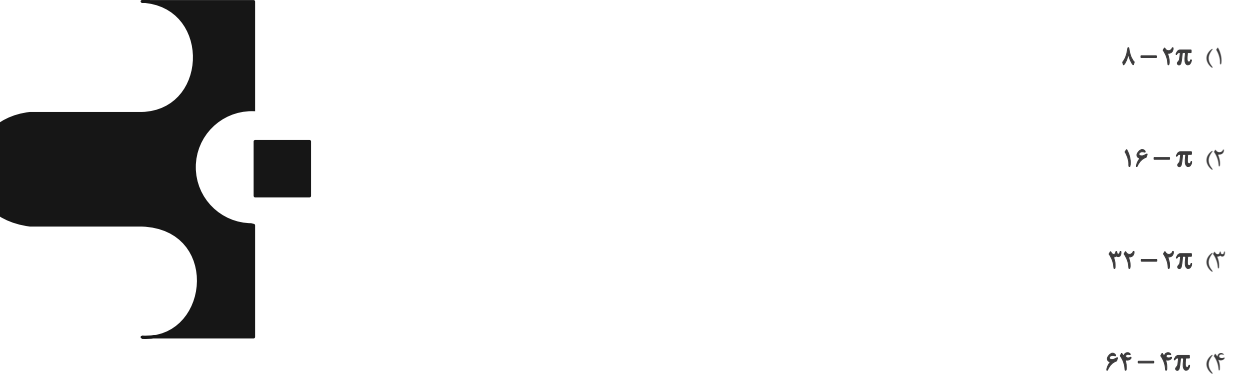

۱۷۶- جایگاه نقاط نسبت به دیگر شکلها، در کدام گزینه متفاوت است؟

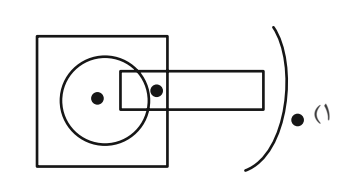

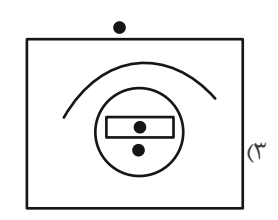

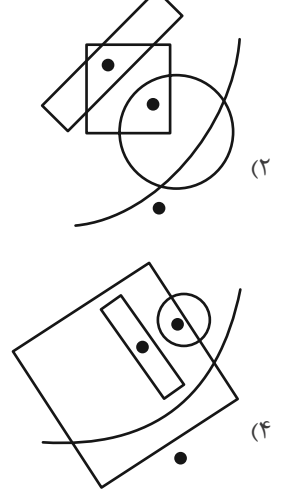

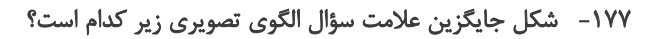

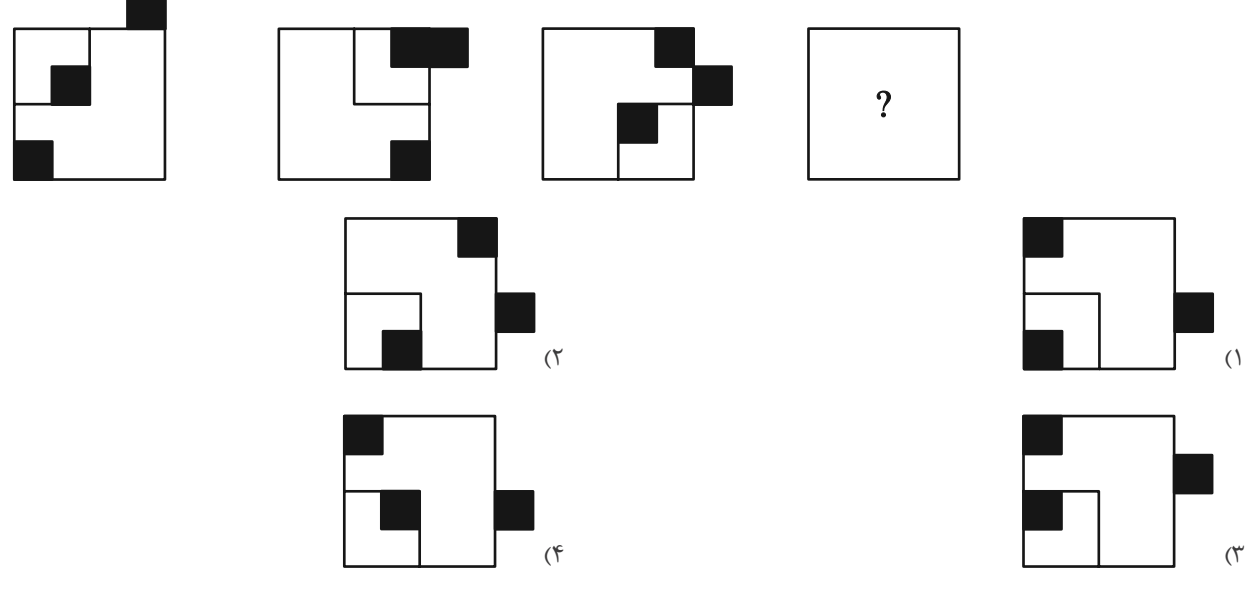

۱۷۸-۔ شکل زیر، جزئی از کدام شکل است؟

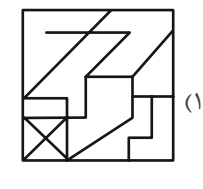

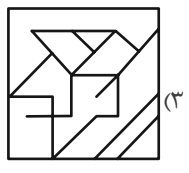

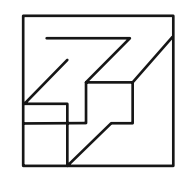

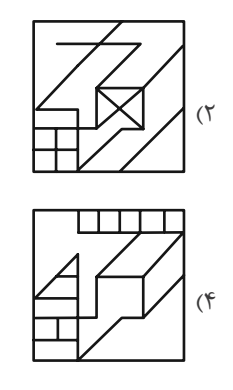

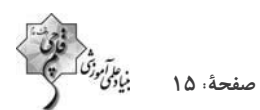

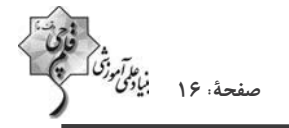

### ۱۷۹- با توجه به شکلهای داده شده و ویژگیهای آنها کدام دستهبندی زیر صحیح است؟

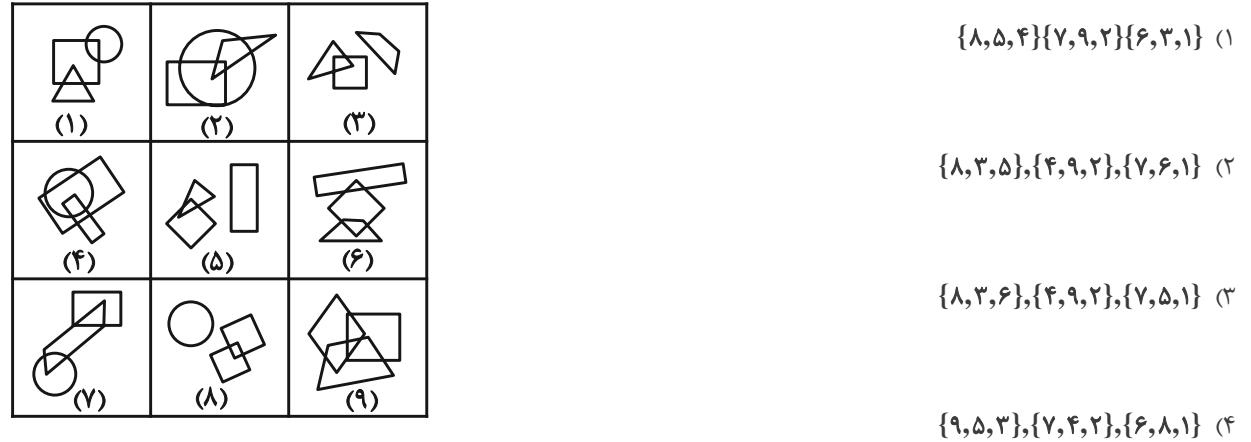

۱۸۰- حجم زیر از دوازده مکعب مستطیل تشکیل شده است. مکعب مستطیلهای «الف» و «ب» بهترتیب با چند مکعب مستطیل دیگر در تماسند؟

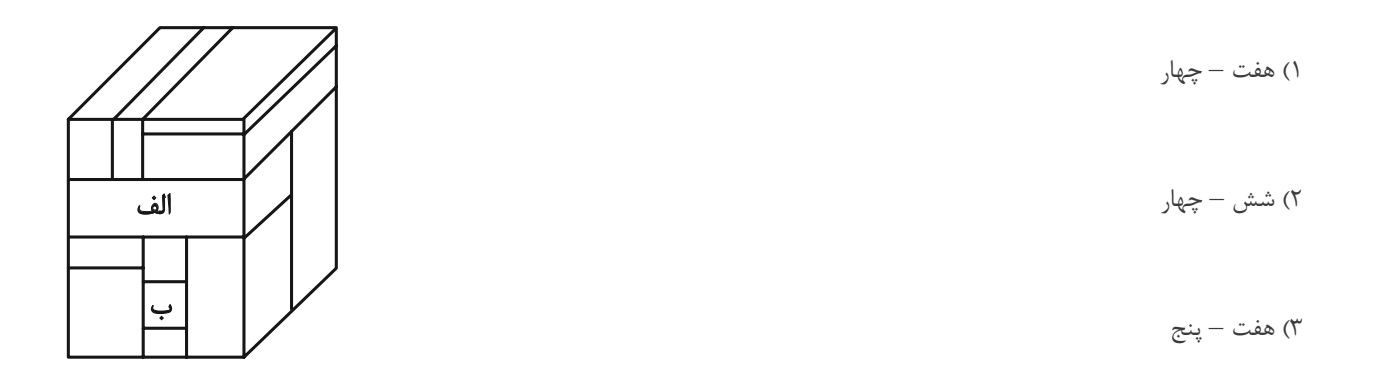

۴) شش – پنج

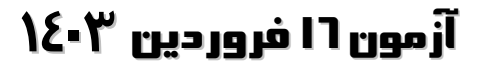

فارق<br>بنادى رقما<br>بنادى رقما

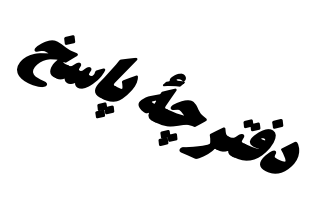

# **اختصاصی دوازدهم <b>ریاضی**

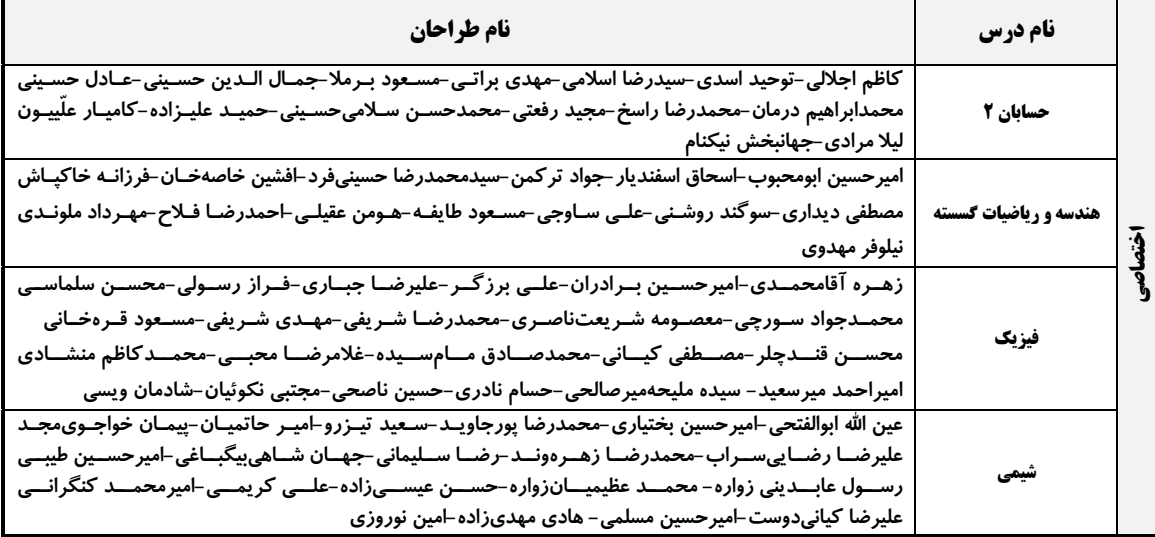

### گزینشگران و ویراستاران

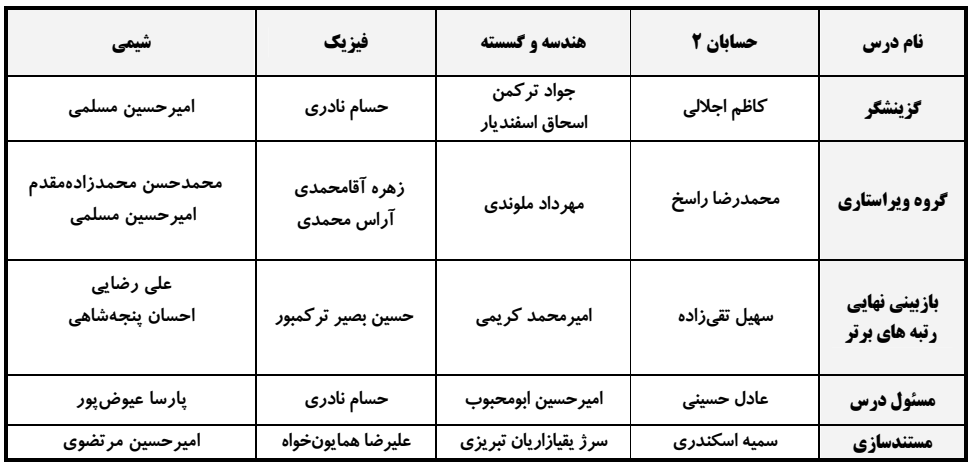

### آگروه فنی و تولید

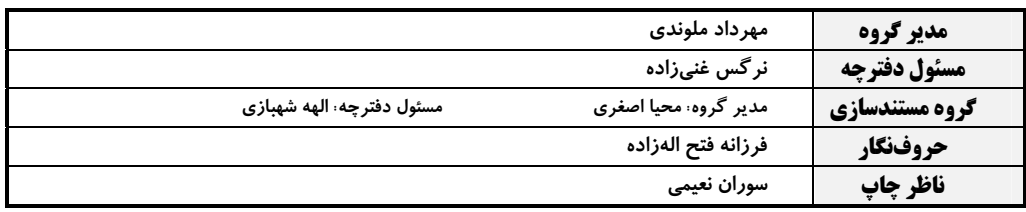

### گروه آزمون

### بنیاد علمی آموزشی قلمچی (وقف عام)

**دفتر مرکزی:** خیابان انقلاب بین صبا و فلسطین – پلاک ۹۲۳ – کانون فرهنگی آموزش – تلفن: ۶٤۶۳-۲۱-

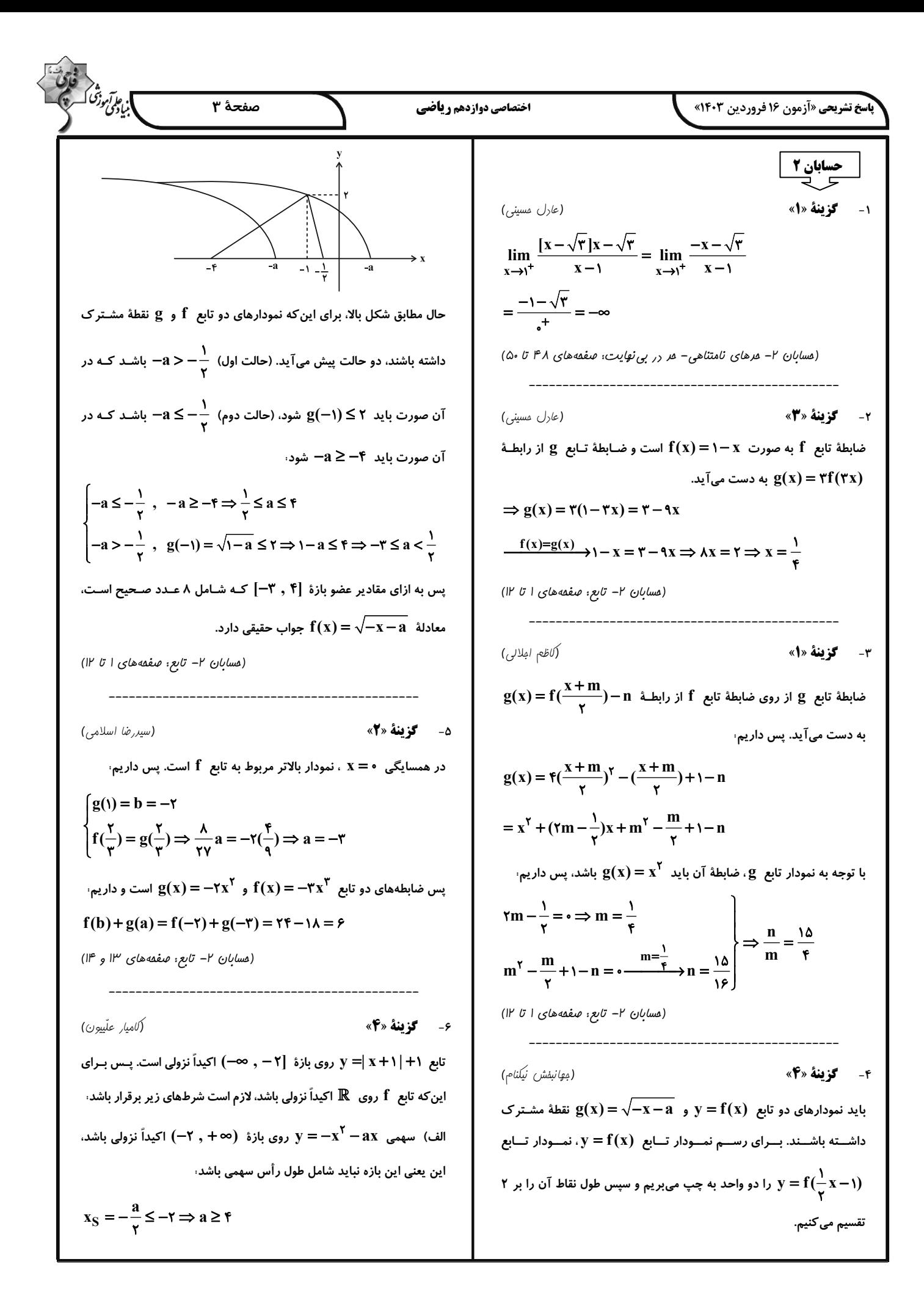

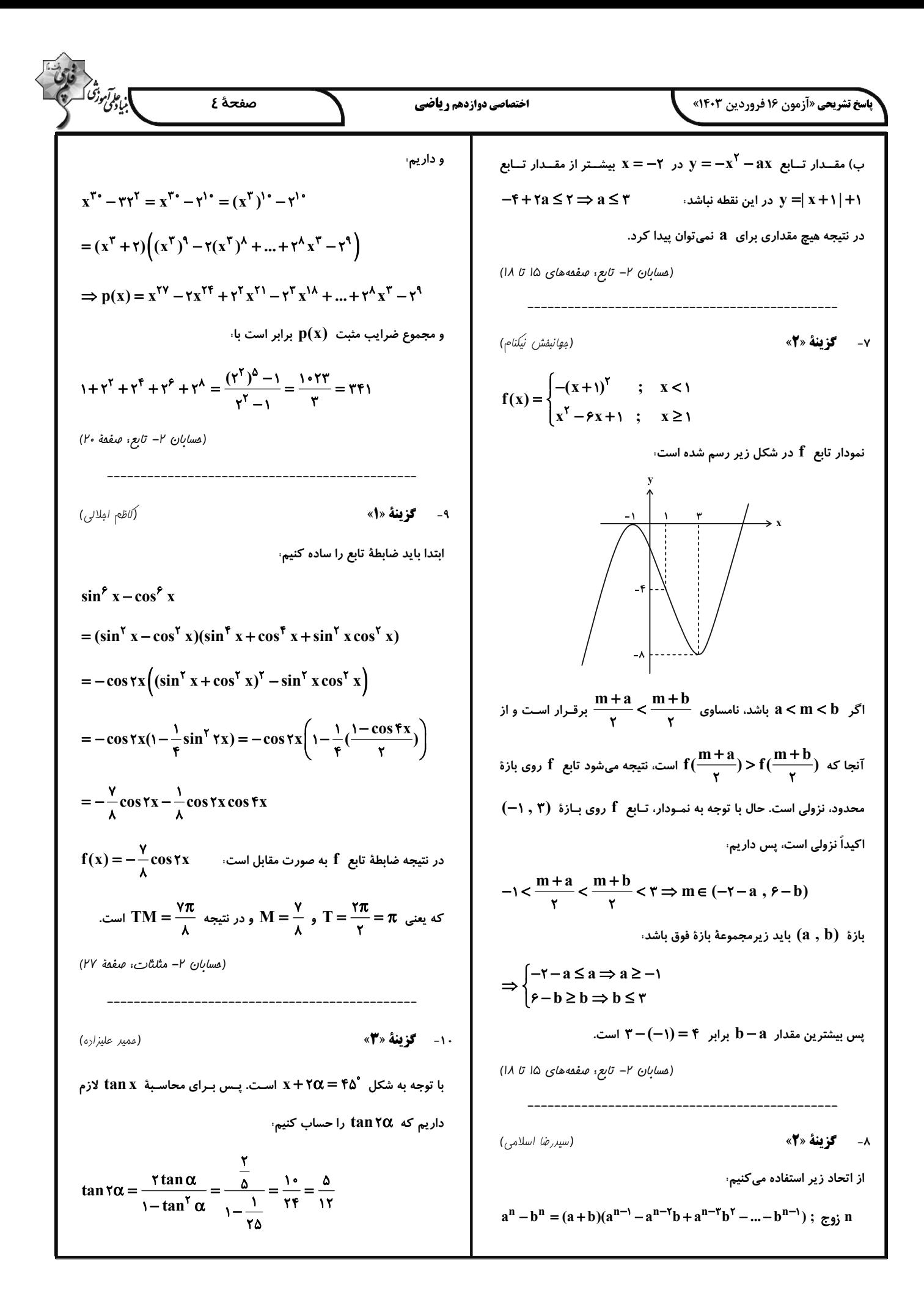

$$
\frac{1}{\sqrt{1}}\sqrt{3}\sqrt{3}\sqrt{3}x^{3} + \sqrt{3}x^{2} + \sqrt{3}x^{3} + \sqrt{3}x^{2} + \sqrt{3}x^{2} + \sqrt{3}x^{3} + \sqrt{3}x^{2} + \sqrt{3}x^{2} + \sqrt
$$

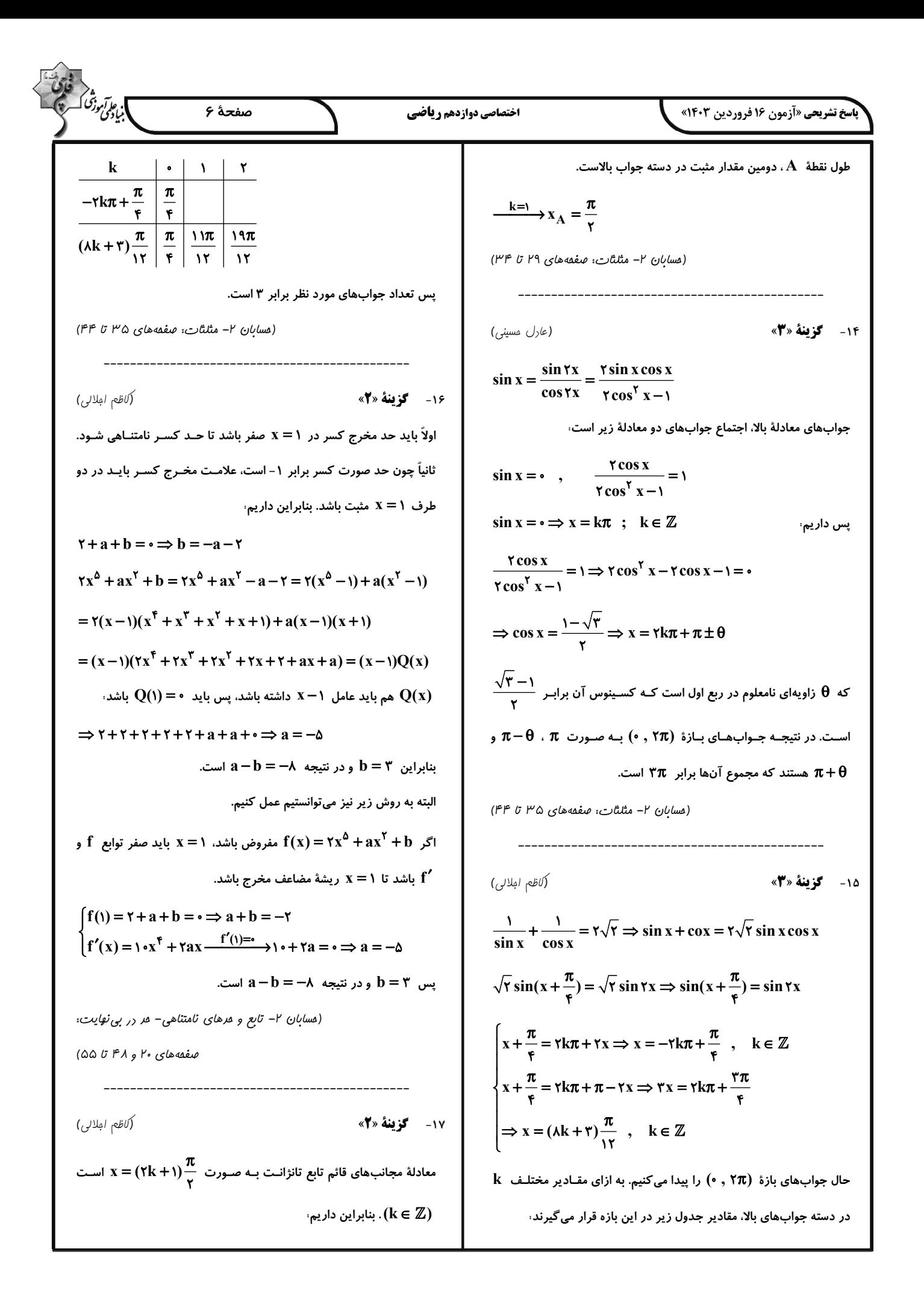

(a) 0 as (b-a+b) = 
$$
\frac{1}{2}
$$
 (b)  $\frac{1}{2}$  (c)  $\frac{1}{2}$  (d)  $\frac{1}{2}$  (e)  $\frac{1}{2}$  (f)  $\frac{1}{2}$  (g)  $\frac{1}{2}$  (h)  $\frac{1}{2}$  (i)  $\frac{1}{2}$  (j)  $\frac{1}{2}$  (k)  $\frac{1}{2}$  (l)  $\frac{1}{2}$  (l)  $\frac{1}{2}$ 

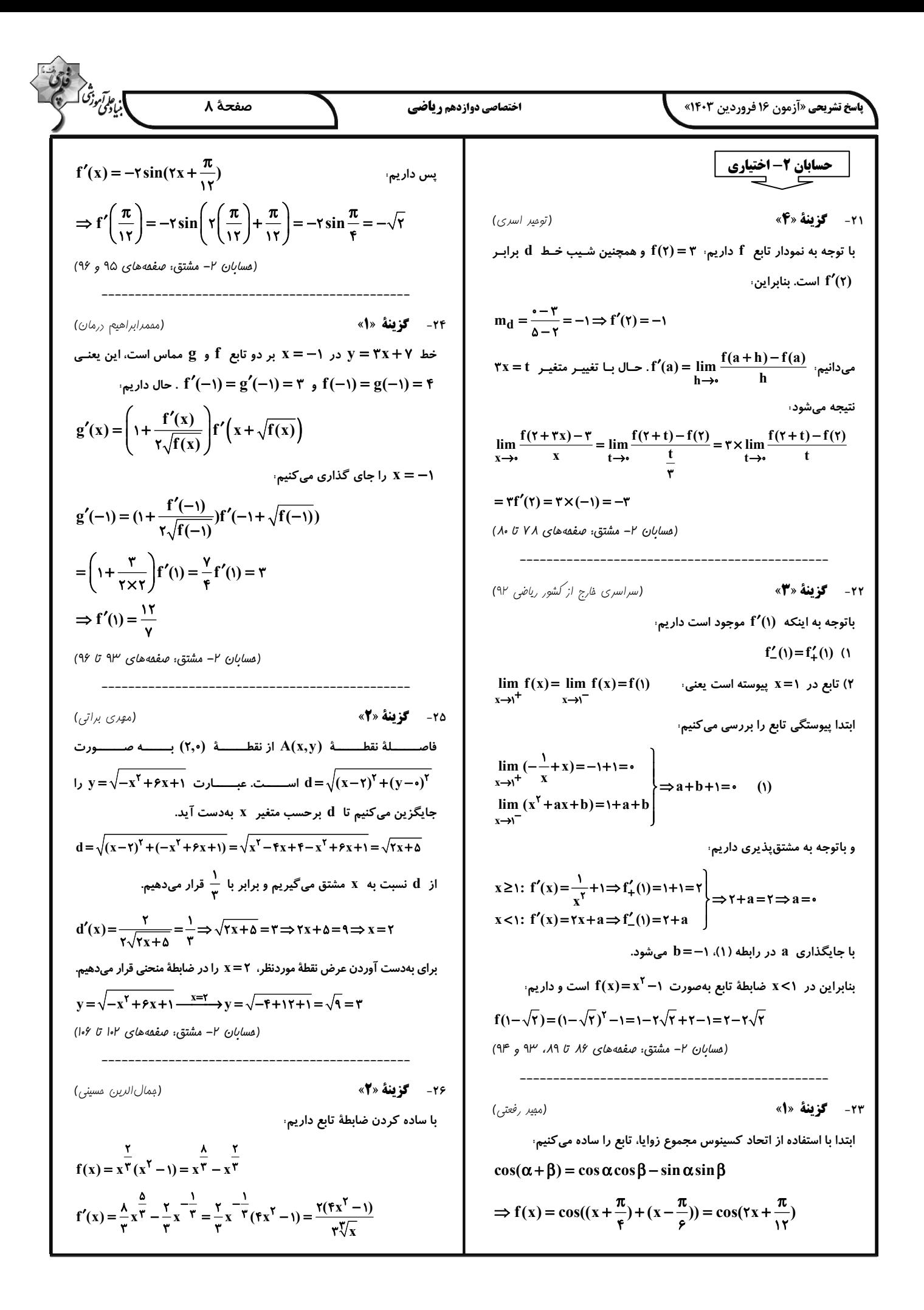

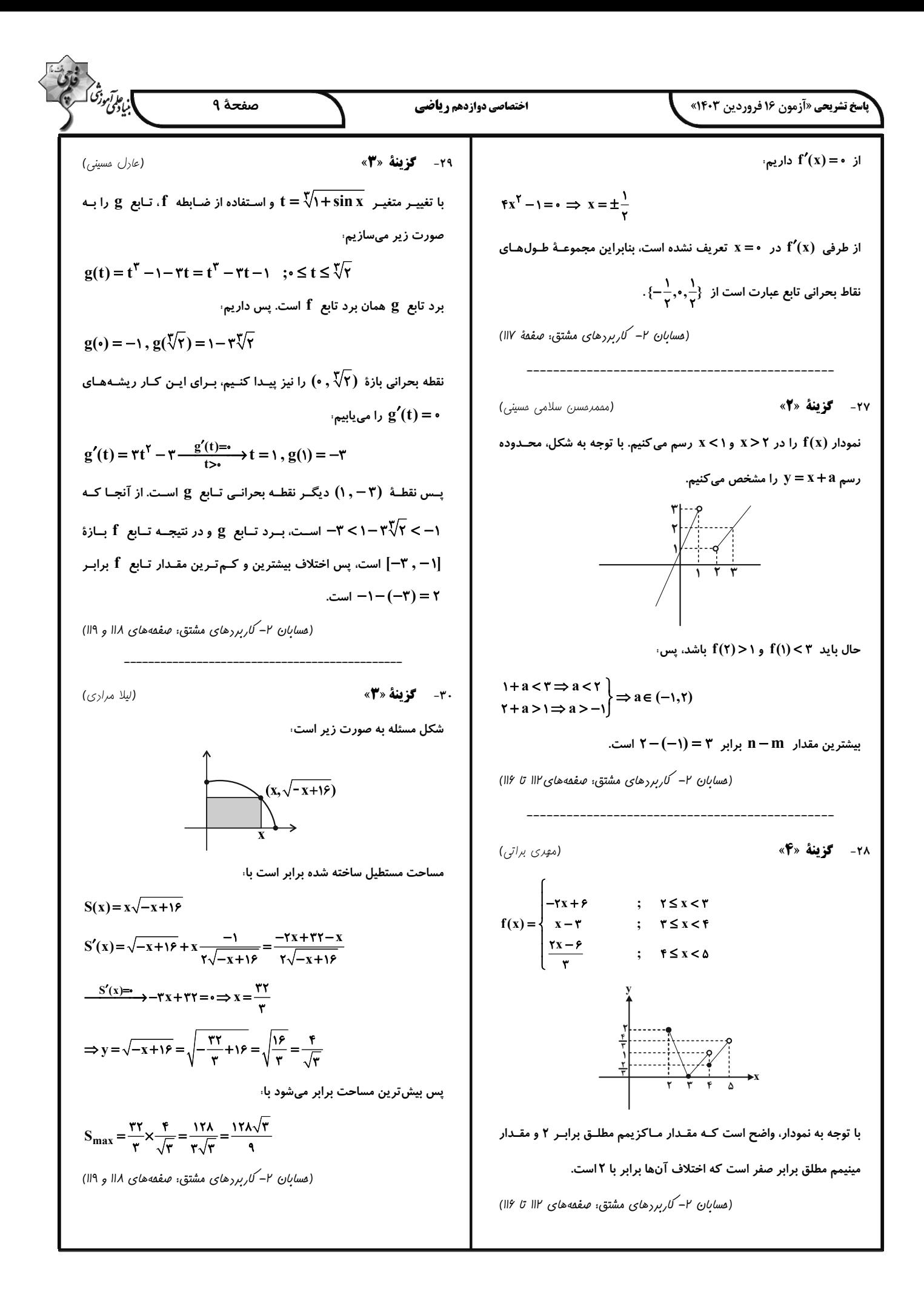

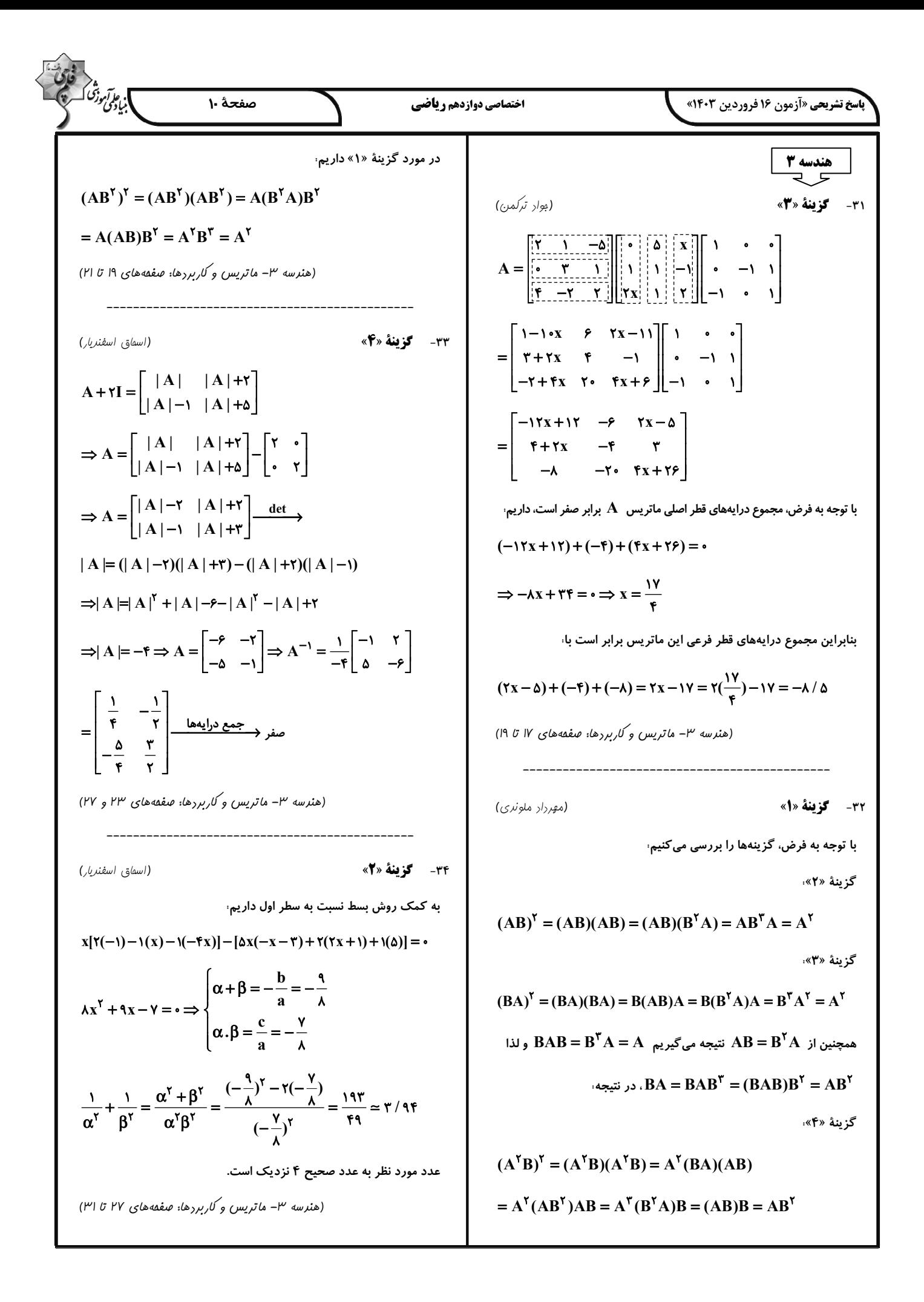

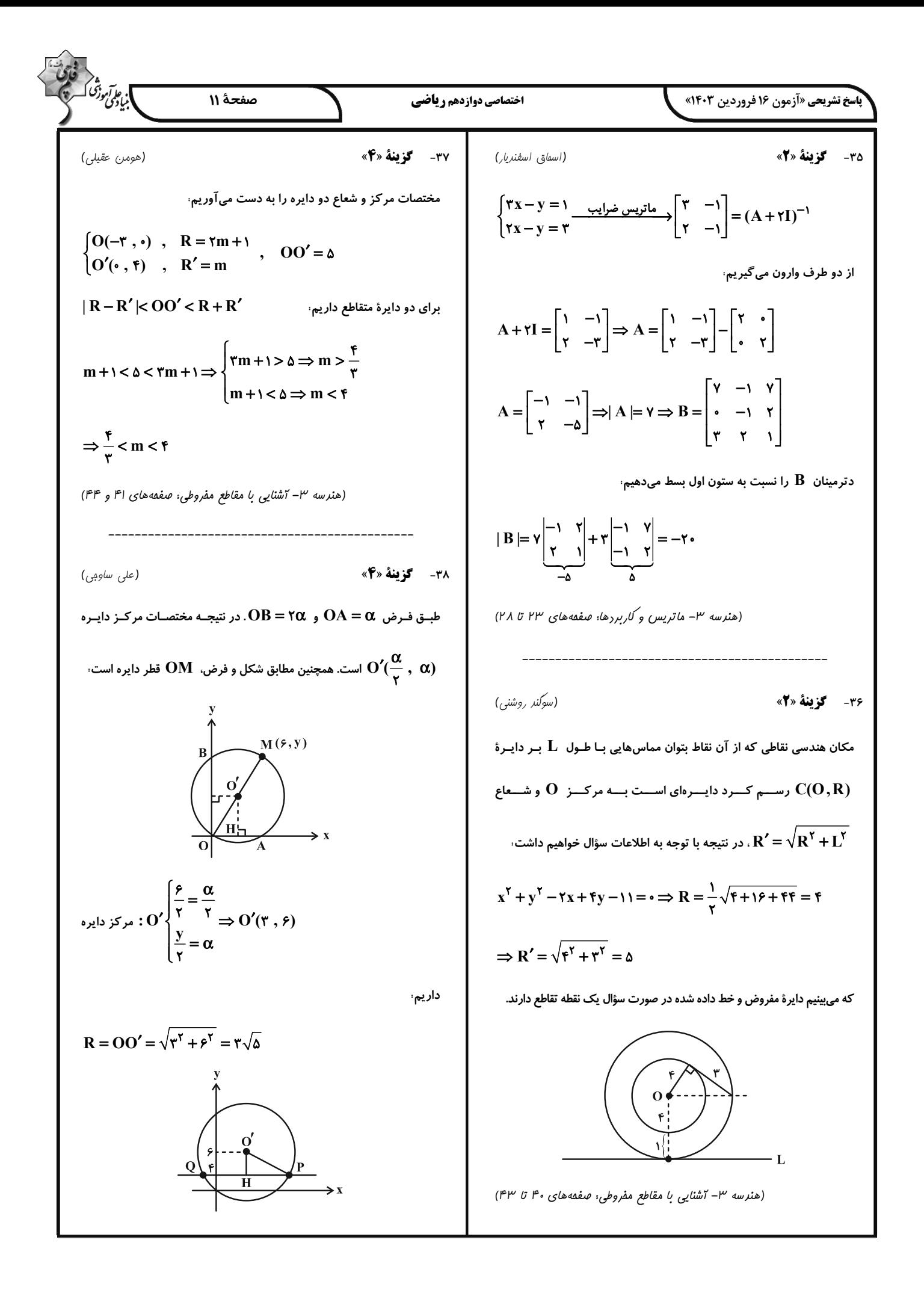

$$
\frac{1}{2}\sqrt{3}\sqrt{2}\sqrt{2}\sqrt{2}x^{2} + y^{2} - 15 - 7y + 1 = -\frac{x^{2}}{2}
$$
\n
$$
\frac{1}{2}(x^{2} + y^{2} + 15 + 7y + 15 + 15 - \frac{x^{2}}{2}
$$
\n
$$
\frac{1}{2}(x^{2} + y^{2} + 15 + 7y + 15 + 15 - \frac{x^{2}}{2}
$$
\n
$$
\frac{1}{2}(x^{2} + y^{2} + 15 + 7y + 15 + \frac{x^{2}}{2}
$$
\n
$$
\frac{1}{2}(x^{2} + y^{2} + 15 + 7y + 15 + \frac{x^{2}}{2}
$$
\n
$$
\frac{1}{2}(x^{2} + y^{2} + 15 + 7y + 15 + \frac{x^{2}}{2}
$$
\n
$$
\frac{1}{2}(x^{2} + y^{2} + 15 + 7y + 15 + \frac{x^{2}}{2}
$$
\n
$$
\frac{1}{2}(x^{2} + y^{2} + 15 + 15 + \frac{x^{2}}{2})
$$
\n
$$
\frac{1}{2}(x^{2} + y^{2} + 15 + \frac{x^{2}}{2})
$$
\n
$$
\frac{1}{2}(x^{2} + y^{2} + 15 + \frac{x^{2}}{2})
$$
\n
$$
\frac{1}{2}(x^{2} + y^{2} + 15 + \frac{x^{2}}{2})
$$
\n
$$
\frac{1}{2}(x^{2} + y^{2} + 15 + \frac{x^{2}}{2})
$$
\n
$$
\frac{1}{2}(x^{2} + y^{2} + 15 + \frac{x^{2}}{2})
$$
\n
$$
\frac{1}{2}(x^{2} + y^{2} + 15 + \frac{x^{2}}{2})
$$
\n
$$
\frac{1}{2}(x^{2} + y^{2} + 15 + \frac{x^{2}}{2})
$$
\n
$$
\frac{1}{2}(x^{2} + y^{2} + 15 + \frac{x^{2}}{2})
$$
\n
$$
\frac{1}{2}(x^{2} + y^{2} + 15 + \frac{x^{2}}{2})
$$
\n
$$
\frac{1}{2}(x^{2} + y^{2} +
$$

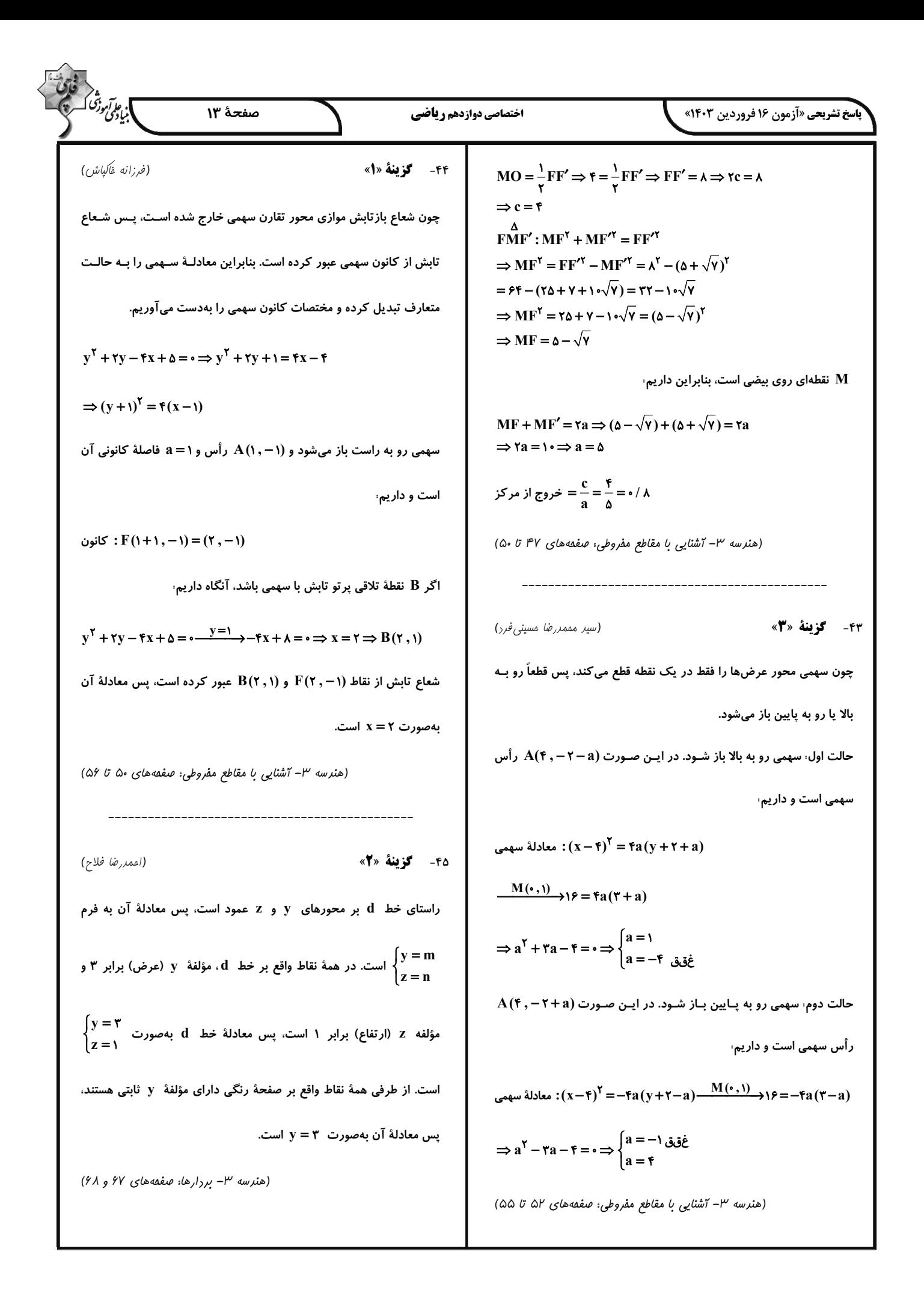

| 1.6                 | 1.7                 | 1.8                 | 1.8                 |                     |                     |                     |                     |                     |                     |                     |                     |                     |                     |                     |                     |                     |                     |                     |                     |                     |                     |                     |                     |                     |                     |                     |                     |                     |                     |                     |                     |                        |
|---------------------|---------------------|---------------------|---------------------|---------------------|---------------------|---------------------|---------------------|---------------------|---------------------|---------------------|---------------------|---------------------|---------------------|---------------------|---------------------|---------------------|---------------------|---------------------|---------------------|---------------------|---------------------|---------------------|---------------------|---------------------|---------------------|---------------------|---------------------|---------------------|---------------------|---------------------|---------------------|------------------------|
| \n $\frac{1}{2}$ \n | \n $\frac{1}{2}$ \n | \n $\frac{1}{2}$ \n | \n $\frac{1}{2}$ \n | \n $\frac{1}{2}$ \n | \n $\frac{1}{2}$ \n | \n $\frac{1}{2}$ \n | \n $\frac{1}{2}$ \n | \n $\frac{1}{2}$ \n | \n $\frac{1}{2}$ \n | \n $\frac{1}{2}$ \n | \n $\frac{1}{2}$ \n | \n $\frac{1}{2}$ \n | \n $\frac{1}{2}$ \n | \n $\frac{1}{2}$ \n | \n $\frac{1}{2}$ \n | \n $\frac{1}{2}$ \n | \n $\frac{1}{2}$ \n | \n $\frac{1}{2}$ \n | \n $\frac{1}{2}$ \n | \n $\frac{1}{2}$ \n | \n $\frac{1}{2}$ \n | \n $\frac{1}{2}$ \n | \n $\frac{1}{2}$ \n | \n $\frac{1}{2}$ \n | \n $\frac{1}{2}$ \n | \n $\frac{1}{2}$ \n | \n $\frac{1}{2}$ \n | \n $\frac{1}{2}$ \n | \n $\frac{1}{2}$ \n | \n $\frac{1}{2}$ \n | \n $\frac{1}{2}$ \n | \n<math display="</td> |

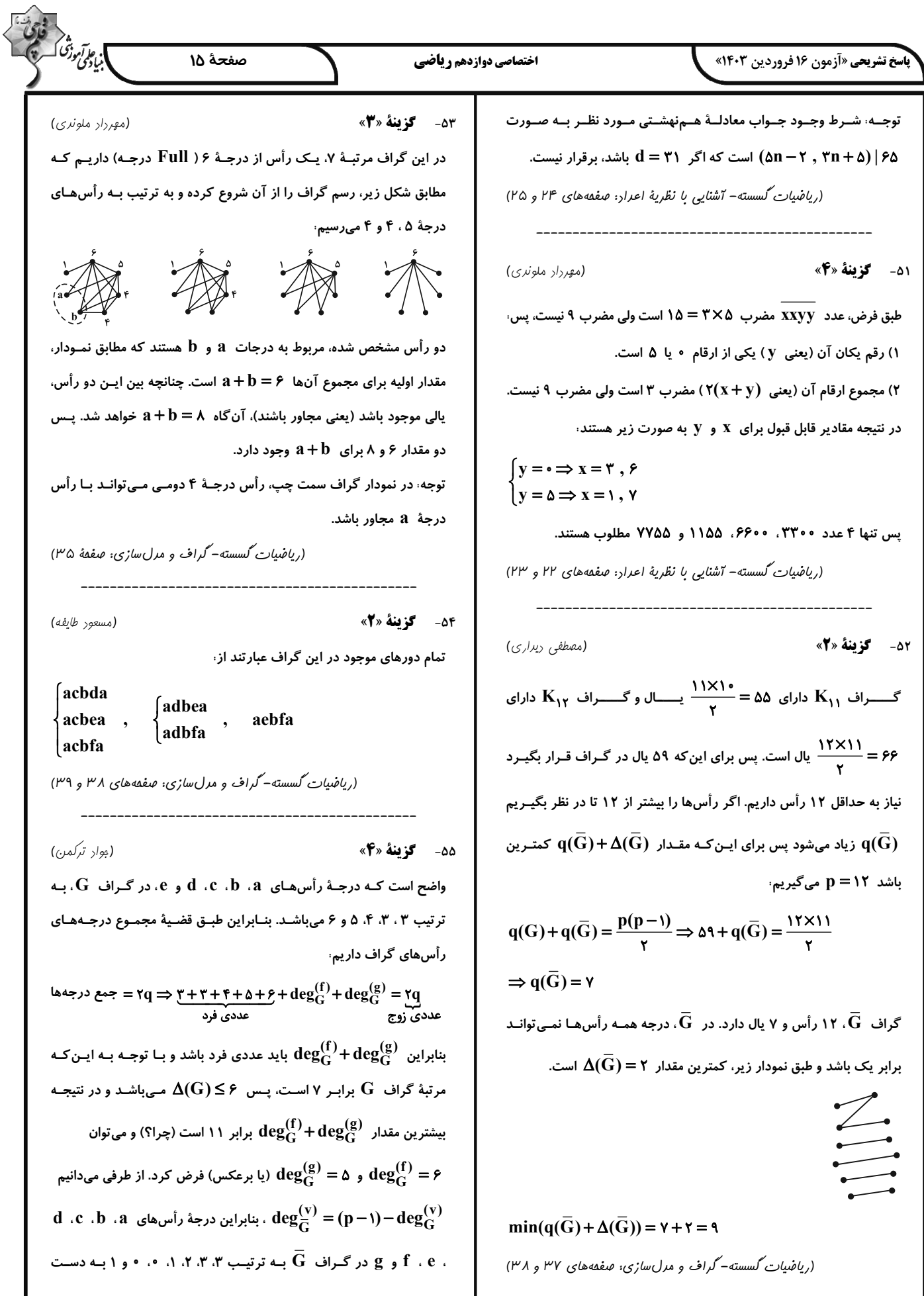

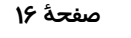

#### اختصاصي دوازدهم رياضي

**اسخ تشریحی «آزمون ۱۶ فروردین ۱۴۰۳»** 

50- گزينة «4»

میآید. با رسم گراف  $\overline{\mathbf{G}}$  درمیبابیم، تعـداد زیرگـراف $\mathbf{a}$ ـای ۳ رأسـی آن،

شامل رأسهای  $\bf{a}$ ،  $\bf{b}$  و  $\bf{c}$ ، با تعداد انتخابهای صفر یال تا ۳ یـال از بـین

 $\binom{r}{r} + \binom{r}{r} + \binom{r}{r} + \binom{r}{r} = r^r = \lambda$ 

(ریاضیات گسسته- گراف و مدلسازی: صفقههای ۳۶ تا ۳۸)

یالهای  $\bf{a}$ ۵ ،  $\bf{b}$  و  $\bf{b}$  برابر است. یعنی جواب عبارت است از

سپس تعداد جایگشتهایی را محاسبه میکنیم که هم دو حرف «الف» و هـم دو حرف «س» در کنار هم هستند کـه در ایـن حالـت !۵ جایگشـت وجـود دارد. جواب مسئله برابر تفاضل دو مقدار بهدست آمده است:

## $\frac{\epsilon!}{r!} - \Delta! = r\epsilon - 1 r \cdot = r\epsilon$

(, باضيات گسسته – ترکيبيات: صفقههاي ۵۶ تا ۵۹)

(اممدرضا فلاح)

) پاراز<br>بادی درش

٥٩- **كزينة «٢»** 

تعداد جواب های صحیح و نامنفی معادلهٔ ۱۵ =  $x_{y} + x_{y} + x_{y} + x_{y}$ ، برابر است با

 $\begin{pmatrix} 1\Delta + \mathfrak{r} - 1 \\ \mathfrak{r} - 1 \end{pmatrix} = \begin{pmatrix} 1\mathfrak{V} \\ \mathfrak{r} \end{pmatrix} = 1\mathfrak{r}\mathfrak{r}$ 

جوابهایی از این معادله که مؤلفهٔ صفر ندارند، در واقع همان جوابهای طبیعی معادله هستند که تعداد آنها برابر است با

 $\begin{pmatrix} 1\Delta - 1 \\ Y - 1 \end{pmatrix} = \begin{pmatrix} 1\overline{Y} \\ Y \end{pmatrix} = 1$ 

بنابراین تعداد جوابهای صحیح و نامنفی معادله که حداقل یک مؤلفهٔ صفر داشته باشد، برابر است با

برای پیدا کردن جوابهای طبیعی این معادله، کافی است بـه متغیـر x کـه دارای توان ۲ است، مقادیر مناسب داده و تعداد جوابهای طبیعی را در هـر

#### $159 - 91 = 50$

(امیرمسین ابوممبوب)

(ریاضیان گسسته- ترکیبیات: صفعههای ۵۹ تا ۶۱)

حالت پيدا كنيم.

.۶- گزىنة «۴»

هر رأس تنها قادر به احاطهٔ همان رأس است و در نتیجه ۶ $\gamma(\mathrm{G})$  خواهد بود. (ریاضیات کسسته- گراف و مدل سازی: صفحه های ۳۶ و ۴۴)

(فرزانه هٰاکپاش)

(امیرمسین ابوممبوب)

٥٧- گزىنة «٣»

عدد احاطه گری این گراف برابر ۲ است و مجموعههای احاطه گـر مینـیمم آن عبارتاند از،

 ${\rm ab}$  مجموعهٔ همسایگی باز رأس a و فاقد خود رأس a است. اگر یال  ${\rm N}_{\rm G}({\rm a})$ 

 $a \in N_G(b)$  در گــراف  $G$  وجــود داشــته باشــد، آنگــاه  $\alpha \not\in N_G(a)$  ولــی

پس (N $_{\rm G}$ (a)≠ ${\rm N}_{\rm G}$ (b) با توجه به اینکه برای هر دو رأس دلخـواه a و b در

گراف  $\rm G$ ، رابطهٔ  $\rm N_G(a)$ = $\rm N_G(a)$  برقرار است، پس این گـراف هـیچ یـالی

ندارد و مجموعهٔ همسایگی باز تمام رأسهای آن تهی است. بنـابراین در گـراف G ،

 ${a,b}, {a,f}, {a,g}, {d,b}, {d,f}, {d,g}, {c,f}$ (ریاضیات گسسته-گراف و مدل سازی: صفقههای ۴۴ تا ۴۷)

(افشين فاصەفان) 50- گزفنهٔ «2» ابتدا تعداد جایگشتهایی از حروف کلمهٔ «آسانسور» را بهدست میآوریم که در آنها دو حروف «الف» در کنار هم هستند. در این حالت دو حرف «الـف» را به صورت یک بسته در نظر میگیریم که به همـراه ۵ حـرف دیگـر، دارای !۶ جایگشـت هسـتند کـه بـه دلیـل وجـود دو حـرف «س»، تعـداد ایـن جایگشتها برابر ۲<mark>۱</mark> است.<br>۲۱ اگ

 $X_{\mathcal{F}} = 1 \Rightarrow X_1 + X_{\mathcal{Y}} + X_{\mathcal{Y}} = 11$  $\Rightarrow$  ۴۵ =  $\binom{10}{\gamma}$  = آور / = ۱۱ = آور (۲ = ۳ = آور ) = ۴۵ = آور (۲ = ۲  $x_{\mathbf{y}} = \mathbf{y} \Rightarrow x_{1} + x_{\mathbf{y}} + x_{\mathbf{y}} = \mathbf{y}$ 

 $\Rightarrow$  ۲۱ =  $\begin{pmatrix} \gamma \\ \gamma \\ \gamma \end{pmatrix}$  = تعداد جوابهای طبیعی  $\begin{pmatrix} \gamma \\ \gamma \\ \gamma \end{pmatrix}$  = 7۱  $x_{\varphi} = \varphi \Rightarrow x_1 + x_{\varphi} + x_{\varphi} = \varphi$ 

 $\Rightarrow$  ۱ $\Rightarrow$  ا $= {r-1 \choose r-1} = {r-1 \choose r-1}$ تعداد جوابهای طبیعی

بنابراین تعداد جوابهای طبیعی این معادله برابر است با

 $f_0 + f_1 + 1 = f_1$ 

(ریاضیات گسسته- ترکیبیات: صفحههای ۵۹ تا ۶۱)

**اسخ تشریحی «آزمون ۱۶ فروردین ۱۴۰۳»** 

(سیرەملیمه میرصالمی)

اختصاصي دوازدهم رياضي

از

حر کت خودروها، حر کت با سرعت ثابت است و معادلهٔ حر کت آنها از رابطهٔ

به صورت زیر به دست میآید.  $x = vt + x$ 

 $v_A = \frac{\Delta x}{\Delta t} = \frac{\beta \cdot (-\gamma \cdot \epsilon)}{\gamma \cdot \epsilon} = v \cdot \frac{m}{\epsilon}$  $v_B = \frac{\Delta x}{\Delta t} = \frac{\cdot - (-r \cdot \cdot)}{\cdot - \cdot} = r \cdot \frac{m}{s}$  $X_A = \delta t + \gamma \cdot \delta$ ,  $X_B = \gamma \cdot t - \gamma \cdot \delta$ 

با داشتن معادلهٔ حرکت هر دو متحرک  $\rm\,A$  و  $\rm\,B$  داریم

 $|x_A - x_B| = \sqrt{\omega \cdot m} \Rightarrow -\sqrt{\omega t} + \sqrt{\omega \cdot \omega} \Rightarrow \begin{cases} t = \sqrt{\omega} \cdot s \\ t = r \cdot s \end{cases}$ 

(فیزیک ۳– مرکت بر فط راست: صفقههای ۱۳ تا ۱۵)

۶۲- گزينة «3»

فيزيك 3

۶۱- **گزینهٔ «۱»** 

(عليرضا ببارى)

فرض میکنیم بیشترین تندی متحرک  $_{\mathbf{M}}$  باشد. متحـرک در بـازهٔ زمـانی ۱۱s تا ۱۵S با این تندی حرکت میکنـد. چـون شـتاب متحـرک در بـازهٔ زمانی ۵S تا ۱۱S ثابت است، پس شـتاب متحـرک در لحظـهٔ ۴S = t بـا شتاب متوسط متحـرک در ایـن بـازهٔ زمـانی،  $(\mathrm{a_{av}})$  برابـر اسـت. شـتاب متحرک در بازهٔ زمانی ۱۵S تا ۲۱s نیـز ثابـت اسـت. پـس انـدازهٔ شـتاب متحرک در لحظهٔ ۱۹s افلارهٔ شـتاب متوسـط در ایـن بـازهٔ زمـانی برابر است.  $(a_{\rm av})_\gamma$ 

 $a_{t=9s} = \frac{\gamma}{\gamma} |a_{t=19s}| \Rightarrow (a_{av})_1 = \frac{\gamma}{\gamma} |(a_{av})_{\gamma}| \xrightarrow{a_{av} = \frac{\Delta v}{\Delta t}}$  $\left|\frac{v_M - \Delta}{v_M - \Delta}\right| = \frac{v}{r} \times \left|\frac{v - v_M}{v_M - \Delta}\right| \Rightarrow \frac{v_M - \Delta}{\epsilon} = \frac{v}{r} \times \frac{v_M}{\epsilon}$  $\Rightarrow$   $v_M - \Delta = \frac{v}{r} v_M \Rightarrow \frac{v}{r} v_M = \Delta \Rightarrow v_M = \Delta \frac{m}{r}$ (فیزیک ۳- مرکت بر فط راست: صفعههای ۱۱ و ۱۵ تا ۱۹)

۶۳- گزینهٔ «۲» (زهره آقامقمری) حرکت هر دو متحرک با شتاب ثابت است. نقطهٔ شروع را مبدأ مختصـات در نظر میگیریم و معادلهٔ مکان- زمان هر دو متحرک را مینویسیم. توجه کنیـد که چون متحرک  $\, {\bf B} \,$ ، در لحظهٔ  $\, {\bf f} = {\bf f} {\bf s} \,$  شروع بـه حرکـت مـی $\,$ کنـد، پـس زمان حرکت متحرک  $\, {\bf B} \,$  را  $\, (\, {\bf f} - {\bf f}) \,$  قرار میدهیم  $A = \frac{1}{f}a$  $\rightarrow$  x  $\overline{B}$   $\rightarrow$   $\overline{B}$  = a

$$
x = \frac{1}{\gamma}at^{\gamma} + v_{s}t + x_{s} \xrightarrow{X_{s,A} = x_{sB} = 0} , t_{A} = t, a_{A} = \frac{1}{\gamma}a
$$
\n
$$
\begin{cases}\nx_{A} = \frac{1}{\gamma}(\frac{1}{\gamma}a)t^{\gamma} \\
x_{B} = \frac{1}{\gamma}a(t-\gamma)^{\gamma} \xrightarrow{X_{A} = x_{B}} x^{\frac{1}{\gamma}}\n\end{cases}
$$
\n
$$
\begin{cases}\nx_{B} = \frac{1}{\gamma}a(t-\gamma)^{\gamma} \\
\frac{1}{\gamma}(\frac{1}{\gamma}a)t^{\gamma} = \frac{1}{\gamma}a(t-\gamma)^{\gamma} \Rightarrow \frac{1}{\gamma}t^{\gamma} = (t-\gamma)^{\gamma}\n\end{cases}
$$
\n
$$
\frac{1}{\gamma}(\frac{1}{\gamma}a)t^{\gamma} = \frac{1}{\gamma}a(t-\gamma)^{\gamma} \Rightarrow \frac{1}{\gamma}t^{\gamma} = (t-\gamma)^{\gamma}
$$
\n
$$
\frac{1}{\gamma}a \Rightarrow \frac{1}{\gamma}a \Rightarrow \frac{1}{\gamma}a
$$

صفحة ١٧

.<br>با المحمد من

اکنون تندی متحرک  $\rm\,A$  را ۲ ثانیه پس از به هم رسیدن دو متحـرک یعنـی در لحظهٔ s• \ = t به دست می آوریم:

$$
v_A = a_A t + v_{A} \xrightarrow{v_{A} = \bullet} v_A = \bullet / \theta \times v = \theta \frac{m}{s}
$$

(فیزیک ۳- مرکت بر فط راست: صفحههای ۱۵ تا ۲۱)

**۶۴- کزینهٔ «۲»** (معصومه شریعت ناصری)

در لحظهٔ  $t = t - t$  خط مماس بر نمودار رسم شده است. یعنی  $v_{\bullet} = v_{\bullet}$  است. پس:

$$
\Rightarrow \Delta x = \frac{v_{\text{A}} + v_{\text{c}}}{\gamma} \Delta t
$$
انانیه ضفر تا ۸ ثانیه

$$
\Rightarrow \frac{v_{\lambda} + \cdot v_{\lambda}}{\gamma} \times \lambda = -\gamma \Rightarrow v_{\lambda} = -\lambda \frac{m}{s}
$$
  

$$
a = \frac{\Delta v}{\Delta t} \Rightarrow \frac{-\lambda - \cdot v_{\lambda}}{\lambda} = -\lambda \frac{m}{s^{\gamma}}
$$

 $x = \lambda m$  اكنون معادلة مستقل از زمان را بلين دو مكلان  $x = x + \lambda m$ مي نويسيم :

$$
v^{Y} - v^{Y} = \tau a \Delta x \Rightarrow v^{Y} = \tau \times (-1)(-\lambda) \Rightarrow v^{Y} = 19 \Rightarrow v = \pm \tau \frac{m}{s}
$$
  
وون در این لحظه شیب خط مماس بر نمودار منفی است، پس سرعت در این  
لحظه منف. م.ماشد.

(فیزیک ۳- مرکت بر فط راست: صفحههای ۱۵ تا ۲۱)

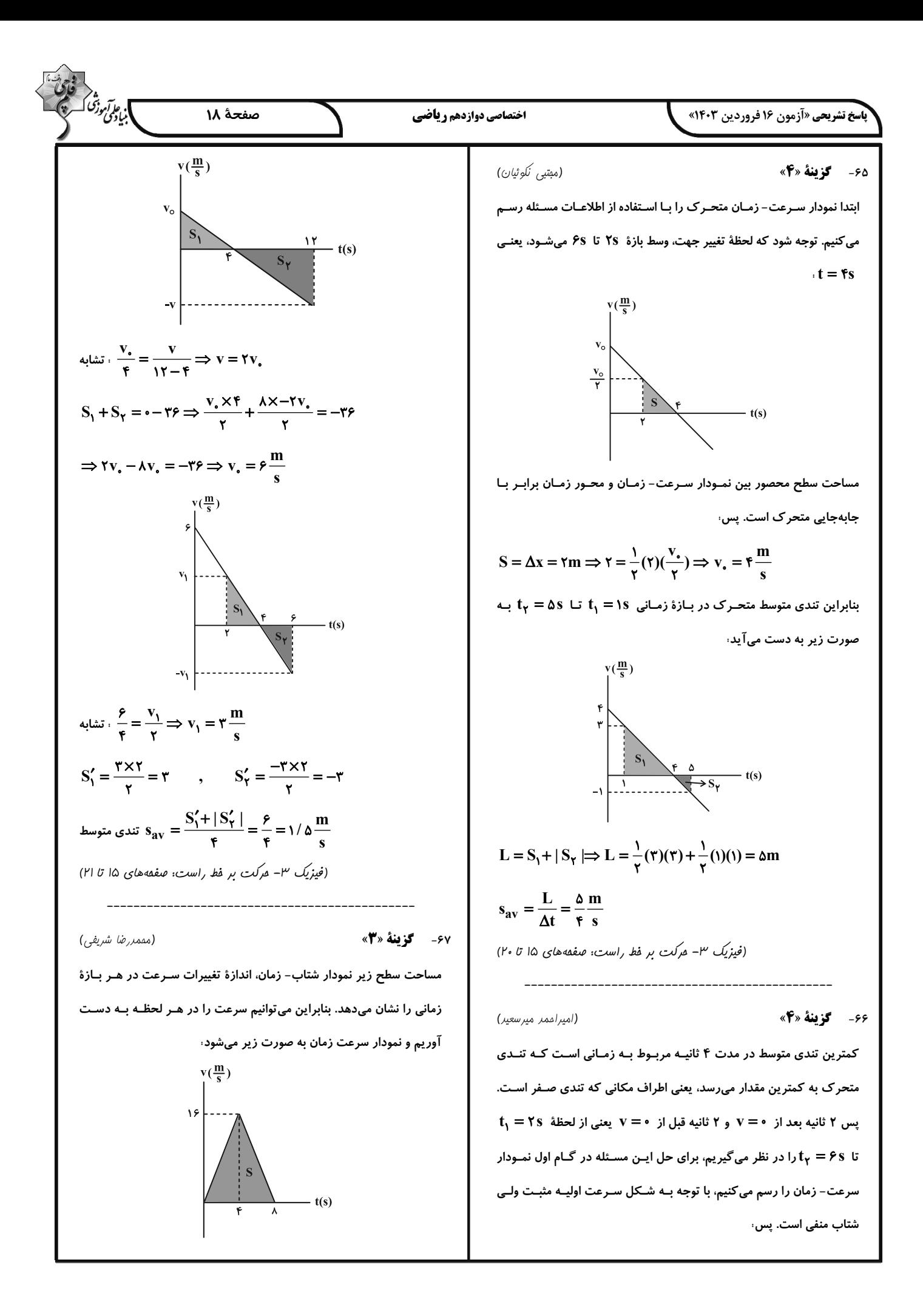

**باسخ تشریحی «آزمون ۱۶ فروردین ۱۴۰۳»** 

۶۸- **گزینهٔ «۱»** 

اختصاصي دوازدهم رياضي

صفحة ١٩

$$
\mathcal{L}^{\text{max}}
$$

.<br>بنيادى دژى گ

$$
S = \Delta x = \frac{\lambda \times 19}{\gamma} = 95 \text{ m}
$$

$$
V_{\text{av}} = \frac{\Delta x}{\Delta t} = \frac{\gamma \tau}{\lambda} = \lambda \frac{m}{s}
$$

(فیزیک ٣- مرکت بر فط راست: صفعههای ٢٠ و ٢١)

حركت سقوط آزاد يک حركت شتابدار با شـتاب ثابـت g و بـدون سـرعت اولیه است. پس با رسم نمودار V — t برای این حرکت داریم، (دقـت کنیـد كه سطح زير اين نمودار در هر لحظه ميزان ارتفاع پايين آمده تا آن لحظـه را نشان میدهد.)

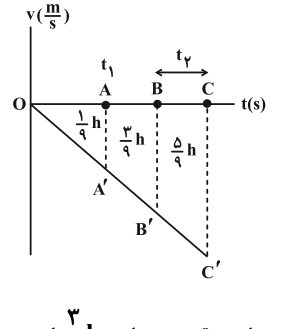

پس نتیجه می $\frac{\mathsf{T}}{\mathsf{a}}$  میں گیریم مساحت قسمت میانی  $\frac{\mathsf{T}}{\mathsf{a}}$  است.

حالا با استفاده از تشابه بین مثلثها خواهیم داشت:

$$
O\mathbf{A}\mathbf{A}', \quad O\mathbf{B}\mathbf{B}':\left(\frac{OA}{OB}\right)^{r} = \left(\frac{OA\mathbf{A}^{'}}{S\mathbf{A}'}\right)
$$
\n
$$
\Rightarrow \left(\frac{t_1}{OB}\right)^{r} = \frac{\frac{1}{q}h}{\frac{1}{q}h + \frac{r}{q}h} \Rightarrow OB = \tau t_1
$$
\n
$$
O\mathbf{A}\mathbf{A}', \quad O\mathbf{C}\mathbf{C}':\left(\frac{OA}{OC}\right)^{r} = \left(\frac{OA\mathbf{A}'}{S\mathbf{A}'}\right)
$$
\n
$$
\Rightarrow \left(\frac{t_1}{OC}\right)^{r} = \frac{\frac{1}{q}h}{\frac{1}{q}h + \frac{r}{q}h + \frac{a}{q}h} \Rightarrow OC = \tau t_1
$$
\n
$$
\Rightarrow \left(\frac{t_1}{OC}\right)^{r} = \frac{\frac{1}{q}h}{\frac{1}{q}h + \frac{r}{q}h + \frac{a}{q}h} \Rightarrow OC = \tau t_1
$$
\n
$$
\frac{1}{r} = \frac{OC - OB}{t_1} = \frac{\tau t_1 - \tau t_1}{t_1} = 1
$$

(فیزیک ۳- مرکت بر فط راست: صفعههای ۲۱ تا ۲۴)

$$
F_{net_1} = \sqrt{r^{\gamma} + \lambda^{\gamma}} = i \cdot N \Rightarrow F_{net_1} = m \times a_1 \Rightarrow a_1 = \frac{i \cdot n}{m}
$$

در حالت بعدی به مجموعهٔ در حال تعادل، دو نیروی خلاف جهت هم افــزوده شده است لذا برایند نیروها در این حالت برابر برایند نیروهای جدید خواهـد بود. چون نیروهای جدید خلاف جهت هم هستند، داریم،

$$
F_{net_{\tau}} = \sqrt{-\epsilon} = \sqrt{\epsilon}N \Rightarrow F_{net_{\tau}} = m \times a_{\tau} \Rightarrow a_{\tau} = \frac{\epsilon}{m}
$$
  

$$
a_{\tau} = \frac{\epsilon}{m}
$$

$$
\Rightarrow \frac{a_{\gamma}}{a_{\gamma}} = \frac{m}{\frac{\gamma}{m}} = \frac{\gamma}{\Delta}
$$

(فیزیک ۳- رینامیک و مرکت رایرهای: صفقههای ۳۰ تا ۳۴)

(زهره آقامقمری)

ابتدا نیروهای وارد بر جسم را رسم می کنیم و با انتخاب جهت مثبت به طـرف

٧٠- گزينة «٣»

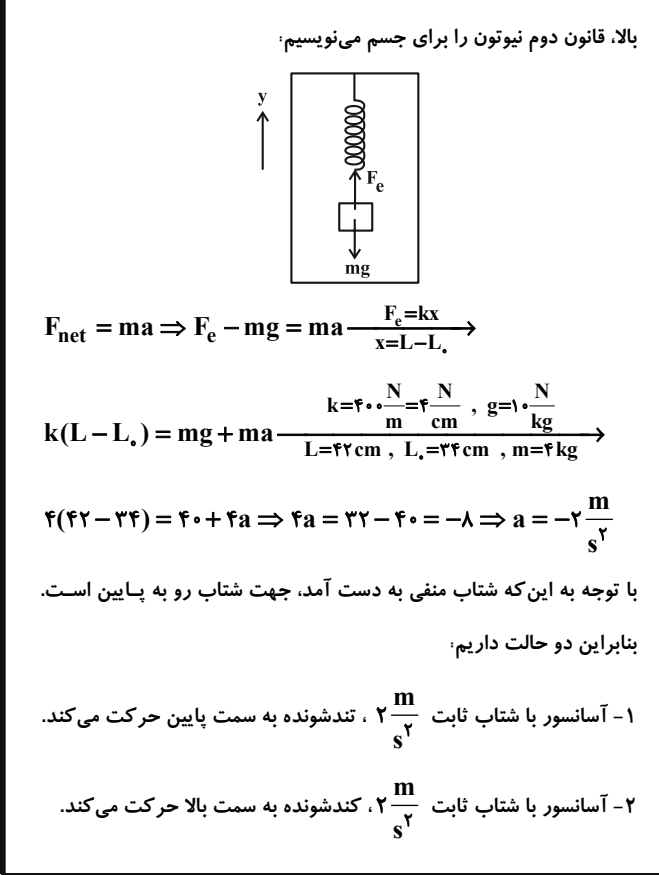

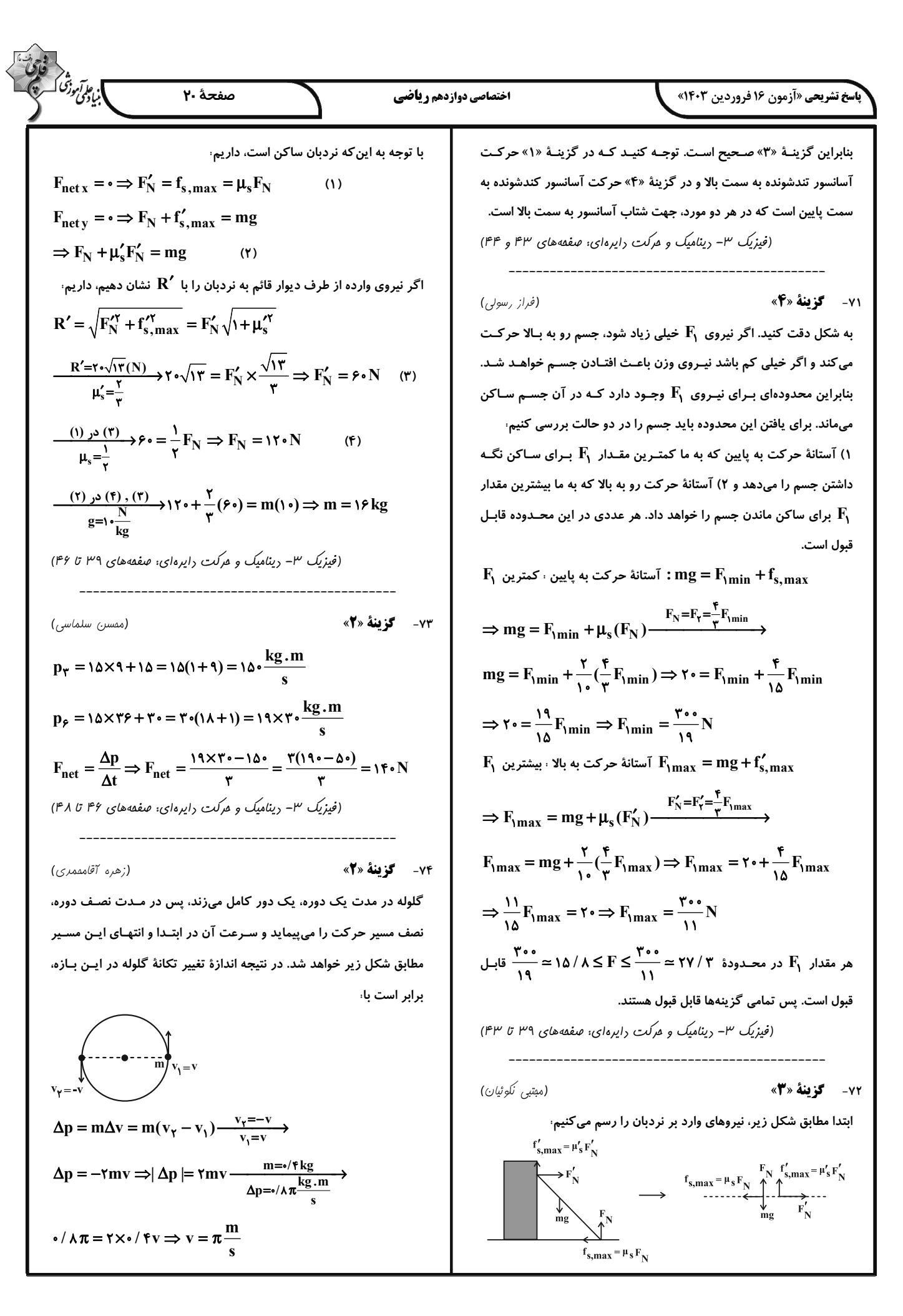

$$
\sum_{\substack{n \text{ prime} \\ n \text{ prime} \\ n \text{ prime}}} \frac{\sum_{\substack{n \text{ prime} \\ n \text{ prime} \\ n \text{ prime}}} \frac{\sum_{\
$$

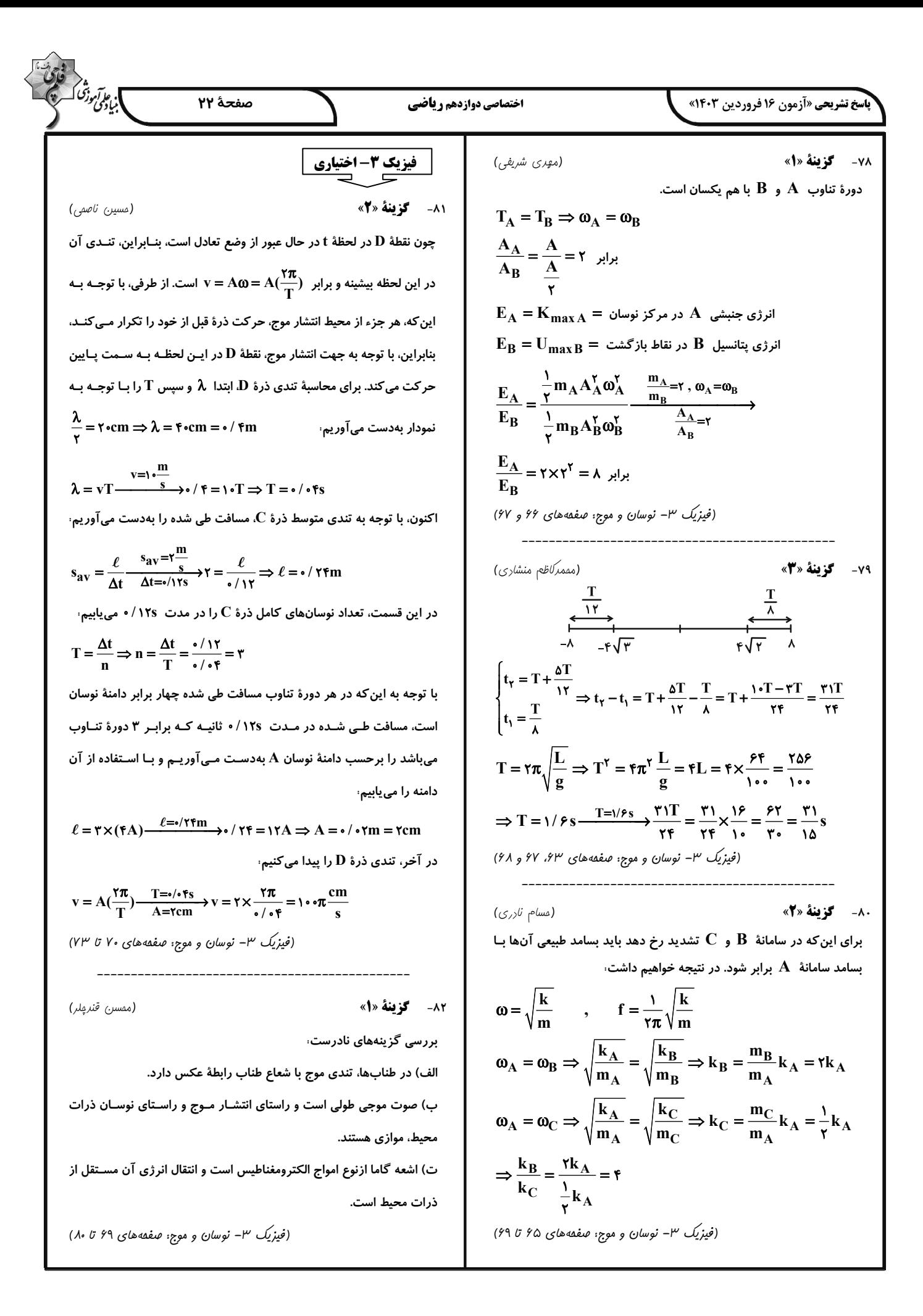

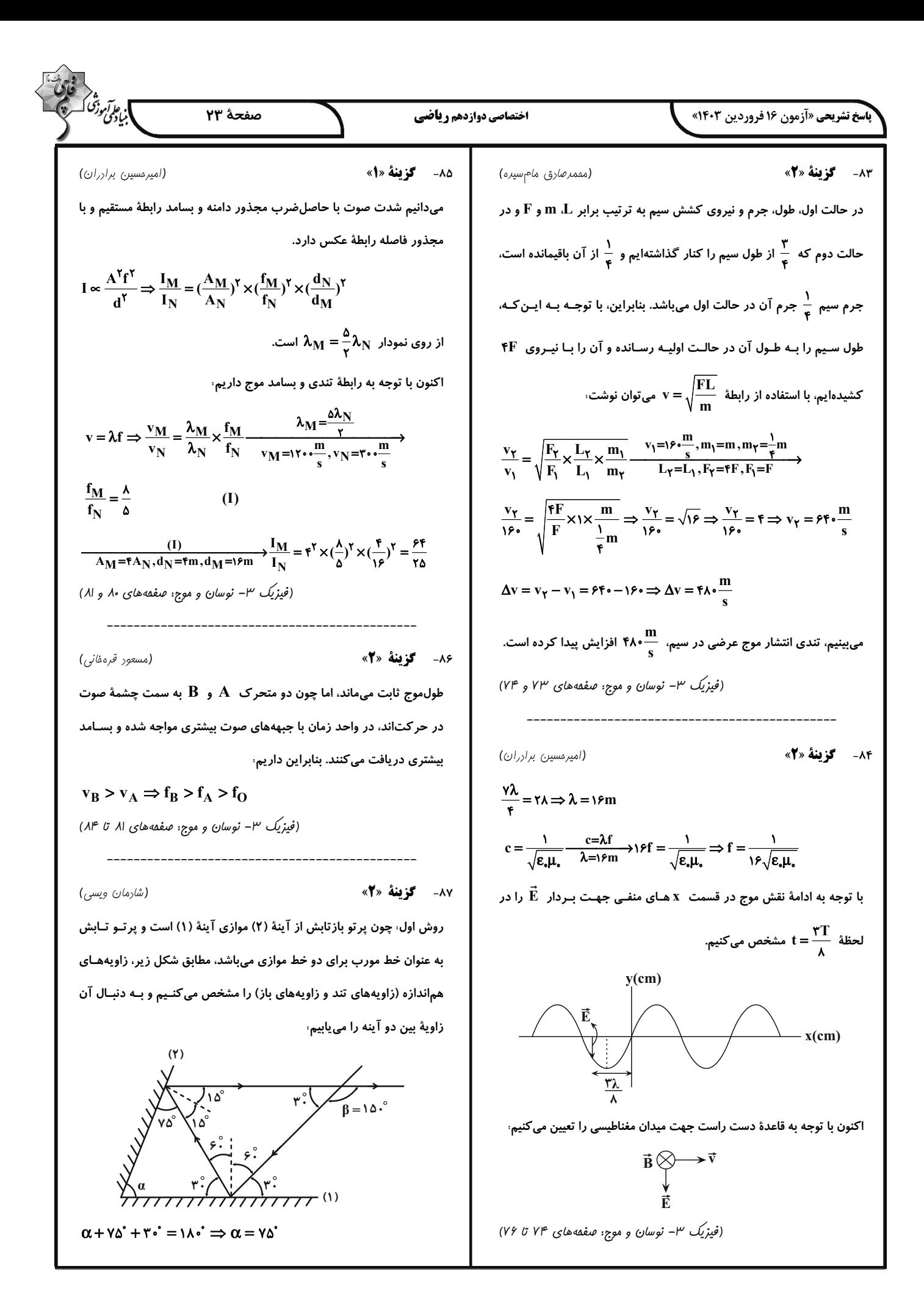

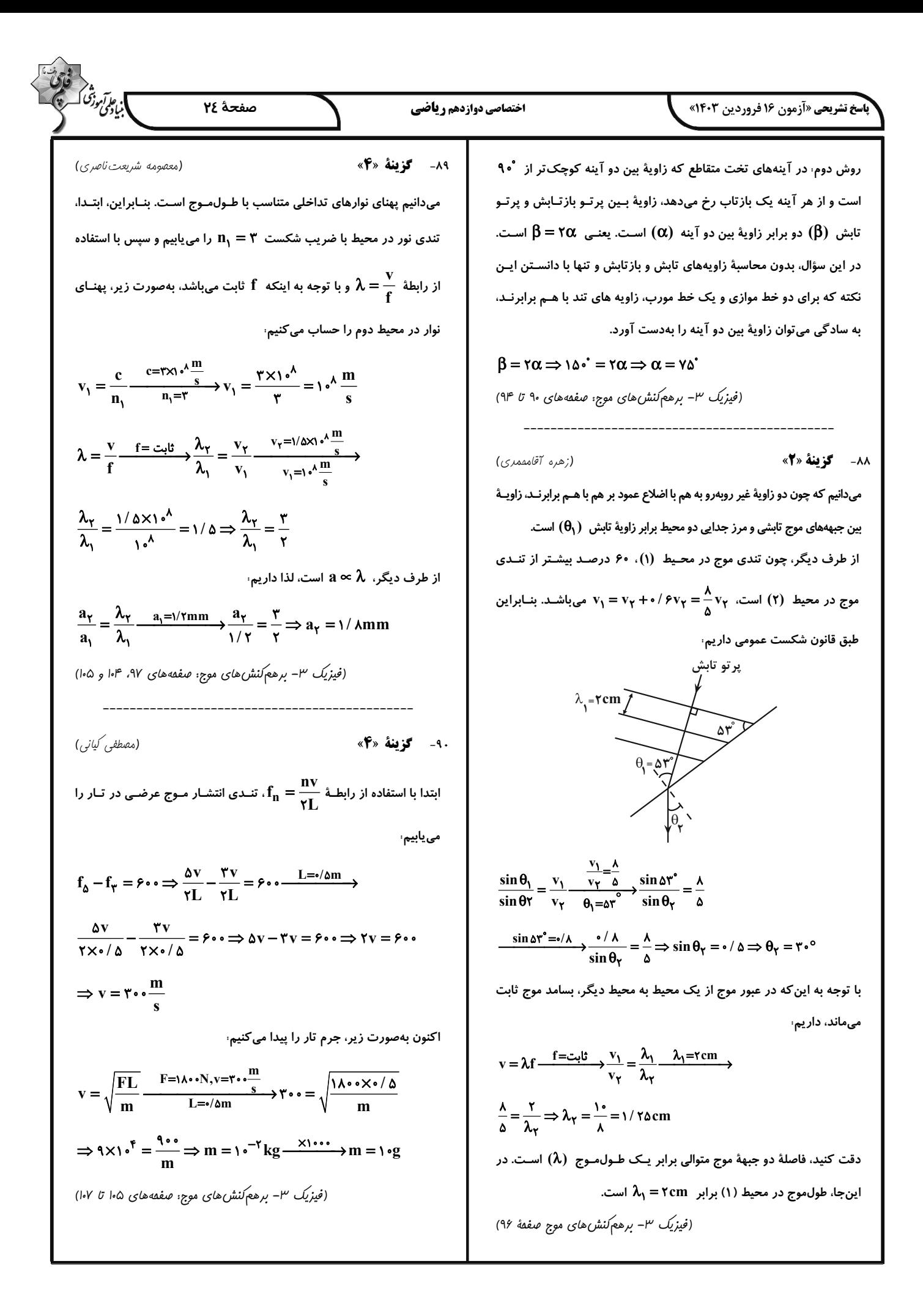

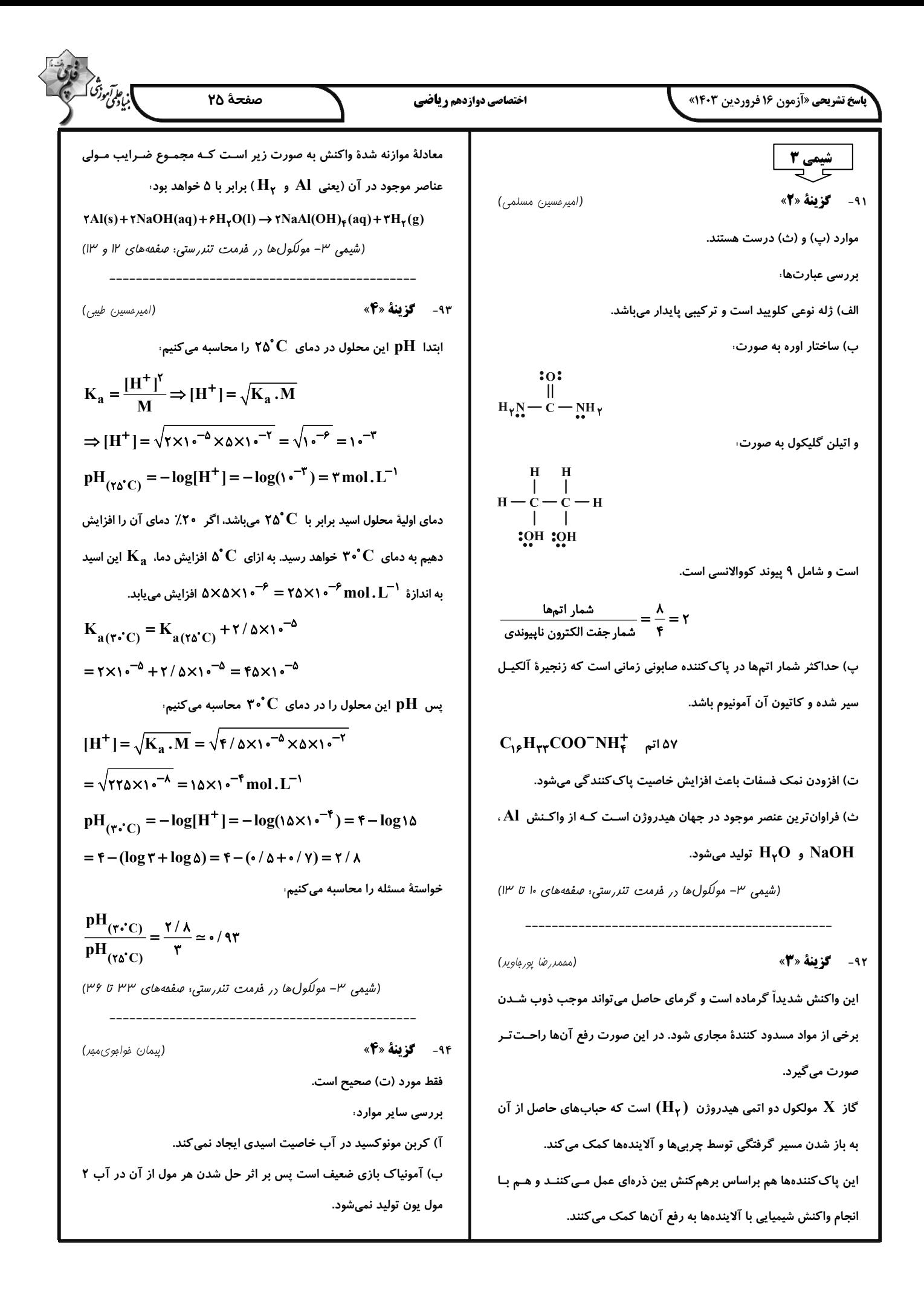

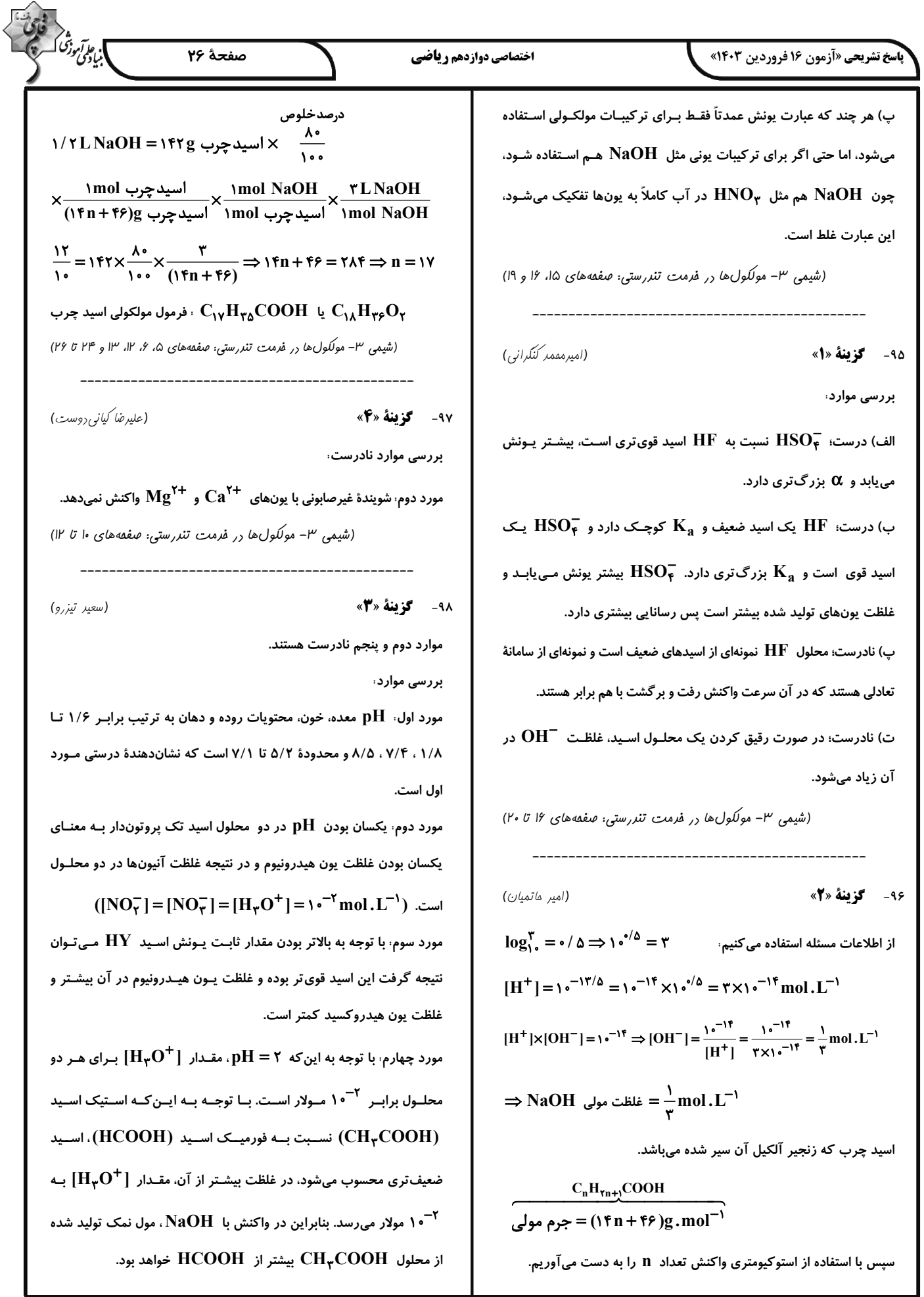

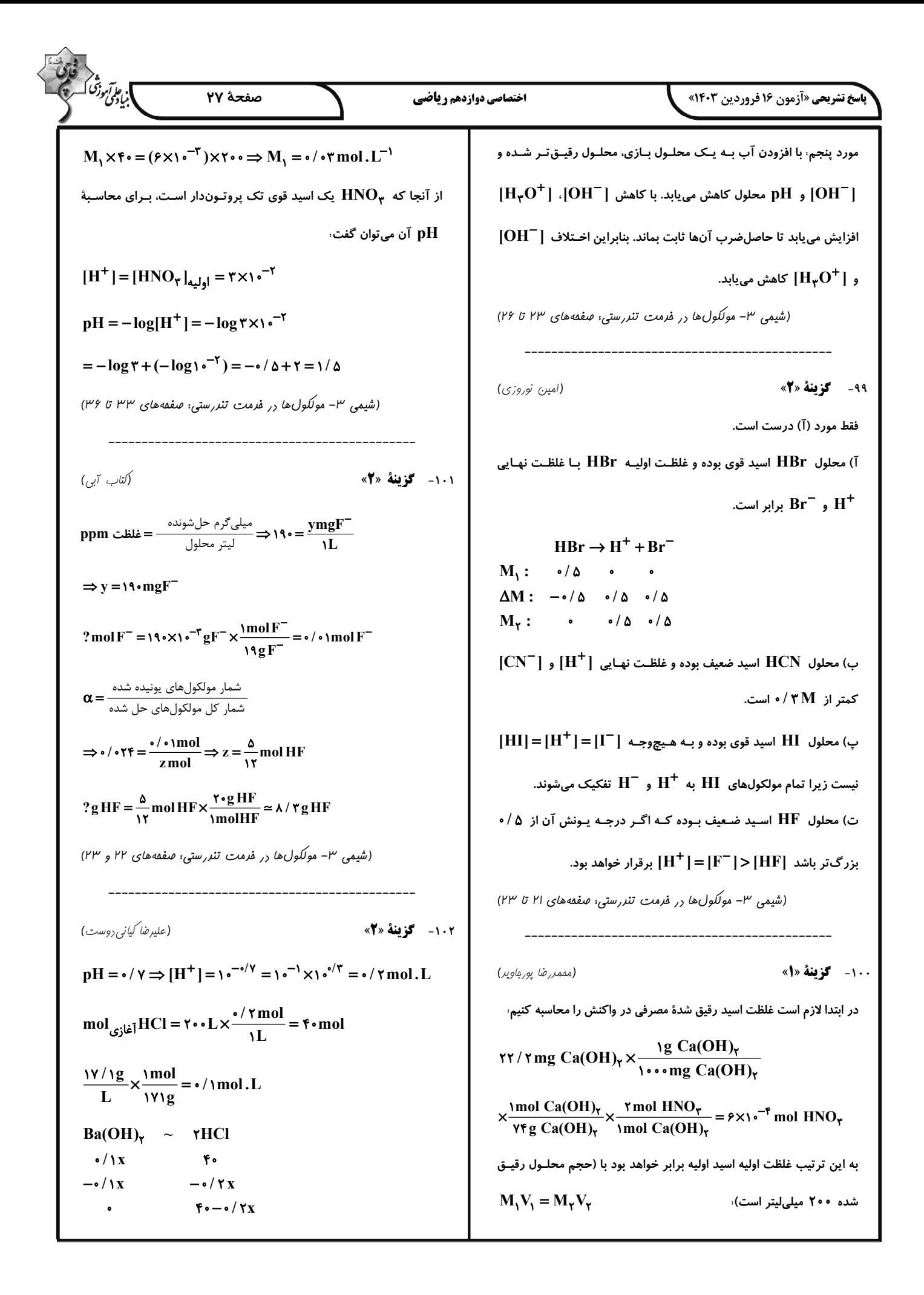
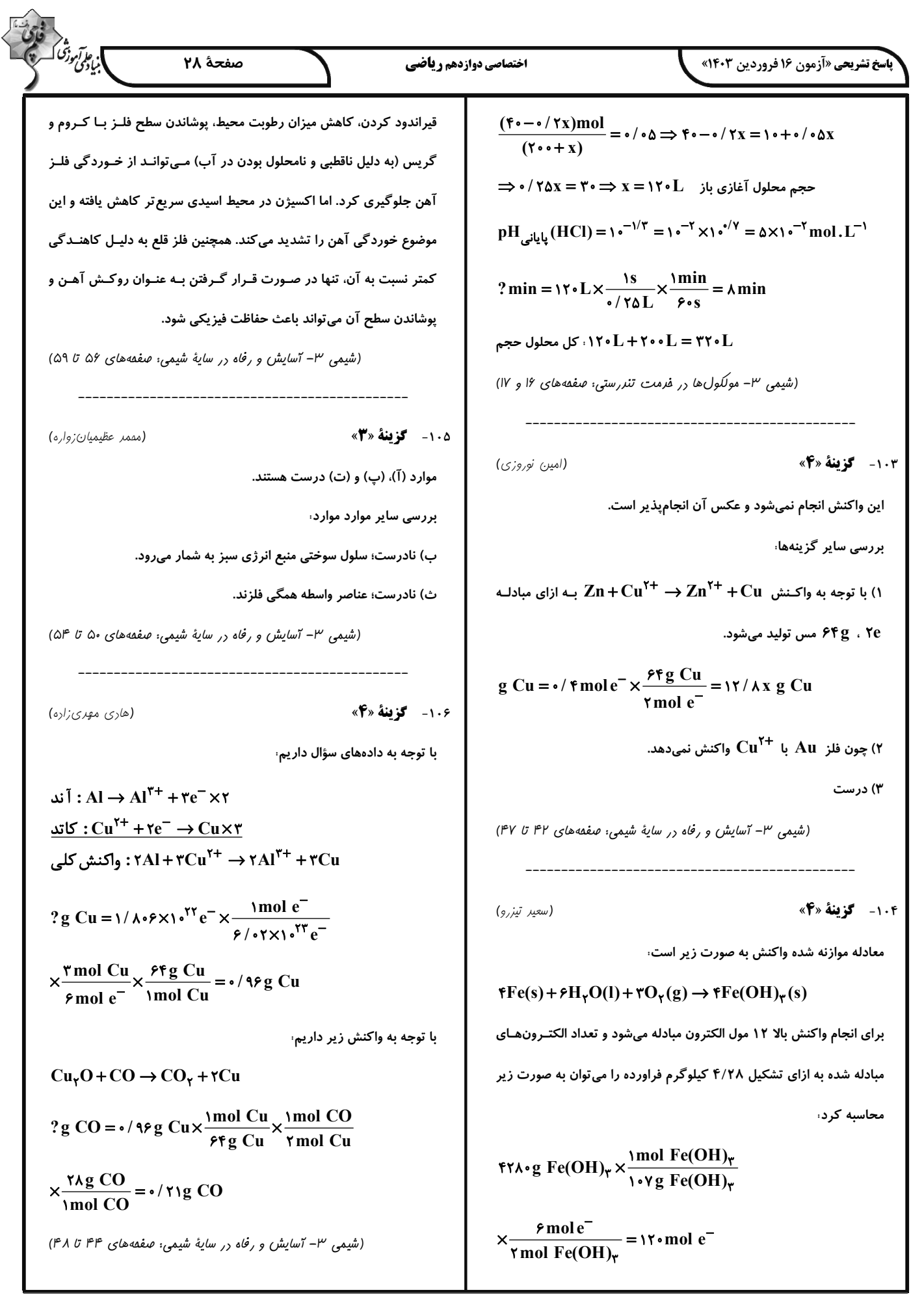

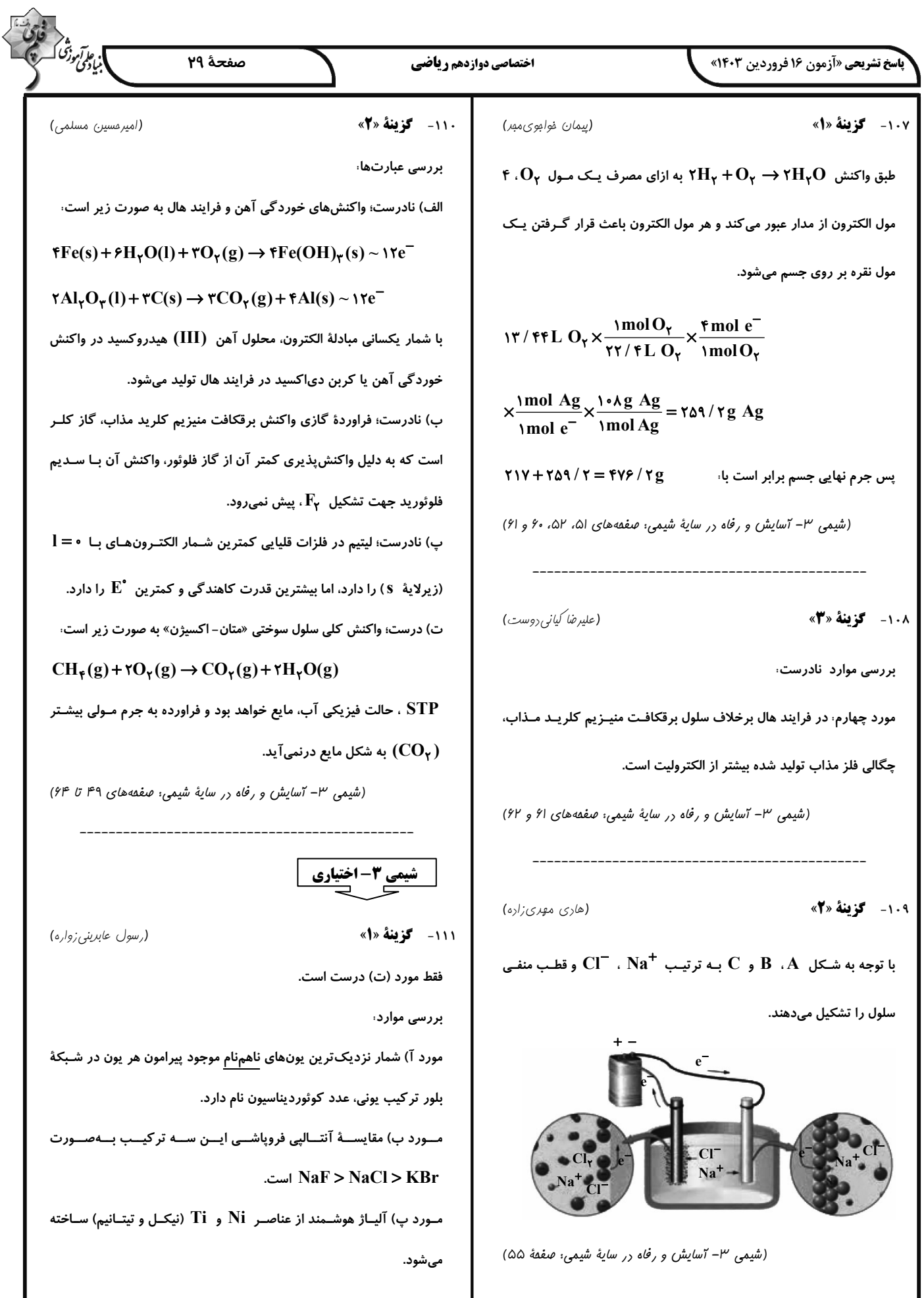

] بِإِعْرَابِهِ زَنْتُ اَ صفحة ٣٠ اختصاصي دوازدهم رياضي **باسخ تشریحی «آزمون ۱۶ فروردین ۱۴۰۳»** مورد ت) فلزهای دستهٔ d از فلزهای دسـتهٔ s و p سـختترنـد و نقطـهٔ ذوب = $\frac{\pi \text{mole}^{-}}{\text{mol Zn}} \times \frac{\pi \text{mole}^{-}}{\text{mol Zn}} \times \frac{1}{\text{mol Zn}} \times \frac{1}{\text{mol Zn}}$  م = تعداد الكترون مبادلهشده بالاتری دارند و عددهای اکسایش آنها متنوع است.  $\simeq$  1/fx1.<sup>rr</sup> $e^-$ (شیمی ۳- شیمی مِلوهای از هنر، زیبایی و مانرگاری: (شیمی ۳- شیمی ب*لوه ای از هنر، زیبایی و مانرگاری: صفعهٔ ۸*۴) صفحههای ۷۸، ۸۰، ۸۱، ۸۵ و ۸۶) ١١٤- گزننهٔ «٣» (مسن عیسی;اره) ١١٢- گزينة «۴» (رضا سلیمانی) عبارتهای (پ) و (ت) درستاند. بررسی سایر گزینهها، بررسی عبارتهای نادرست، گزینهٔ «۱» اعداد اکسایش متنوع از جمله ویژگیهای شیمیایی فلزهـا اسـت، عبارت آ) گاز اکسیژن لازم برای سوختن هیدروکربن برابر است با در حالی که دریای الکترونی برخی از خواص فیزیکی فلزها را توجیه می کند.  $C_xH_y + (x + \frac{y}{r})O_r \rightarrow xCO_r(g) + \frac{y}{r}H_rO(g)$ گزينهٔ «۲» الكترونهاي ظرفيت هر فلز در بهوجود آمـدن دريـاي الكترونـي  $?gO_{\gamma} = \frac{\sqrt{\gamma m o l C_{\gamma}} H_{y} \times \frac{(x + \frac{y}{\gamma})m o l O_{\gamma}}{\gamma m o l C_{\gamma} H_{v}} \times \frac{\gamma \gamma g O_{\gamma}}{\gamma m o l O_{\gamma}}$ شر کت دارند. گزینهٔ «۳» در شبکهٔ بلور فلزها، مجموع بار کاتیونها و الکترونهـای دریـای  $= (\frac{\epsilon}{r} \cdot \frac{\epsilon}{r} + \frac{\epsilon}{r}) g O_r$ الكتروني برابر است، (نه تعداد آنها!). عبارت ب) واکنش  $\mathrm{N}_\mathsf{Y}(\mathrm{g}) \to \mathrm{Y}^\bullet_\mathsf{Y}(\mathrm{g}) \to \mathrm{Y}^\bullet_\mathsf{Y}$  در دمای اتاق انجام (شیمی ۳- شیمی مِلوه ای از هنر، زیبایی و مانرگاری: صفعهٔ ۸۲) نمیشود و در اثر رعد و برق یا در دمای موتور خودرو انجام میشود. (شیمی ۳– شیمی، راهی به سوی آینرهای روشن تر: صفقههای ۹۱ تا ۹۴) ١١٣- گزينة «٣» (عليرضا رضايي سراب) ابتدا شمار مول Zn را تعیین می کنیم، ١١٥- گزينة «٢» (امیر ماتمیان) ? mol Zn =  $\gamma / \Lambda gZn \times \frac{\text{molZn}}{\beta gZn} = \frac{\gamma}{\gamma} \gamma$ فـــــــرض مـــــــی کنــــــیم جـــــــرم خـــــــاک رس بعــــــد از حــــــرارتدادن دیگر ۰٫gSiO<sub>۲</sub> + ۸gH<sub>۲</sub>O + ۴۲g (۵۰gSiO<sub>۲</sub>) دیگر ۱۰۰g  $\cdot$  / ۲ محلول  $\times \frac{\cdot / \mathfrak{f} \text{mol} V^{\Delta +}}{\text{l.i.d.}} \times \frac{\text{b} \text{mol} Z \text{n}}{\text{amol} V^{\Delta +}}$ شده از خاک رس در نمونه اولیه را x در نظر میگیریم.  $= \cdot / \gamma$  molZn  $\Rightarrow \frac{b}{c} = \frac{\gamma}{c}$  $\gamma \cdot = \frac{(\lambda + x)gH_{\gamma}O}{(\Delta \cdot + \gamma + \lambda + x)gL_{\gamma}O(\Delta \cdot \mu)} \times 1 \cdot \cdot \Rightarrow \frac{\lambda + x}{\lambda \cdot \lambda + x} = \frac{\gamma}{\lambda \cdot \mu}$ و  $\mathbf{V}^{\mathsf{a}+}$  و  $\mathbf{V}^{\mathsf{a}+}$  با نسبت ۳ به ۲ واکنش دادهاند.  $\lambda \cdot$ + $\lambda \cdot$ x =  $\lambda \cdot$ + $\lambda$ x  $\Rightarrow$  x =  $\lambda \cdot$ g  $\mathcal{L} \mathbb{Z} \mathbb{n}(s) + \mathcal{V}^{2+}(aq) \rightarrow \mathcal{V} \mathbb{Z} \mathbb{n}^{\mathcal{V}+}(aq) + \mathcal{V}^{X+}(aq)$ درصد جرمی  $\rm SiO_\Upsilon$  در نمونهٔ اولیه،  $\Rightarrow$  ۲× (+(+) = ۳ $\times$ (+۲) + ۲ $\times$ (±۵) = ۳ $\times$ (+۲) + ۲ $\times$ (x)  $\Rightarrow$   $YX = f \Rightarrow X = Y$ (شیمی ۳- شیمی مِلوهای از هنر، زیبایی و مانرگاری: صفعههای ۶۶ و ۶۷) یون وانادیم (II) فراورده خواهد بود که رنگ بنفش دارد.

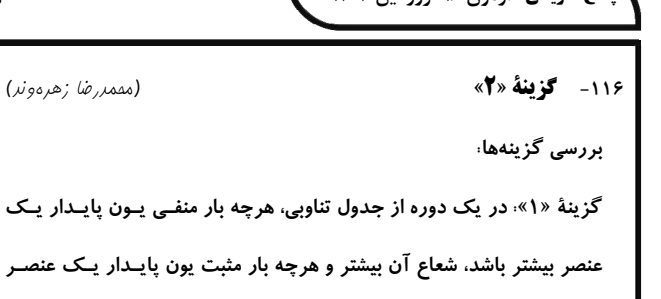

**تاسخ تشریحی «آزمون ۱۶ فرورد در ۱۴۰۳»** 

تنــــاوبى مقايســـــهٔ شــــعاع يــــونهـــــاى هـــــم|لكتـــــرون بـــــهصــــورت .  $N^{r-} > 0^{r-} > F^{-} > Na^{+} > Mg^{r+} > Al^{r+}$ » مے، باشد.  $\sim$  گزینهٔ «۲»، شعاع  $\rm O^{Y-}$  (دارای ۲ لایه الکترون) از شـعاع  $\rm Ca^{Y+}$  (دارای ۳ لايةَ الكتروني) بزرگتر است؛ بنـابراين يـوني كـه تعـداد لايـههـاي الكترونـي بیشتری دارد، همواره شعاع بزر گتری ندارد. گزینهٔ «۳»، هرچه اندازهٔ بار الکتریکی یک یون بیشـتر و شـعاع آن کـوچکتر باشد، چگالی بار آن بیشتر است. مقایسهٔ چگـالی بـار آنیـونهـا در دورهٔ دوم

بیشتر باشد، شعاع آن کوچکتر است. برای مثـال در دورهٔ دوم و سـوم جـدول

جدول تناوبی بهصورت $\mathrm{F}^{-}\times\mathrm{F}^{-}\rightarrow\mathrm{N}^{*-}$  » است.

گزینهٔ «۴» در یک ترکیب یونی هرچه چگالی بار آنیونها و کاتیونها بیشـتر باشـد، پیوند یونی قویتر است و چگالی بار یونها متأثر از بار و شعاع آنها می اشد.

(شیمی ۳- شیمی مِلوهای از هنر، زیبایی و مانرگاری: صفعههای ۷۷ تا ۸۱)

117- گزينة «3»

(مِهان شاهي $\mu$ بِكْباغي)

با توجه به جدول زیر گزینهٔ «۳» پاسخ تست است.

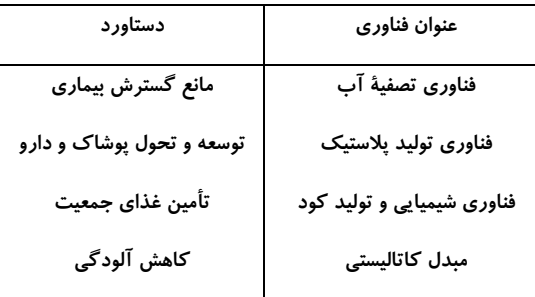

(شیمی ۳- شیمی، راهی به سوی آینده ای روشن تر: صفعه های ۹۰ و ۹۱)

#### ١١٨- گزينة «٤»

بررسی گزینهها،

گزینهٔ «۱» انرژی فعالسازی واکنش (۱) (۲۸۸ kJ = ۱۸۱ – ۵۶۹) پیشتر از واکنش

(۲) (۹۰۰–۵۵۶ = ۳۴۴ kJ) است، پس واکنش (۲) سریع تر انجام میشود.

ا.<br>ابن<sub>ا</sub> کو*ل وژن*گ صفحة 31 اختصاصي دوازدهم رياضي ?kJ =  $f \cdot gO_{\gamma} \times \frac{1 \text{mol} O_{\gamma}}{\text{rrg} O_{\gamma}} \times \frac{1 \text{AlkJ}}{1 \text{mol} O_{\gamma}} = \text{rrf} / \text{r} \Delta kJ$ گزينهٔ «۲». گزینهٔ «۳» با توجه به نمودارهای داده شده درست است.  $? kJ = \lambda gO_{\gamma} \times \frac{1 \text{mol} O_{\gamma}}{\gamma \gamma gO_{\gamma}} \times \frac{\Delta \Delta f kJ}{1 \text{mol} O_{\gamma}} = 1 \text{mol}$ گز ىنۀ «۴»، بهازای مصرف ۸ گرم گاز اکسیژن در واکنش (۲)، ۱۳۹kJ انرژی آزاد میشود. (شیمی ۳- شیمی، راهی به سوی آیندهای روشن تر: صفعههای ۹۴ تا ۹۶)

بررسی عبارتها، آ) نادرست؛ فضای میان دو هسته در مولکولهای دو اتمی جورهسته (مانند بCl) بیش ترین احتمال حضور الکترون و همچنین بیش ترین تراکم بارالکتریکی را دارد. ب) درست؛ شکل هندسی ایـن دو گونـه شـبیه هـم بـوده و دارای ۴ پیونـد اشتراكى هستند. پ) نادرست؛ فرمول مولکولی کلروفرم به صورت مCHCl است. ت) نادرست؛ در گروه ۱۷ از بالا به پایین با افزایش شعاع اتمی خصـلت نـافلزی کاهش می یابد و اتم با شعاع بـزرگتـر حتمـاً خصـلت نـافلزی کـمتـری دارد؛ بنابراین همواره در نقشه پتانسیل آنها اتم با شعاع بزرگتر آبی رنگ است.

(شیمی ۳- شیمی مِلوهای از هنر، زیبایی و مانرگاری: صفقههای ۷۳ تا ۲۵)

**12.0 گزينة «3**»

١١٩- گزينة «٣»

(على كريمي)

(عین الله ابوالفتمی)

گزینه «۱» هر چه اندازه ذره های کاتالیزگر ریزتر باشد سطح تماس بیشتر میشود. گزینه «۲» به این دلیل از ۳ نوع کاتالیزگر استفاده میشود که ۳ نوع واکنش

مختلف داريم.

گزینه «۴» نماد پالادیم Pd میباشد.

(شیمی ۳- شیمی، راهی به سوی آیندهای روشن تر: صفعههای ۹۷ تا ۱۰۰)

## https://konkur.info

(امیرمسین بفتیاری)

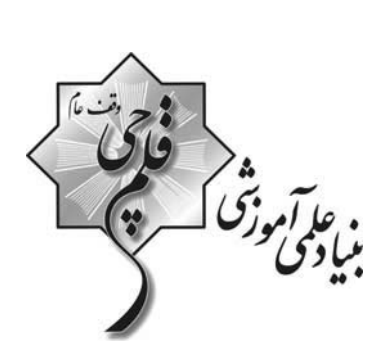

دفترجة ياسخ

# (رشتة رياضي و فيزيك) ۱۶ فروردین ماه ۱۴۰۳

گروه آزمون بنیاد علمی آموزشی قلمچی (وقف عام)

آدرس دفتر مركزي: خيابان انقلاب- بين صبا و فلسطين- پلاک ٩٢٣ - تلفن چہار رقمي: ٤٤٦٣-٢١٠

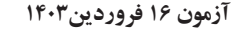

**فرهنگیان (عمومی ریاضی و فیزیک)** 

ا ناپو*اموز*<br>منافزی صفحةً: ٢

(مرتضی ممسنی کبیر)

۱۲۶- گزننهٔ «۳»

خداوند، این دو نام از نامهای خـویش (رئـوف و رحـیم) را بـر هـیچ یـک از پیامبران جز پیامبر اسلام (ص) اطلاق نکرده است. همچنین آن حضرت را با جملهٔ «عزیز علیه ما عنتّم» غمخوار امّت معرفی کرده است؛ به گونـهای کـه هرچه مردم را برنجاند، پیامبر را مـی٫نجانـد و ایـن، بیـانگر اوج محبـت آن حضرت است که سبب جذب مردم می شد.

(صفات معلم، صفحة ٥٠)

(مرتضی ممسنی کبیر)

١٢٧- گزينة «٣»

نشانهٔ بی تکلّفی، سلام کردن به همهٔ افـراد، رفـت و آمـد بـا طبقـهٔ محـروم، كمك كردن به همسر، توقع نداشتن از مردم، اقرار كردن به جهـل (در جـايي که ندانیم)، اقرار به برتری دیگران و امثال آن است.

(صفات معلم، صفمة ٣۵)

128- گزينة «2»

(مرتضی ممسنی کبیر)

حيات انسان، در ايمان و عمل صالح است و خداوند متعـال و انبيـا (ع) هـم مردم را به همان دعوت كردهاند: «دعاكم لِما يُحيـيكم». اطاعـت از فـرامين آنان، رمز رسیدن به زندگی پاک و طیب است؛ چنان که در جای دیگری از قرآن میخوانیم: «من عمل صالحا من ذکر او انثـی و هــو مــؤمن فَلَنُحْييَنَّــهُ حیاة طیّبة: هرکس کار شایستهای کند، چه مرد یا زن، درحـالی کـه مـؤمن باشد، به زندگی پاک و پسندیده زندهاش میداریم.»

(ارزش و امتیاز کار معلمی، صفعههای ۲۷ و ۲۸)

129- **كزينة «ا**»

(مرتضی ممسنی کبیر)

امام سجاد (ع) در دعای مکارم الاخلاق از خداوند میخواهد: «الهی انطقنی بالهدى و الهمنى التقوى: خدايا زبانم را به هدايت باز كن و تقوا را به من الهام کن.» انسانی که به این مقام برسد، خدایی میشود و همین که خدایی شد، می تواند همهٔ امکانات و ابزارها را در مسیر رضای خدا به کارگیرد و انسانهای خدایی تربیت کند.

(ارزش و امتیاز کار معلمی، صفقهٔ ۲۰)

**13. - کزینهٔ «4»** 

(مرتضی ممسنی کبیر)

در قرآن برای توصیف انبیا (ع) عبارات متعددی به کاررفته؛ ولی آنچه بیش از همه استفاده شده، تعبير «يعلمهم الكتاب و الحكمة و يزكيهم» است كـه نشان میدهد کار پیامبران، تعلیم کتاب و حکمت و تزکیه بوده است. (ارزش و امتیاز کار معلمی، صفعههای ۱۶ و ۱۷)

**کتاب مهارتهای معلمی** (مرتضی ممسنی کبیر) **۱۲۱- کز بنهٔ «۳»** ذکر «بسم الله» در آغاز کار و تدریس، بیانگر حقایقی خواهد بود؛ از جمله آن که: - «بسم الله»، رمز خروج از تكبر و اظهار عجز به درگاه الهي است. - «بسم الله»، گام اول در مسير عبوديت و بندگي است. - «بسم الله»، عامل قداست يافتن كارها و بيمهشدن آنهاست. - «بسم الله»، ذكر خداست؛ يعني خدايا من تو را فراموش نكردهام. (وظایف معلم، صفمههای ۷۶ و ۲۷)

#### ۱۲۲- گزينة «۲»

قرآن کریم، بارها به مسلمانان درخصوص تحـذیر از دشـمنان هشـدار داده است. در آیهای از قرآن کریم در تبیین ماهیت خطرناک دشمنان آمده است: «يا ايّها الّذين آمنوا لا تتخذوا بطانة من دونكم لا يألونكم خبــالاً ودّوا، عَنــتَّم قد بدت البغضاء من افواههم و ما تخفي صُدورُهم اكبر قد بيّنا لكم الآيات إن كنتم تعقلون: اي كساني كه ايمان آوردهايد! از غير خودتـان هـم,راز نگيريـد. آنان در تباهی شما کوتاهی نمی کنند، آنها رنج بردن شما را دوست دارنـد. همانــا کینــه و دشــمنی از [گفتــار و] دهانشــان پیداســت و آنچــه دلشــان دربردارد، بزرگتر است. به تحقیق ما آیات [روشـنگر و افشـاگر توطئــهـای دشمن] را براي شما بيان كرديم، اگر تعقل كنيد.»

(وظ*ايف معلم، صفمهٔ ۱۰۸)* 

(مرتضی ممسنی کبیر)

(مرتضی ممسنی کبیر)

(مرتضی ممسنی کبیر)

١٢٣- گزينهٔ «۴»

کسانی که قالب پذیرند به اصطلاح، نان را به نرخ روز میخورند. در مقابل این افراد، افرادی هستند قالبسـاز و خـط شـكن كـه هـیچ نظـام اقتصادی، سیاسی، اجتماعی و خانوادگی، مانع تصمیم بر حق آنان نمیشود و به قول قرآن: «لايخافون في الله لومة لائم»؛ بنـابراين معلـم بايـد در انتخـاب موضع و مخاطب قالبساز باشد، نه قالب پذیر.

(وظایف معلم، صفمههای ۱۱۳ و ۱۱۴)

#### ۱۲۴- گزينة «ا»

قرآن كريم از قول شعيب (ع) ميفرمايد: «و ما توفيقي الّا بالله: و جز به لطف خداوند، توفيقي براي من نيست». دعوت معلم باید عملی باشد؛ چنان که رسولان الهی نیـز چنـین مـی کردنـد: «قال يا قوم … و ما أريد ان أخالفكم الى ما أنها كم عنــه …: [شــعيب] گفـت: اي قوم من! … و من نمي خواهم با آنچه شما را از آن نهي مي كنم، مخالفت

(ترکیبی، صفعههای ۳۹ و ۷۷)

۱۲۵- گزينة «۲»

کنم [و آن را مرتکب شوم].»

(مرتضی ممسنی کبیر) اخلاص، دانشگاهی است که چهل روزه فارغ التحصیل بیرون میدهد. در روایات می خوانیم: «هرکس چهل روز کارهای خود را خالص قرار دهد، خداوند چشمههای حکمت را از قلبش بر زبانش جاری می کند.» امام باقر (ع) فرمودند: «كسى كه از عدالت سخن بگويد ولى عادل نباشد، سختترین حسرت را در قیامت خواهد داشت.»

(صفات معلم، صفمههای ۳۷ و ۵۲)

آزمون ۱۶ فروردين۱۴۰۳

می نشیند.»، مربوط به بدکاران است.

عزت به معناي «نفوذناپذيري» و «تسليم نبودن» است.

دین و زندگی ۲

۱۳۱- گزینهٔ «۱»

**فرهنگیان (عمومی ریاضی و فیزیک)** 

(یاسین ساعری)

(عزت نفس، صفمة ١٣٩)

(عباس سیر شبستری)

.<br>بنادگونی صفحةً: ٣

(عباس سیر شبستری)

#### ۱۳۶- گزننهٔ «۲»

اهداف ازدواج: ١- پاسخ به نياز جنسي: ابتدايي ترين زمينهٔ ازدواج، نياز جنسـي مرد و زن به یک دیگر است. ۲- انس بـا همسـر. ۳- رشـد و پـرورش فرزنـدان: فرزند، ثمرهٔ پیوند زن و مرد و تحکیمٖبخش وحدت روحی آنهاسـت. ۴- رشــد اخلاقی و معنـوی: پسـر و دختـر جـوان بـا تشـكيل خـانواده، از همـان ابتـدا زمینههای فساد را از خود دور میکنند، مسئولیتپذیری را تجربه مینمایند، .... . (پیونر مقرس، صفمههای ۱۵۲ و ۱۵۳)

۱۳۷- گزينة «۲»

(مرتضی ممسنی کبیر)

در كلام علوى (ع) مى خوانيم: «بندهٔ كسى مثل خـودت نبـاش (معلـول)، زيـرا خداوند تو را آزاد آفریده است. (علت)» در كلام اميرالمؤمنين (ع) ميخوانيم: «أنه ليس لانفسكم ثمـن الّــا الجنــة فَــلا تَبِيعُوها إلاَّ بِها: همانا بهايي براي جان شما جز بهشت نيست، پس [خود را] بــه کمتر از آن نفروشید.»

(عزت نفس، صفمههای ۱۴۰ و ۱۴۱)

(عباس سیر شبستری)

#### ۱۳۸- **کزینهٔ «۱»**

مهمترین برنامههای تشکیل خانواده در اسلام عبارتاند از:

- ١- تقويت عفاف و پاکدامني در خود از آغاز بلوغ
- ۲- مشخص کردن هدفهای خود از تشکیل خانواده
	- ۳- شناخت معیارها و شاخصهای همسر مناسب
		- ۴- شناخت ویژگیهای روحی زن و مرد

(پيونر مقرس، صفمهٔ ا۱۵۱)

#### ۱۳۹- گزننهٔ «۴»

(مرتضی ممسنی کبیر)

انساني كه در دورهٔ نوجواني و جواني به سر مي برد، هنوز به گناه عادت نكرده و خواستههای نامشروع در وجود او ریشهدار نشده است و به تعبیـر پیـامبر اکـرم (ص)، چنین کسی به آسمان نزدیکتر است. یعنی گرایش بـه خـوبیهـا در او قوىتر است.

(عزت نفس، صفقهٔ ۱۴۲)

#### .14- گزينة «3\*

(عباس سیر شبستری)

در آية شريفة «و من آياته ان خلق لكم من انفسكم ازواجاً لِتَسكُنوا اليها و جعل بينكم مودةً و رحمــةً: و از نشــانههــاي خــدا آن اســت كــه همســراني از [نــوع] خودتان برای شما آفرید تا با آنهـا آرامـش پابیـد و میـان شـما «دوسـتی» و «رحمت» قرار داد ... .» نشانههای خداوند در ازدواج را می توان یافت و پیـامبر (ص) میفرماید: «برای دختران و پسران خـود امکـان ازدواج فـراهم کنیـد تـا خداوند اخلاقشان را نیکو کند و در رزق و روزی آنها توسـعه دهـد و عفـاف و غیرت آنها <sub>د</sub>ا زیاد گرداند.»

(پیونر مقدس، صفمههای ۱۴۹ و ۱۵۶)

#### ۱۳۲- گزینهٔ «۲»

امام علي (ع) ميفرمايد: «حبّ الشيء يعمي و يصـم: علاقــهْ شــديد بــه چيــزي انسان را کور و کر میکند.» از این رو پیشوایان دین، از ما خواستهانـد کـه در مورد همسر آینده با پدر و مادر خـود مشـورت کنـیم تـا بـه انتخـابی درسـت بر سيم.»

آية «و الذين كسبوا السيّئات جزاءُ سيئة بمثلها و ترهقهم ذلـة: آنـان كـه بـدى

پیشه کردند، جزای بد به اندازهٔ عمل خود میبینند و بر چهرهٔ آنان غبــار ذلّـت

(پیونر مقرس، صفحههای ۱۵۳ و ۱۵۴)

#### (مرتضی ممسنی کبیر)

۱۳۳- گزينة «ا»

حدیث قدسی: «ای فرزند آدم، این مخلوقات را برای تو آفریدم و تو را برای خودم.» بیانگر شناخت ارزش خود و نفروختن خویش به بهای اندک است. خدا خالق تمام هستي است و سرچشمه و منبع همهٔ قدرتها و عـزّتهاسـت. او وجود شکستناپذیری است که هیچگاه کسی توانایی ایستادن در برابر قدرت او را ندارد. بنابراین، هرکس به دنبال عزت است، باید خود را به این سرچشـمه وصل كند: «من كانَ يريد العزة فلله العزة جميعـاً: هـركس عـزّت مـيخواهـد [بداند] که هرچه عزّت است، از آن خداست.»

(عزت نفس، صفعههای ۱۳۹ و <sup>۱۴۰</sup>۰)

(فررين سماقى)

#### ۱۳۴- گزينهٔ «۴»

۱۳۵- **کزینهٔ «۱**»

#### پیشوایان ما همواره دختران و پسران را به ازدواج تشـویق و ترغیـب کـرده و از پدران و مادران خواستهاند که با کنارگذاشتن رسوم غلط شـرايط لازم را بـراي آنان فراهم كنند و بهخاطر پندارهاي باطل همچون فراهمشدن همـهٔ امكانـات زندگی، فرزندان خود را به گناه نکشانند و جامعه را گرفتار آسیب نسازند. (پیونر مقرس، صفمههای ۱۵۵ و ۱۵۶)

(مرتضى ممسنى كبير)

تسلیم و بندگی خداوند، عزت نفس را بـه دنبـال دارد و انسـان عزیـز در برابـر مردم، متواضع و فروتن است.

(عزت نفس، صفحة ١٣٣)

آزمون ۱۶ فروردين۱۴۰۳

**فرهنگیان (عمومی ریاضی و فیزیک)** 

ا ما آموزد<br>منادي م صفحةً: ۴

> دین و زندگی ۱  $\Box$   $\Box$

> > ۱۴۲- گزينهٔ «۴»

۱۴۱- **کز بنهٔ «۳»** (مممر رضایی بقا) امام علی (ع) دربارهٔ مراقبت مـیفرمایـد: «گذشـت ایـام، آفـاتی در پـی دارد و موجب از هم گسیختگی تصمیمها و کارها میشود.»

(آهنگ سفر، صفحة اه)

(عباس سیر شبستری)

پوشش مناسب از نشانههای «عفـاف» اسـت، بـه گونـهای کـه از نـوع پوشـش هرکس میتوان میزان توجه به ایـن ارزش را یافـت. از قـرآن کـریم بـه دسـت می آوریم که پوشش کامل سبب میشود که زن به عفاف و پاکی شناخته شـود «... ذلك أدنى أن يعرفن فلا يؤذين...: ...اين براي آنكه به [عفاف] شناخته شوند و مورد آزار قرار نگیرند، بهتر است....»

(زیبایی پوشیرکی، صفمههای ۱۴۷ و ۱۴۸)

۱۴۳- گزینهٔ «۲» (مرتضی ممسنی کبیر) بايد دقت كنيم در انتهاى آية نماز و بعـد از بيـان حكـم نمـاز (اقـم الصـلاة) و حكمت نماز (ان الصلاة تنهي عن الفحشاء و المنكر و لَذكر الله اكبر) عبــارت «و الله يعلم ما تصنعون» آمده كه مؤيد صفت «علم الهي» است. اگر عبارت «اهدنا الصراط المستقيم» ,ا صادقانه از خداوند بخواهيم، به ,امهـاي

(یاری از نماز و روزه، صفعههای ۱۲۴ و ۱۲۵)

۱۴۴- گزينة «ا»

انحرافی دل نخواهیم بست.

خداوند در آية «قل إن كنتم تحبّون الله فاتّبعوني يحبـبكم الله و يغفـر لكـم ذنوبکم و الله غفور رحیم» عمل به دستوراتش را کـه توسـط پیـامبر ارسـال شده است، شرط اصلی دوستی با خود اعلام میکند.

(روستی با فرا، صفمههای ۱۱۳ و ۱۱۴)

(مقمد رضایی بقا)

(مرتضى ممسنى كبير)

#### ۱۴۵- گزينهٔ «۴»

موارد «الف و د» صحیح است ولی در مورد «ب» جملهٔ «برای احتیاط، قضای آن را به جای آورد.» نادرست است و در مورد «ج»، کفارهٔ اختیـاری اسـت نـه كفارهٔ جمع؛ يعني يكي از كفارههاي شصت روز روزه، يا اطعام شصت فقير بايـد انجام شود.

(ياري از نماز و روزه، صفقهٔ ۱۳۰۰)

۱۴۶- گزينهٔ «۱» (مممد رضایی بقا) در آيهٔ شريفهٔ «و اصبر على ما اصابک انّ ذلـک مـن عـزم الامـور»، بـه صـبر و شکیبایی از آثار عزم قوی اشاره شده است. آنان که عزم قوی دارنـد، سرنوشـت را به دست حوادث نمی سپارند و با قدرت بـه سـوی هـدف قـدم برمـیدارنـد. استواری بر هدف، شکیبایی و تحمل سختیها بـرای رسـیدن بـه آن هـدف، از

آثار عزم قوى است.

(آهنگ سفر، صفمهٔ ۹۹)

|147- كزينة «3» (عباس سیر شبستری) قرآن كريم مي فرمايد: «... ذلك اَدنى ان يعـرفن فـلا يــؤذين و كــان الله غفــوراً رحیماً». پوشش و حجاب زنان در ایران باستان چنان برجسـته بـود کـه حتـی برخی از مورخان غربی بر این باورند که می¤وان ایران باسـتان را منشـأ اصـلی گسترش حجاب در جهان دانست.

(زیبایی پوشیر*گی، صف*عههای ۱۴۸ و ۱۵۰)

۱۴۸- **گزینهٔ «۴»** (فررين سماقي) امام صادق (ع) میفرماید: «لباس نازک و بدننما نپوشید؛ زیـرا چنـین لباسـی نشانهٔ سستی و ضعف دینداری فرد است.»

(فضيلت آراستگي، صفقهٔ ۱۴۰)

(مقمد رضایی بقا)

**149- گزينة «2»** 

١٥٠- گزينة «٣»

امام صادق (ع) ميفرمايد: «ما احبّ الله مـن عصـاه: كسـي كـه از فرمـان خـدا سرپیچی می *ک*ند، او را دوست ندارد.» این حدیث رابطهٔ میان نافرمانی خداونـد را با دوستی و محبّت او بیان میکند. تحـولاتی کـه عشـق و محبّـت الهـی در انسان ایجاد می کند به این دلیل است که قلب انسان جایگاه خداست و جـز بـا خدا آرام و قرار نمی یابد.

(روستی با ف*را، صف*قههای ۱۱۲ و ۱۱۴)

(فررين سماقى)

تکرار دائمی نماز در شبانهروز، آراستگی و پـاکی انسـان را در طـول روز حفـظ میکند و زندگی را پاک و باصفا میکند.

(ففييلت آراستگي، صفقهٔ ١٣٨)

. عا آموزگ<br>مبادی صفحةً: ۵ **فرهنگیان (دوازدهم ریاضی)** آزمون ۱۶ فروردین ۱۴۰۳ استعدادتحليلي (َلتَابِ فَرِهْنَكِيَانِ) 155- گزينة «2» نيوشيدن: شنيدن (ممير اصفواني) 151- گزينة «4» طبیب داستان برای «شنیدن» خبر مرگ بیمارش رو به سوی آن خانه کرده دانـشآمـوزی کـه اولویـتهـای چهـار عمـل اصـلی ریاضـی را بـهدرسـتی ولى أوازى نيامدهاست. نمیشناسد، از سمت چپ شروع میکند و حاصل هفت به علاوهی پنج را در (هوش اربی زبانی) دو ضرب میکند که به بیستوچهار میرسد. سپس از حاصـل ۲ واحـد کـم کرده و با پنج جمع می کند که بیستوهفت حاصل میشود. در حالی کـه بـا (َلتَابِ فَرِهْنَكِيَانِ) 156- گزينة «2» رعايت اولويتها، عدد بيست حاصل مى شود. سنهٔ اثنتین و خمسمایه یعنی سال ۵۰۲ که قرن ششم است. دیگر موارد (هوش اربی زبانی) درست است. 157- گزينة «3\* (هوش اربی زبانی) (ممير اصفواني) معلّمی که عروض را شنیداری درس میدهد، یا هر معلّم دیگری که فعّالیتی 157- گزينة «2» (َلتَابِ فَرِهنَّكِيَانِ) می کند که به خودی خود ممکن است شور و هیجان دانشآموزان را بیشــتر كند، ابتدا بايد مطمئن باشـد ايـن آشـفتگي بـهويـژه آشـفتگي صـداها، بـه طبیب داستان برای علاج بیمار، بـه قـرآن و نمـاز روی آورده اسـت، کـه در بي نظمي منجر نمي شود. قرآن، كلام مبرم و كتاب محكم خوانده است «و ننزل من القرآن ما هو شفاء (هوش اربی *زبانی)* و رحمة للمؤمنين» و بيمار يس از آن شفا يافته است. (هوش اربی زبانی) (ممير اصفواني) ١٥٣- گزينة «٣» معلّم صورت سؤال در بیان هدف آموزش خود، مثالی قـدیمی مطـرح کـرده 15٨- كَرْيْنَة «٢» (سپهر مسن فان پور) است که دانشآموز را قانع نمیکند، پس معلّم باید مدام در حال بهروزرسانی همهی کلمات «ا» و «ر» را دارند. میتوانیم برای سرعت بخشیدن به باشد تا حداقل مثالي هم اگر ميزند، دانشآموز را براي درسخواندن جلب و محاسبه آنها را از كلمات حذف و باقى ماندهها را محاسبه كنيم. قانع كند. گزينهٔ «۱»: ن + س: ۲۹- و ۱۵- ہے ۴۴-(هوش اربی زبانی) گزينهٔ «۲»: س + و: ۱۵- و ۳۰- ← ۴۵-گزينهٔ «۳»: ن + ث: ۲۹- و ۵ – ۲۴-۱۵۴- گزینهٔ «۳» (ممير اصفواني) گزینهٔ «۴»: ب + ت: ۲ و ۴ <del>- )</del> ۶ صورت سؤال و گزینهی پاسخ، هر دو در بیان ارزش و اهمّیّت معلّمند و ایـن واضح است که گزینهی «۲» کوچکترین عدد در بین گزینههاست. كه اگر جايي علمي هست، يقيناً معلّمي بوده است. (هوش اربی زبانی) (هوش اربی زبانی)

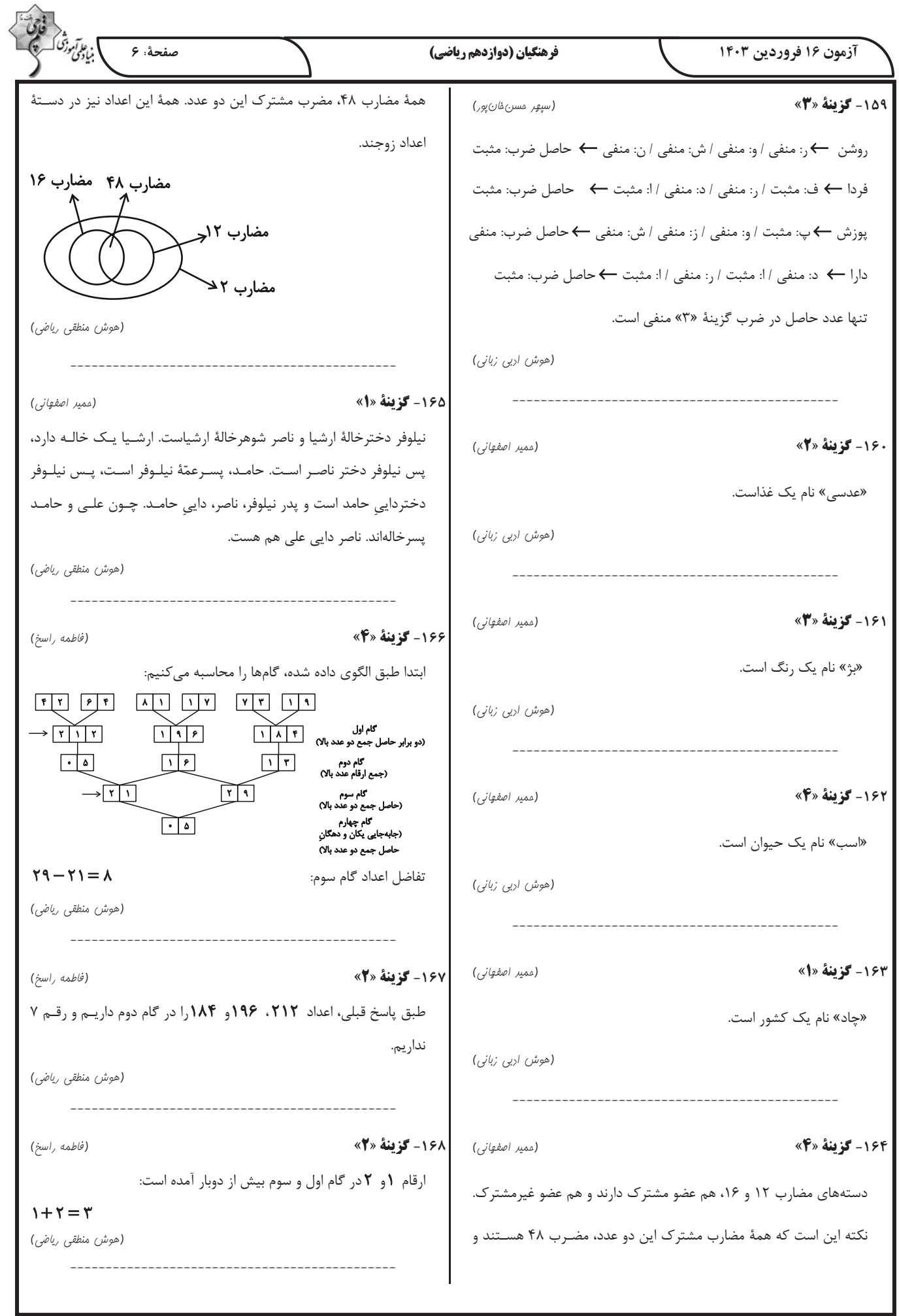

I

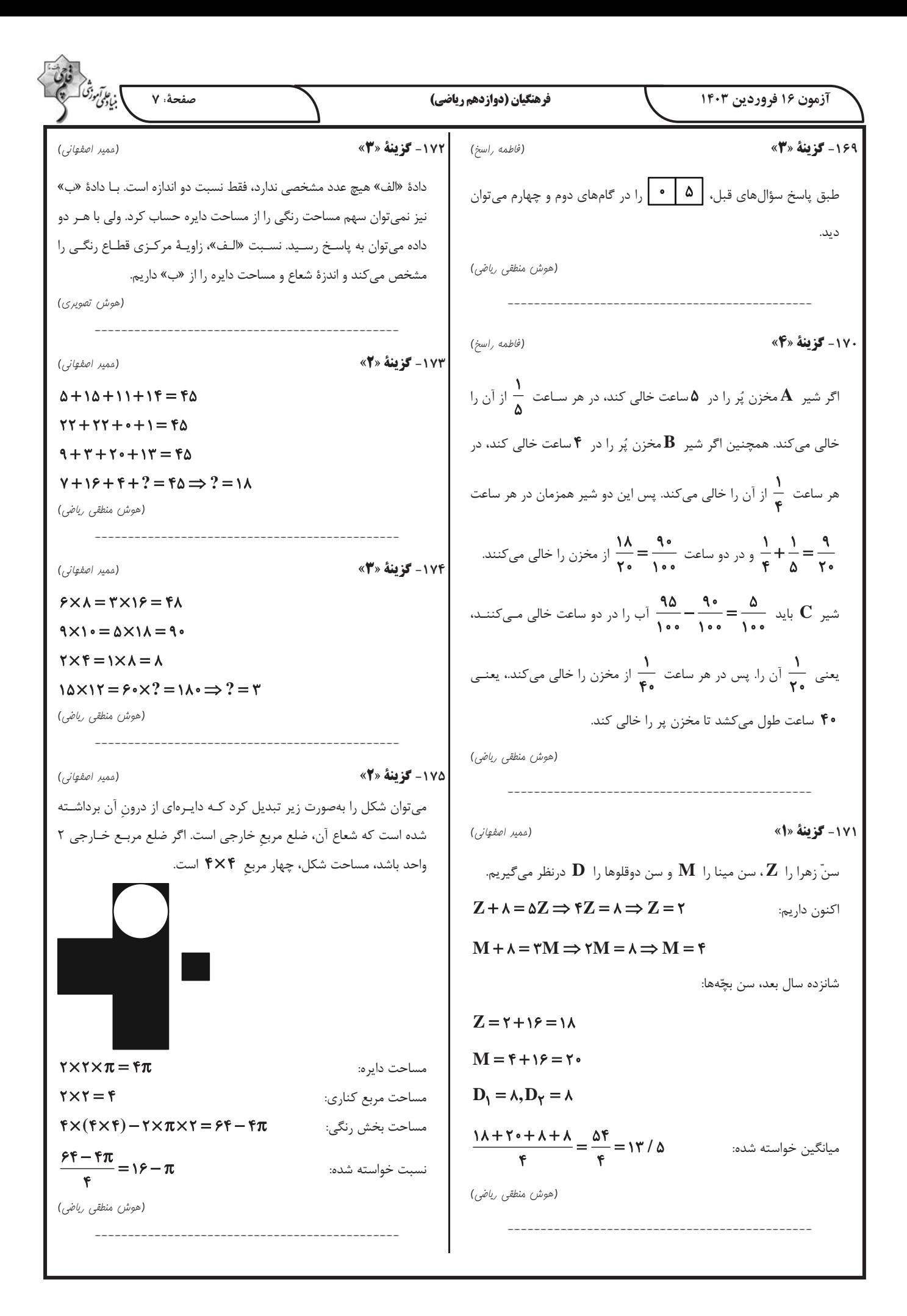

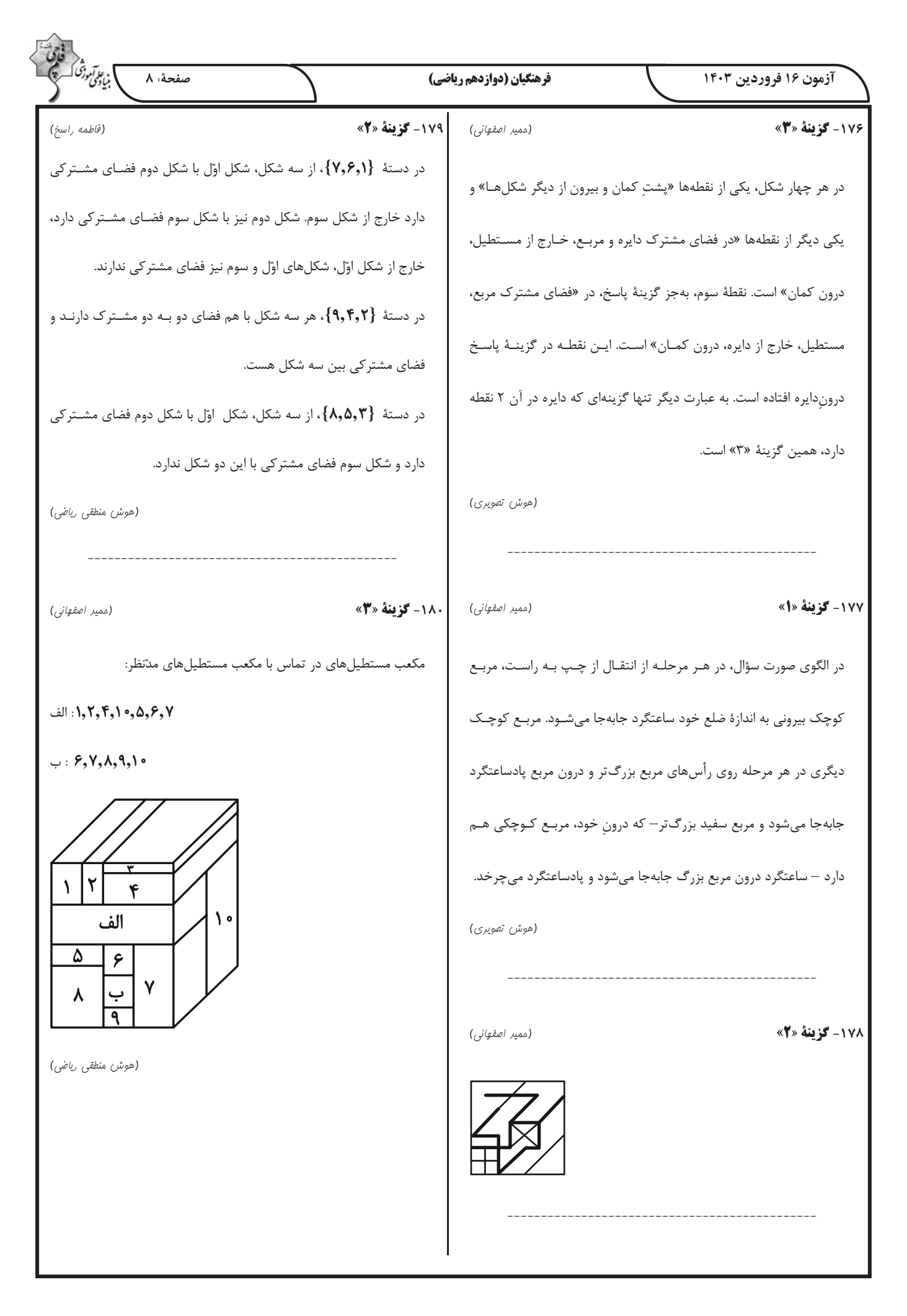

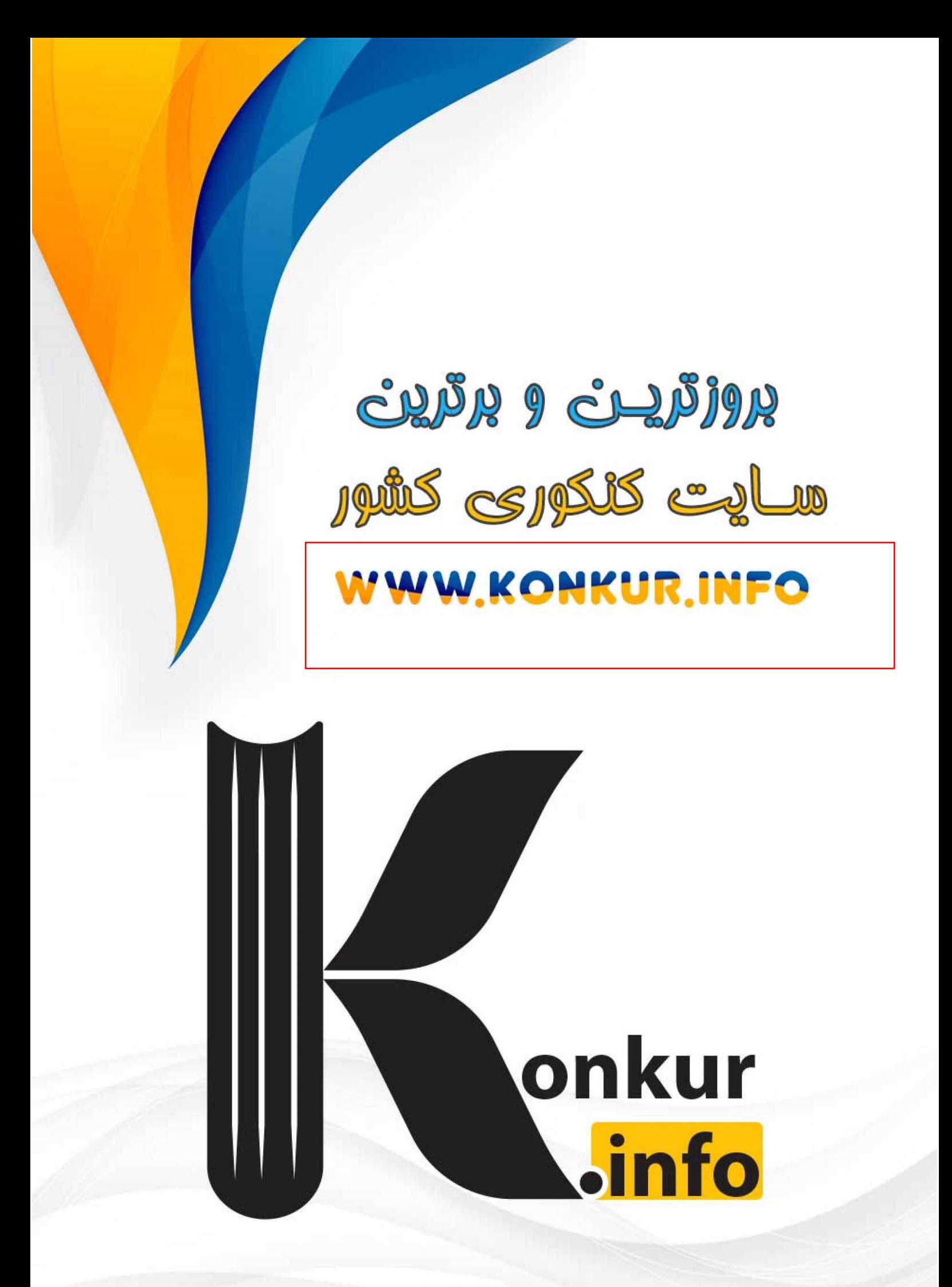